Doc No. :PT-HMOC-OPS-FOP-6001-OPS-OAH Fop Issue : 3.0 Issue Date: 13/04/10

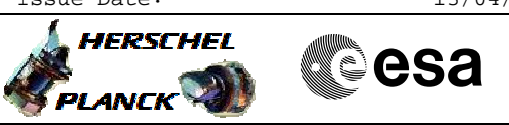

## **Procedure Summary**

#### **Objectives**

The purpose of this procedure is to allow visibility of all TM packets in case of limited bandwidth available (less than 150kbps).

After the first sequence uplink, the only packets enabled are the two HK essential plus the very low rate packets (period 64,128 or 256 seconds) i.e. HK P64, P128 and the diagnostics ASW1, TCS and BSW4.

The second sequence cycles the enabling and disabling of all other packets, giving priority to the P1 and P4 periodic packets. The module repeated is

Enable-disable P1 Enable-disable P4 Enable-disable a packet Enable-disable P1 Enable-disable P4 Enable-disable another packet ...

The second sequence is timed and provides two complete cycles, lasting about 30 minutes in total.

# **Summary of Constraints**

None.

## **Spacecraft Configuration**

**Start of Procedure**

Any

**End of Procedure**

Only Essential HK, plus HK P64, P128 and diagnostics ASW1, TCS and BSW4 are enabled. To modify, use H\_FCP\_DHS\_1009

#### **Reference File(s)**

**Input Command Sequences**

**Output Command Sequences**

HRDHKCY1 HRDHKCY2

# **Referenced Displays**

**ANDs GRDs SLDs**

#### **Configuration Control Information**

Doc No. :PT-HMOC-OPS-FOP-6001-OPS-OAH Fop Issue : 3.0 Fop Issue :  $3.0$ <br>
Issue Date:  $13/04/10$ 

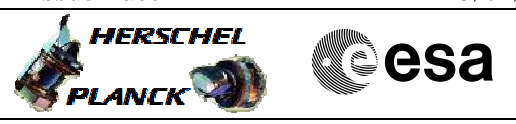

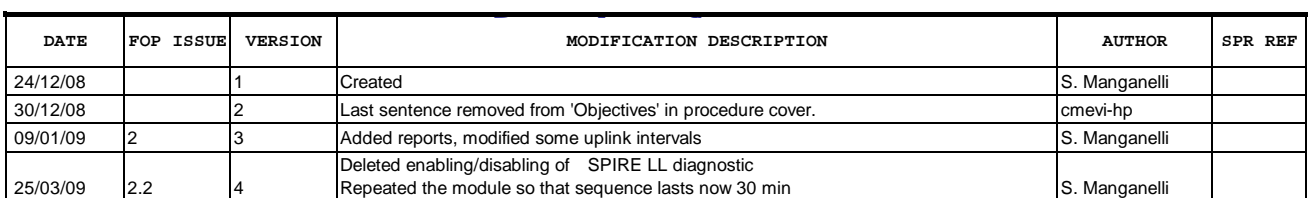

Doc No. :PT-HMOC-OPS-FOP-6001-OPS-OAH Fop Issue : 3.0<br>
Issue Date: 3.0<br>
13/04/10 Issue Date:

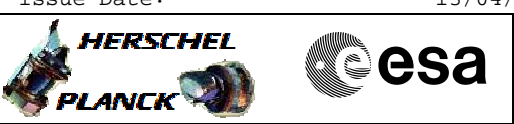

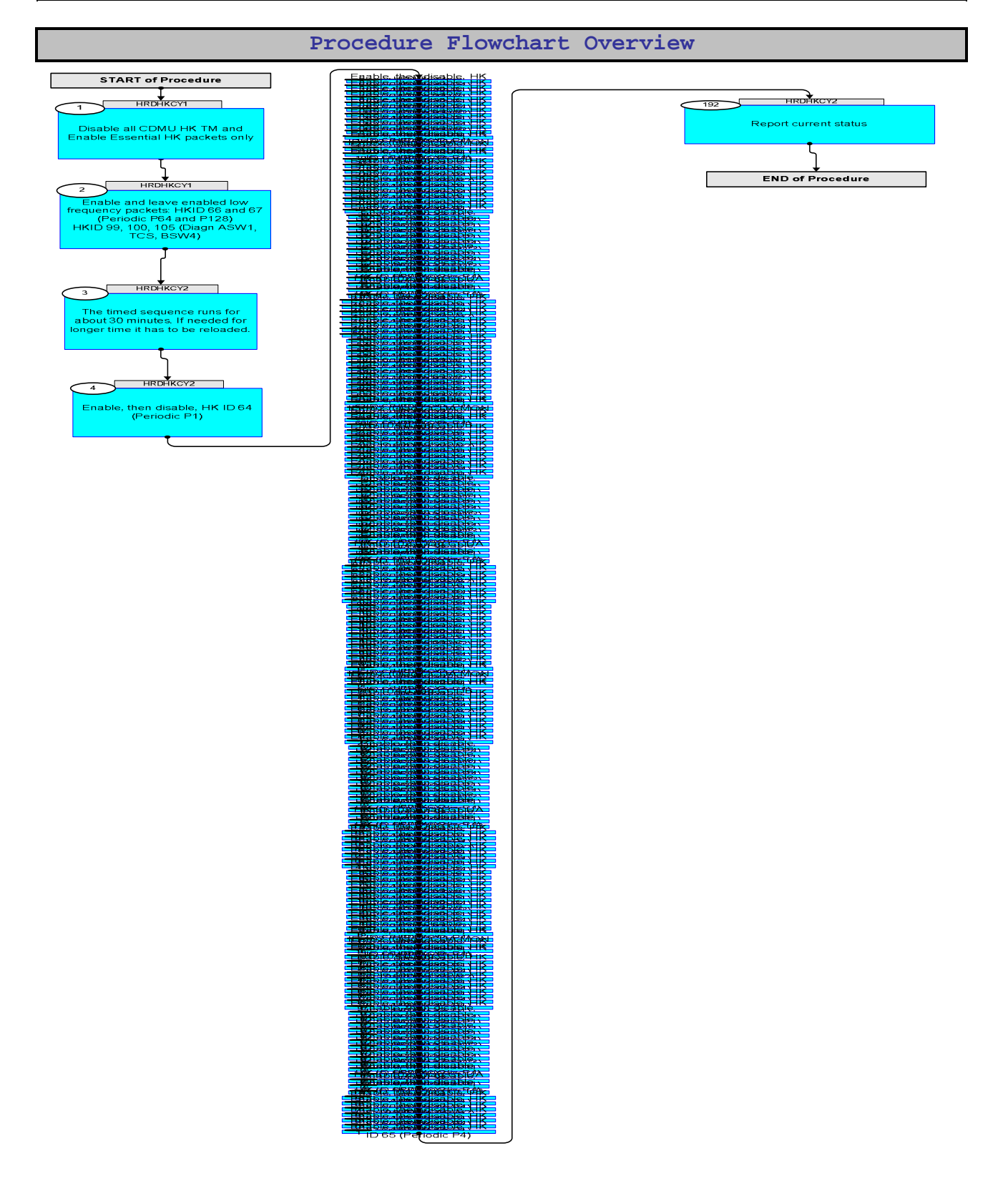

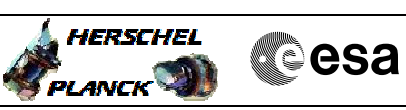

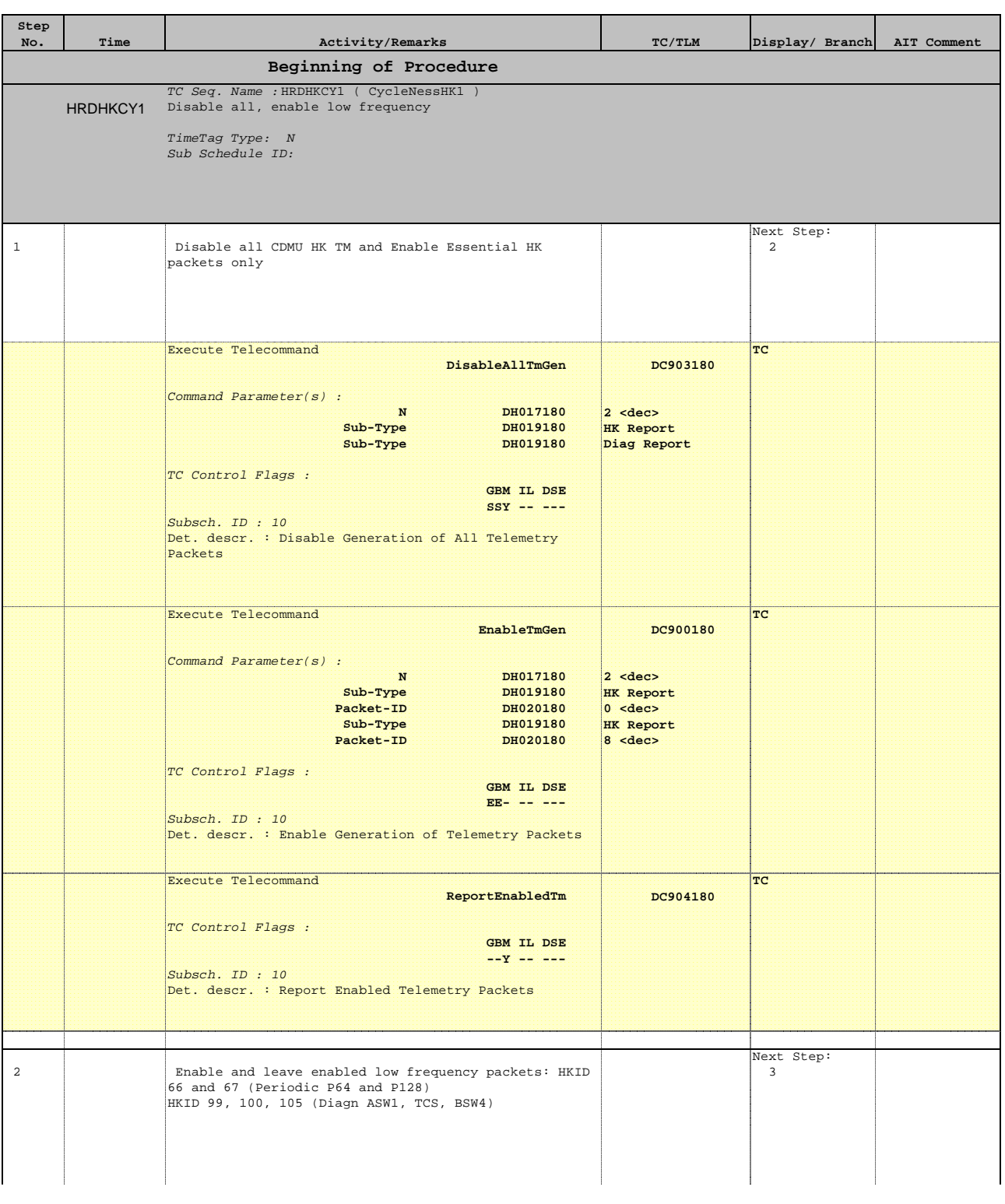

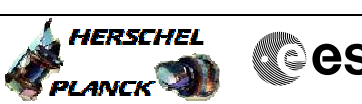

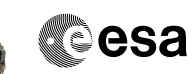

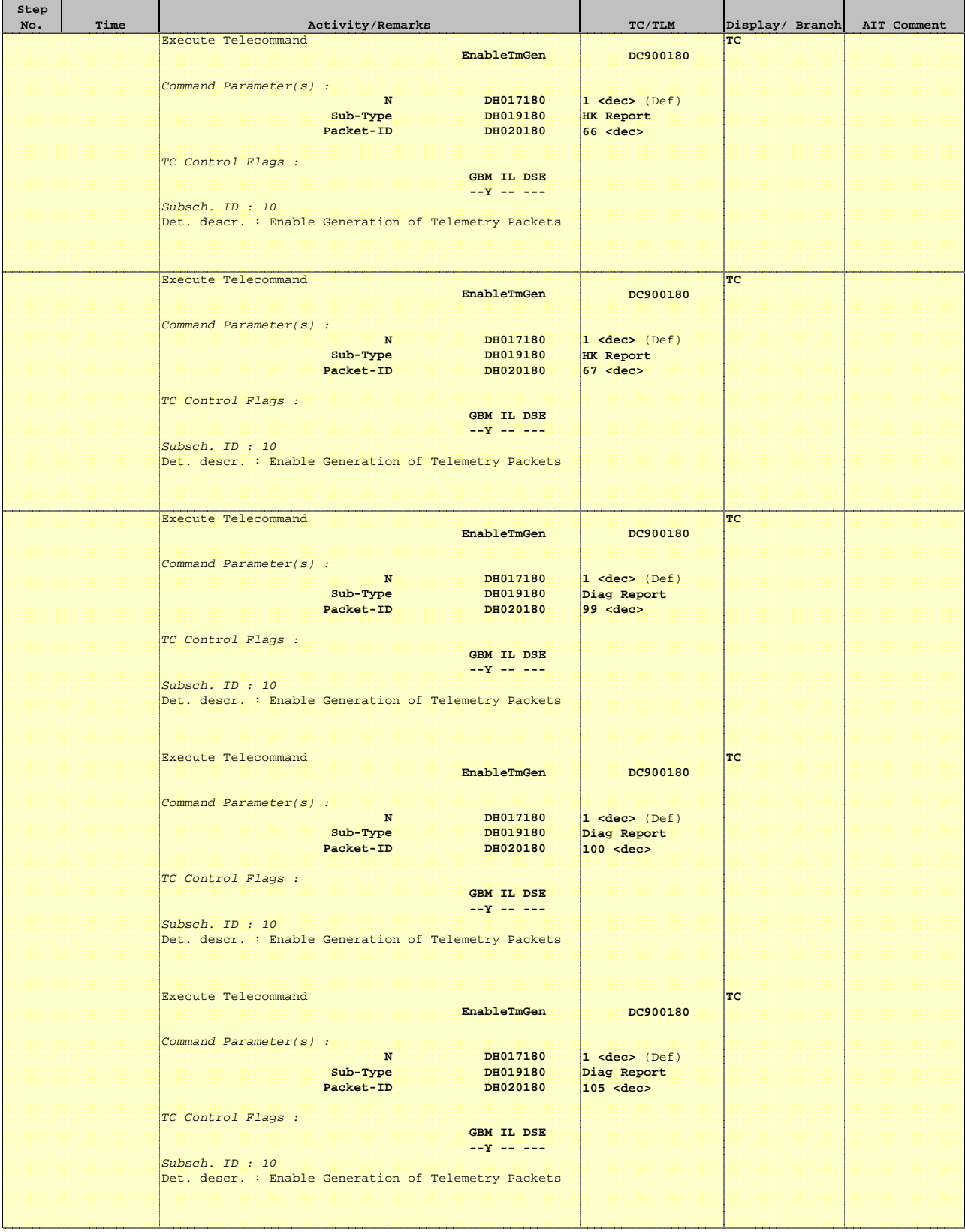

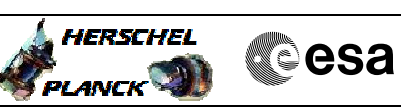

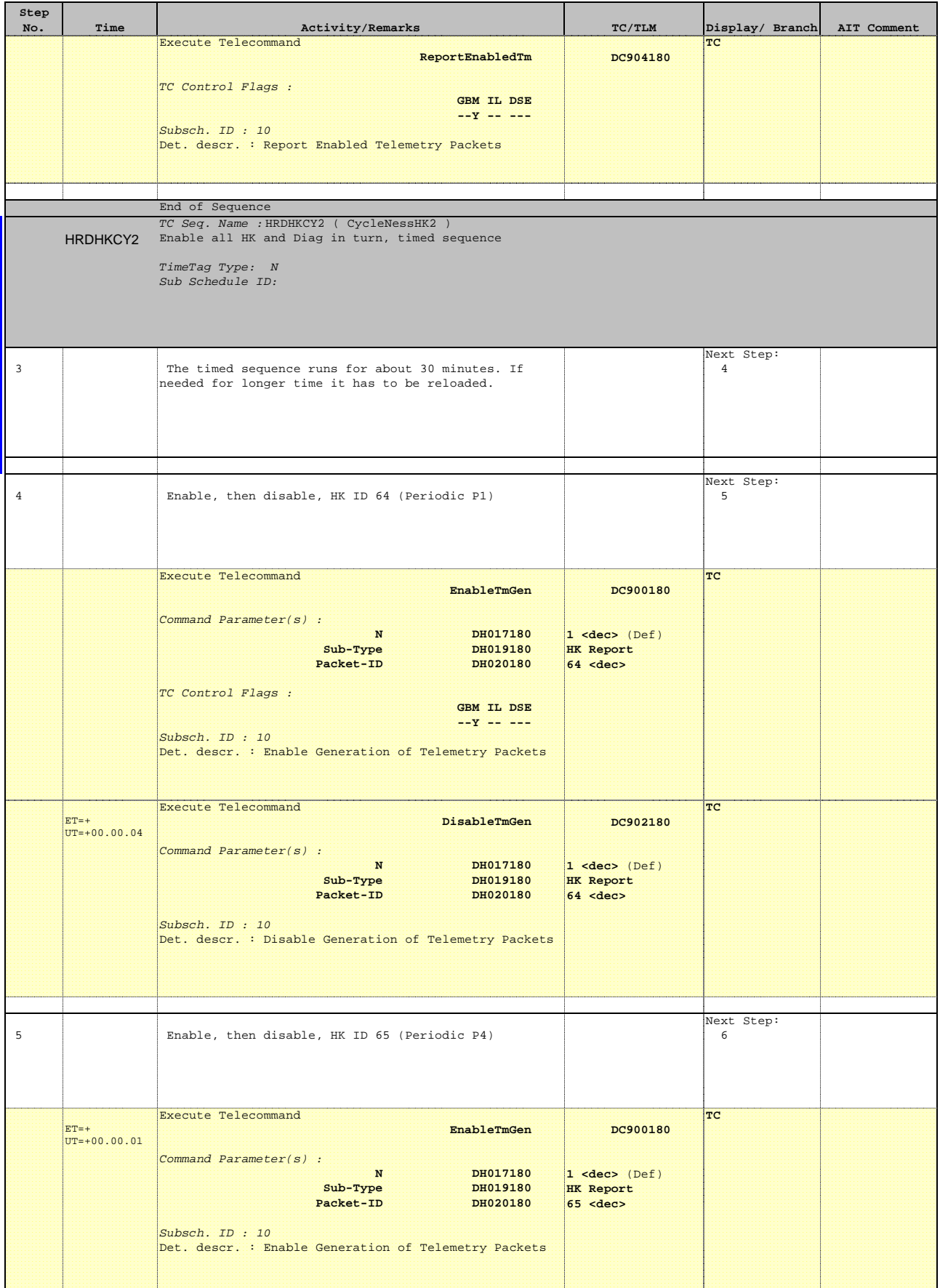

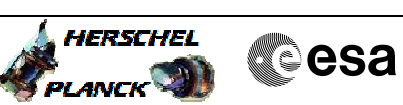

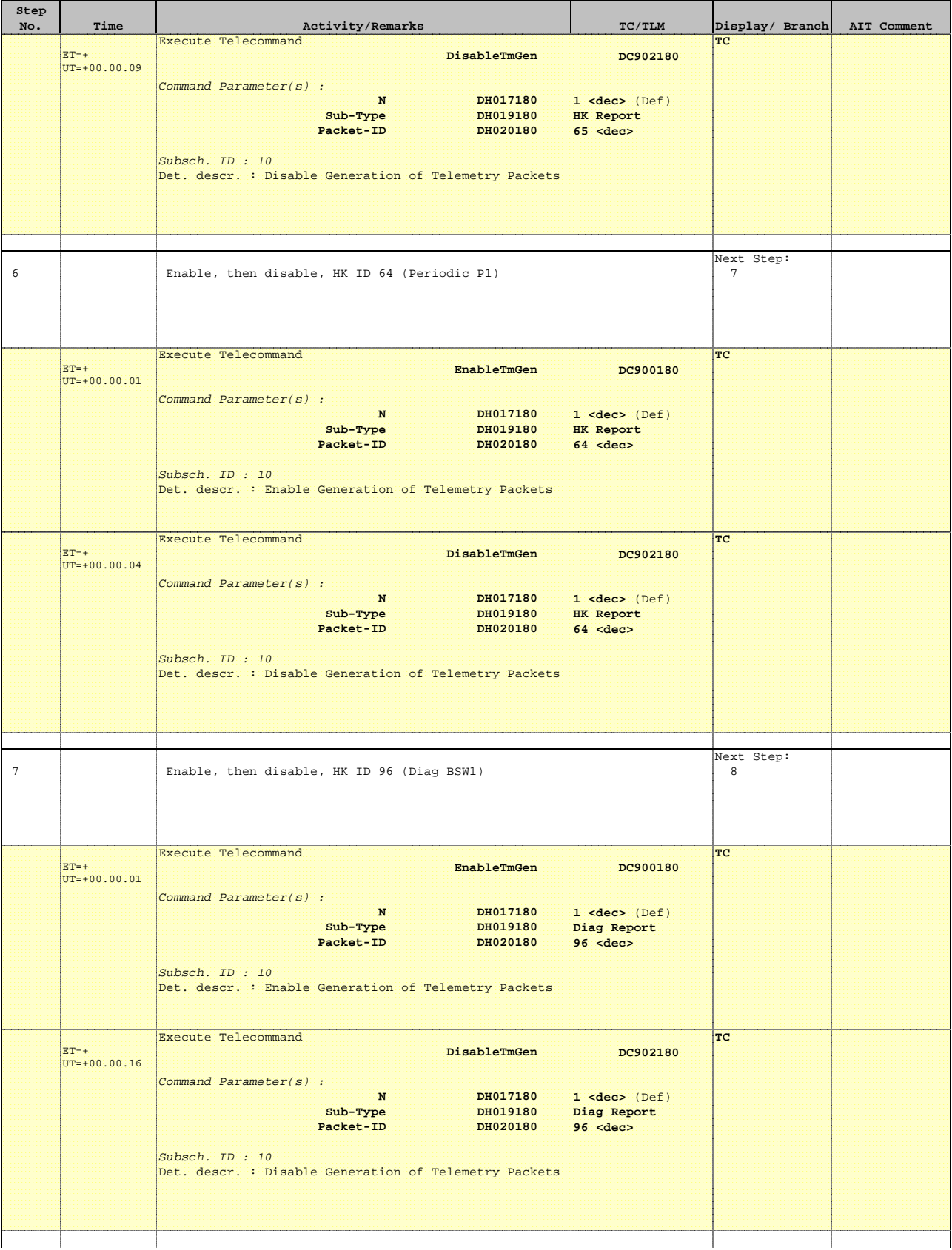

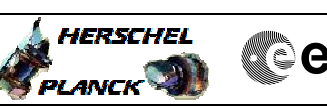

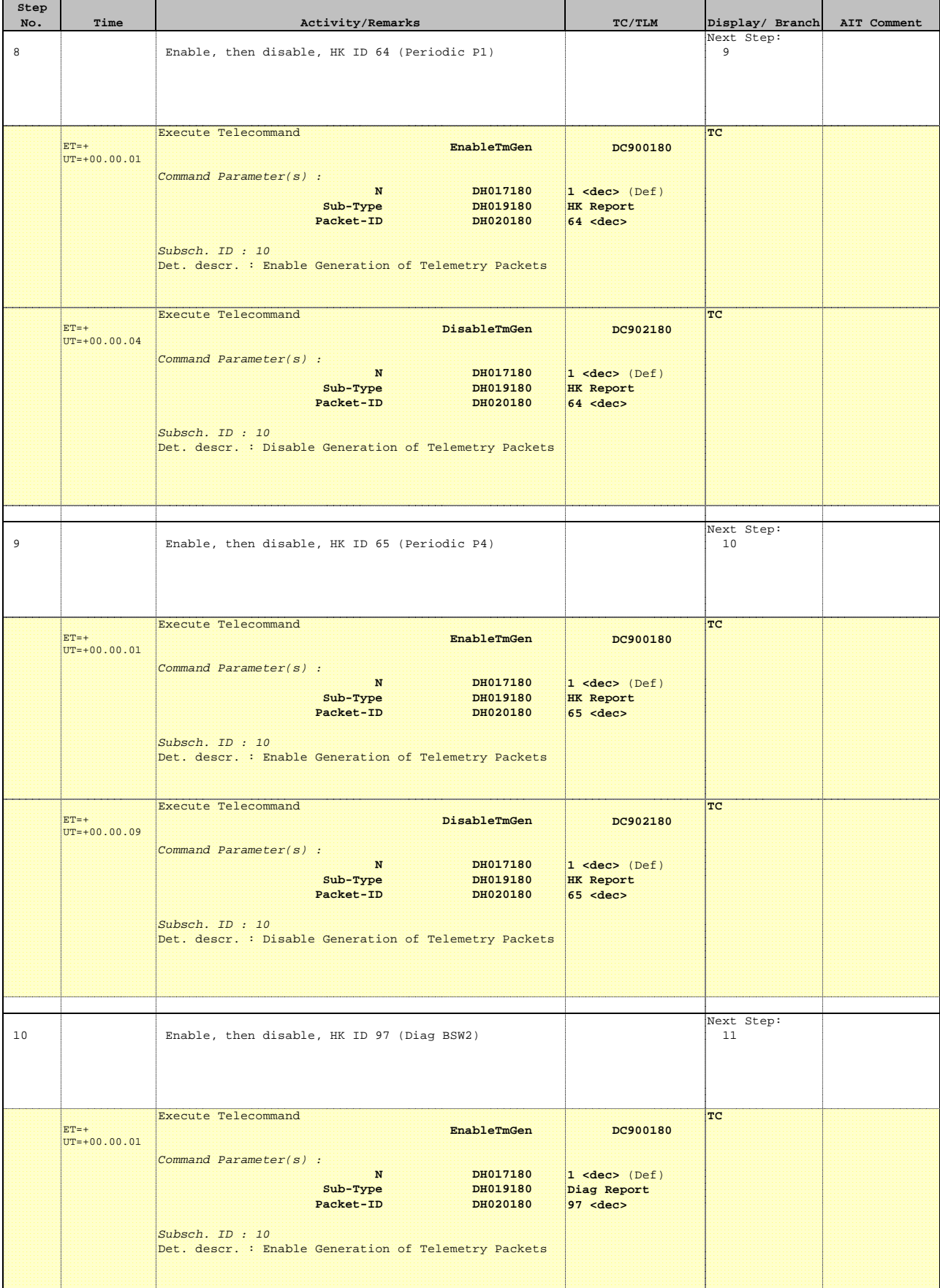

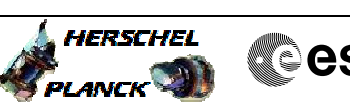

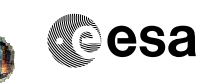

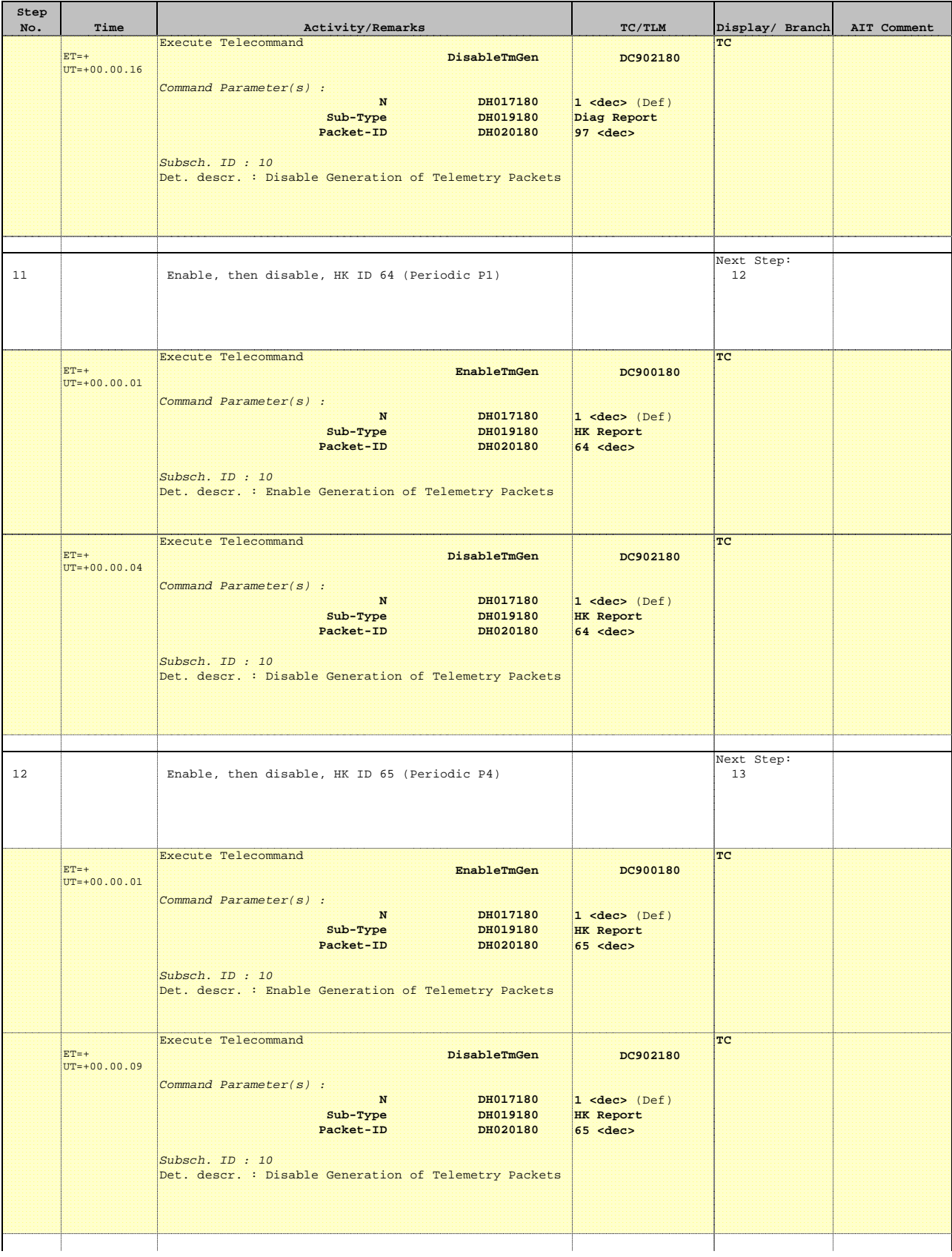

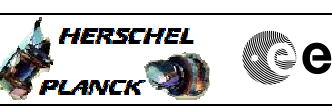

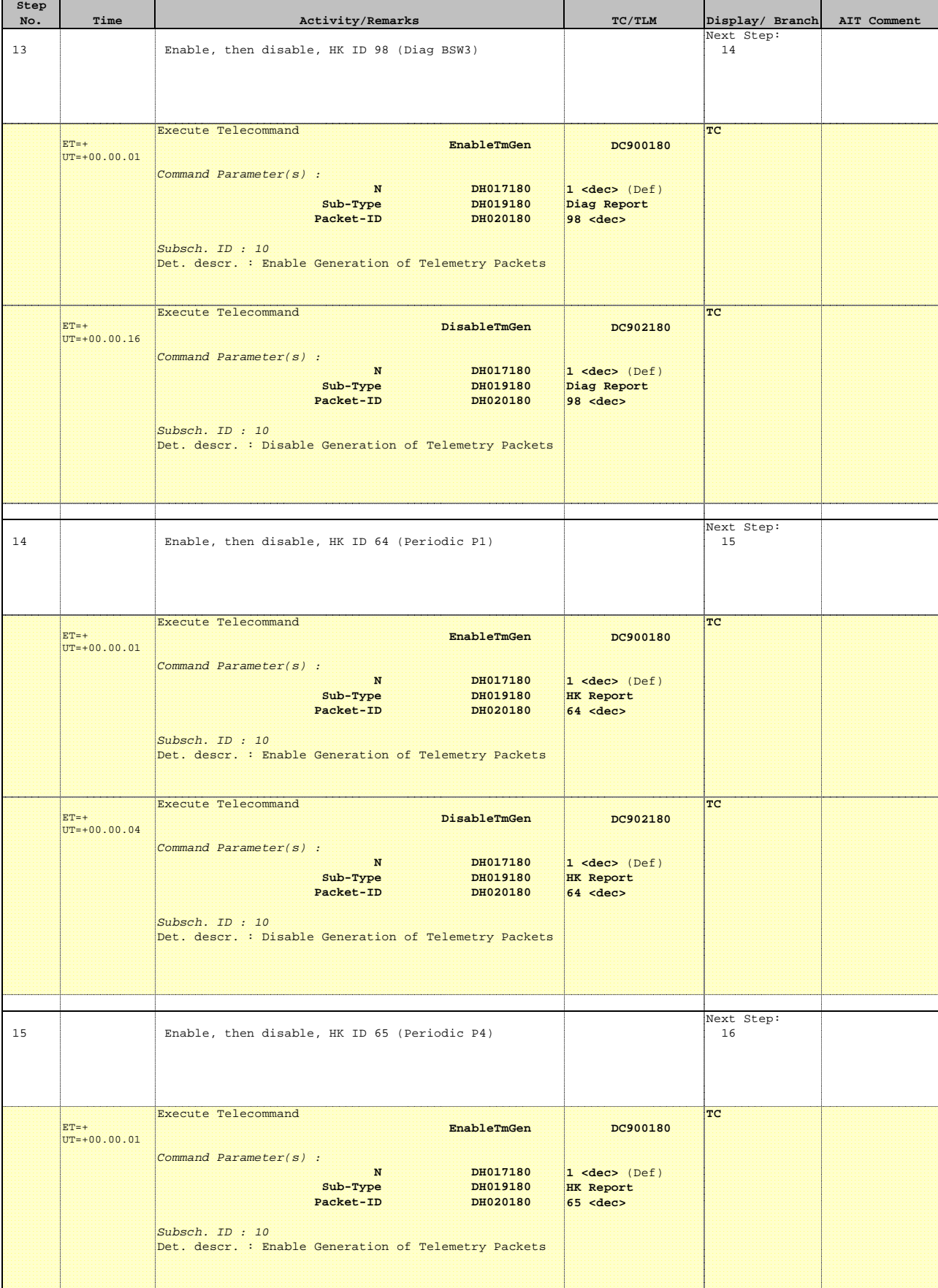

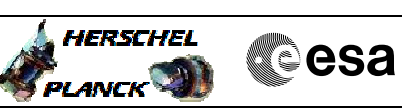

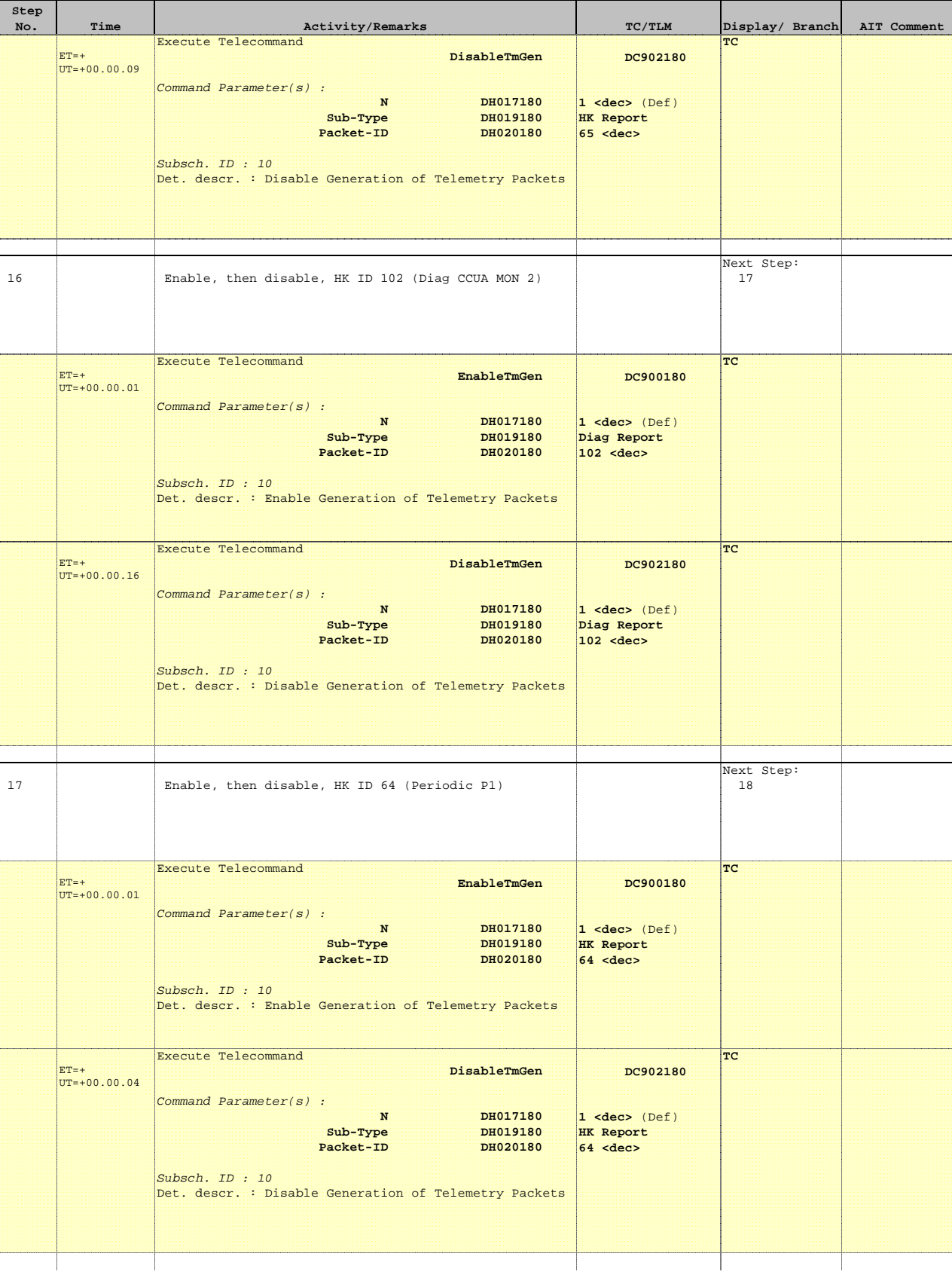

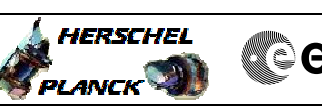

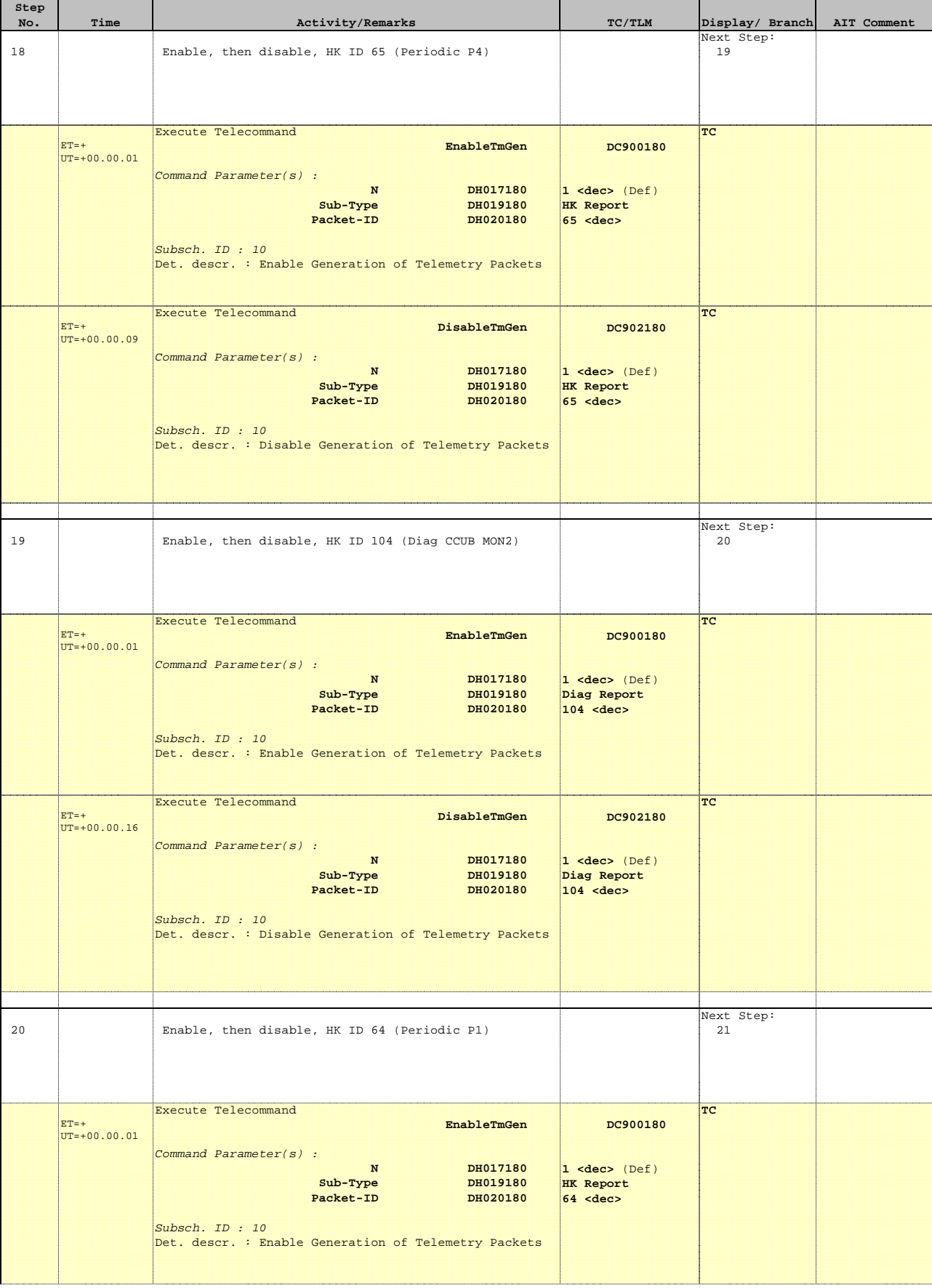

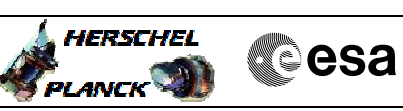

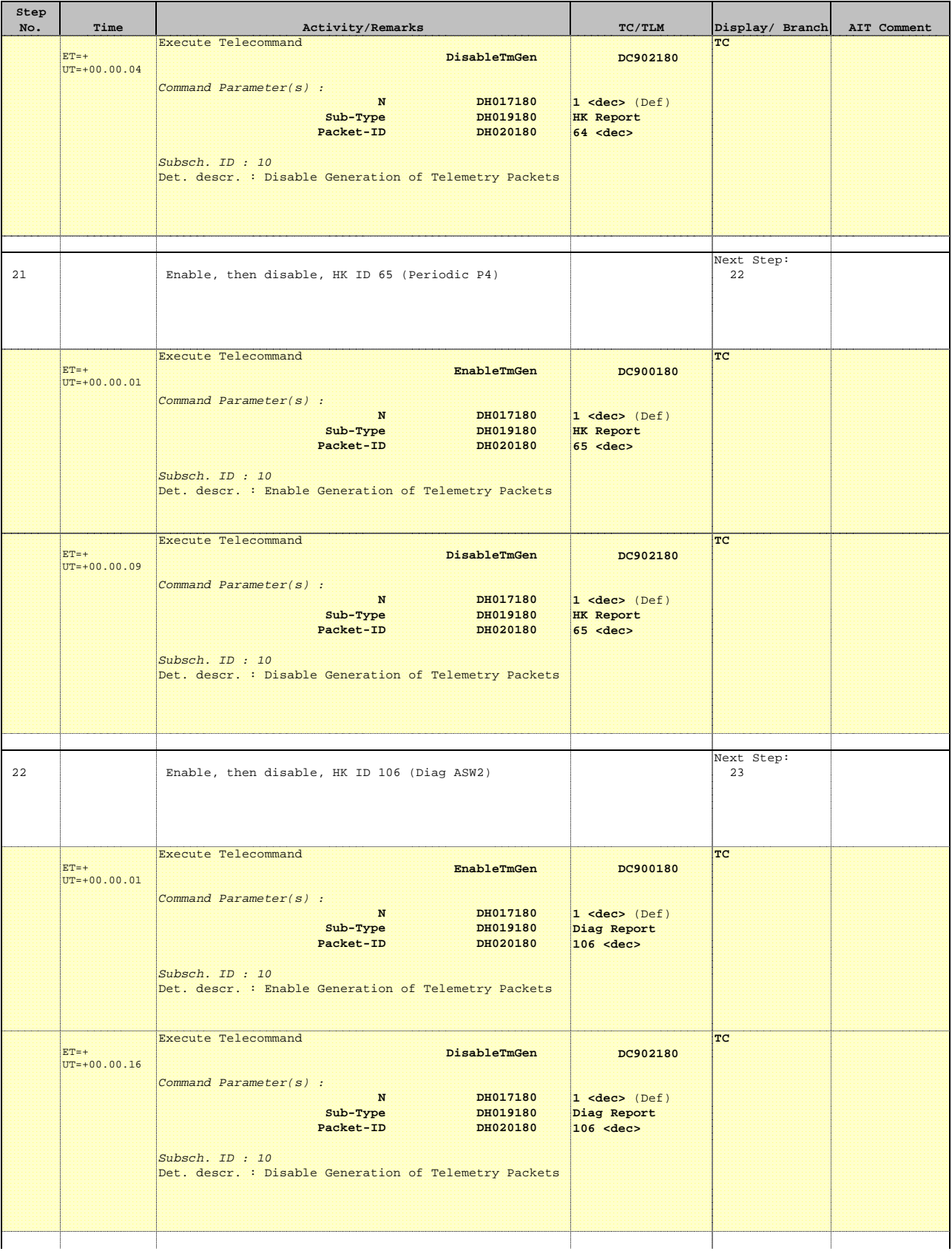

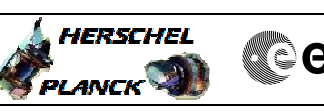

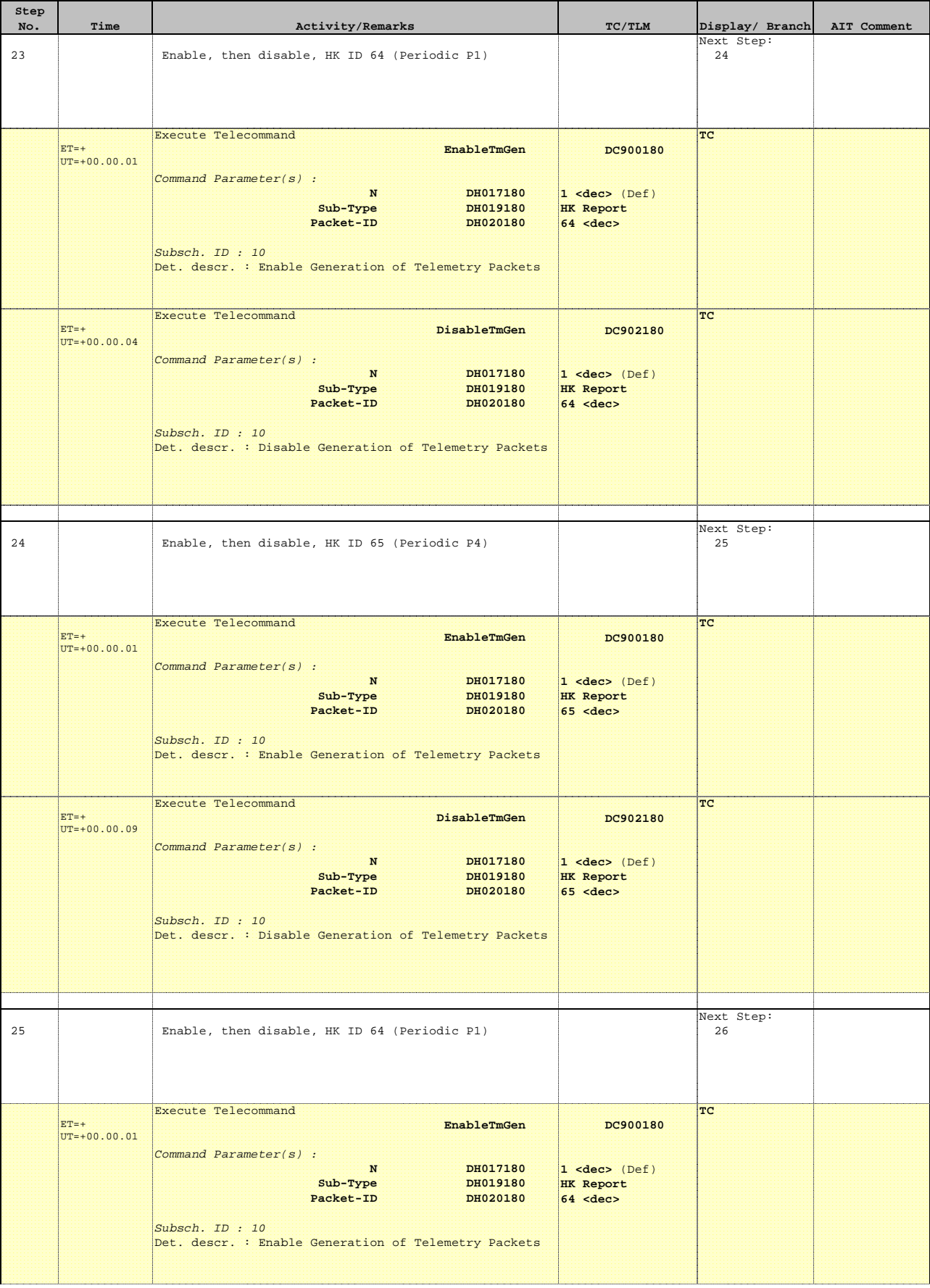

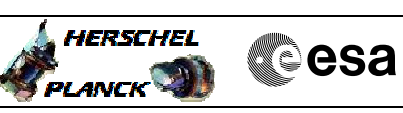

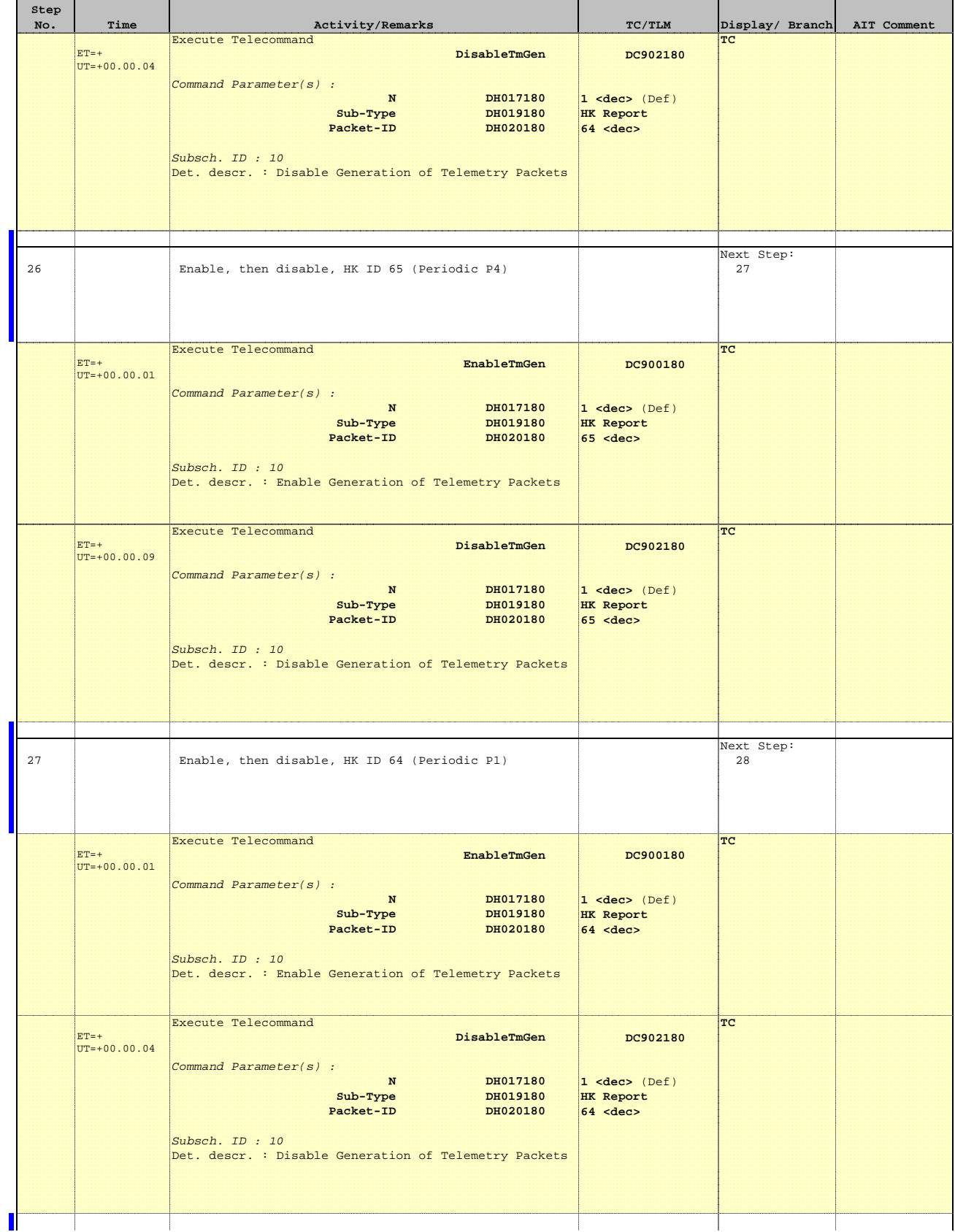

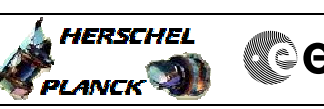

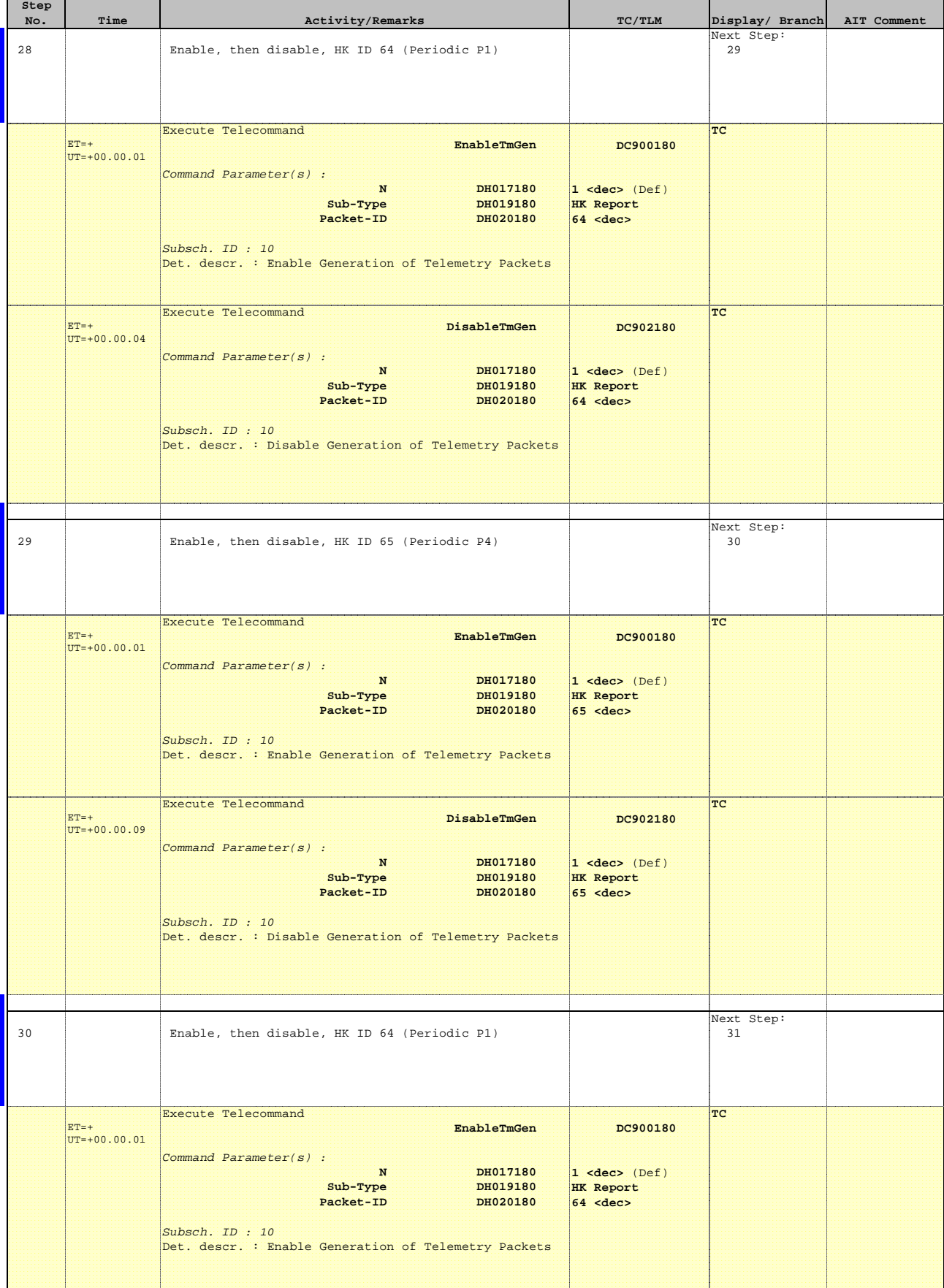

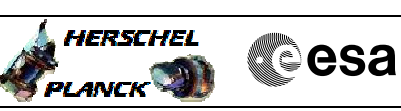

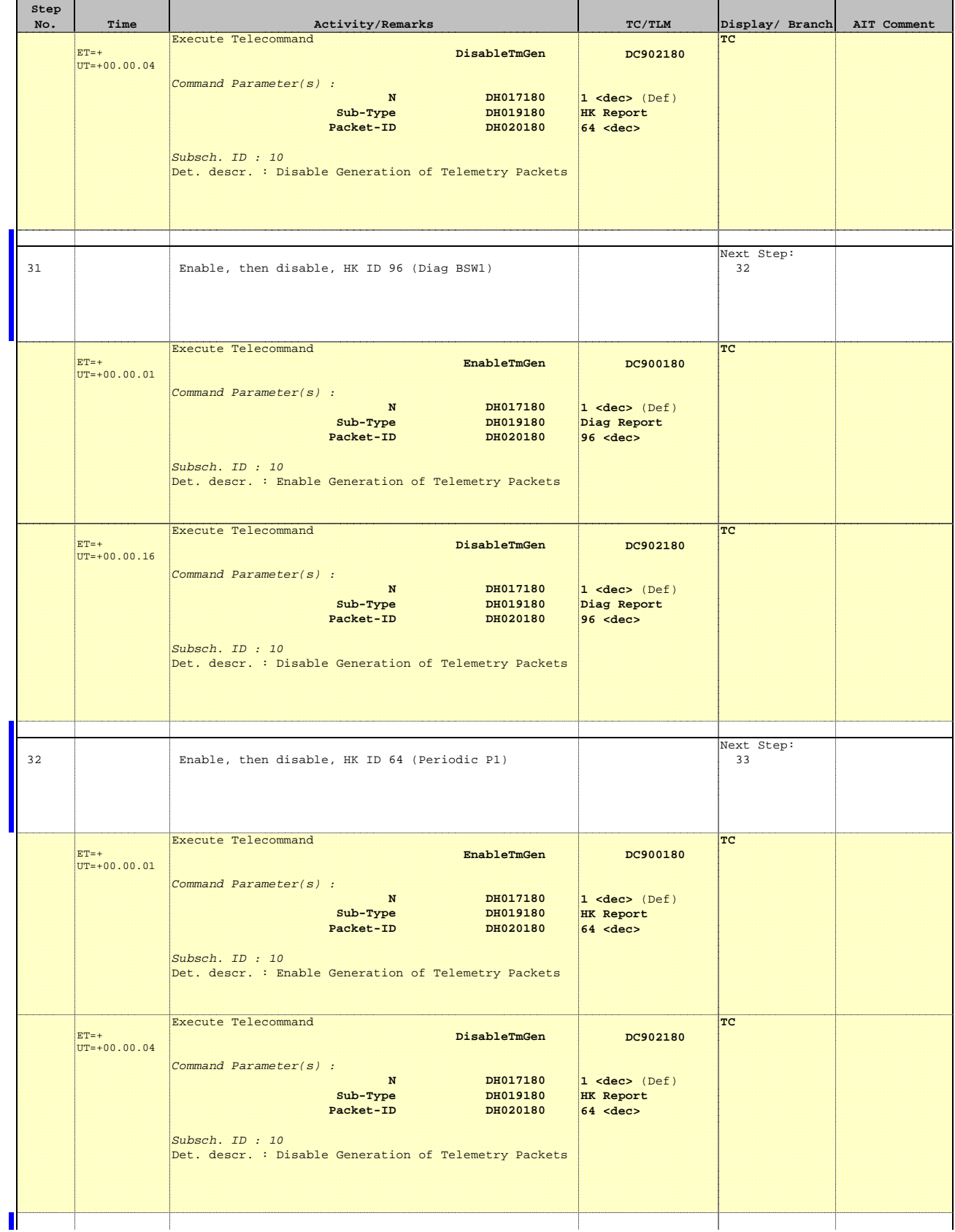

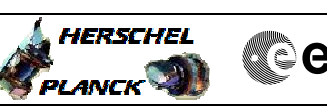

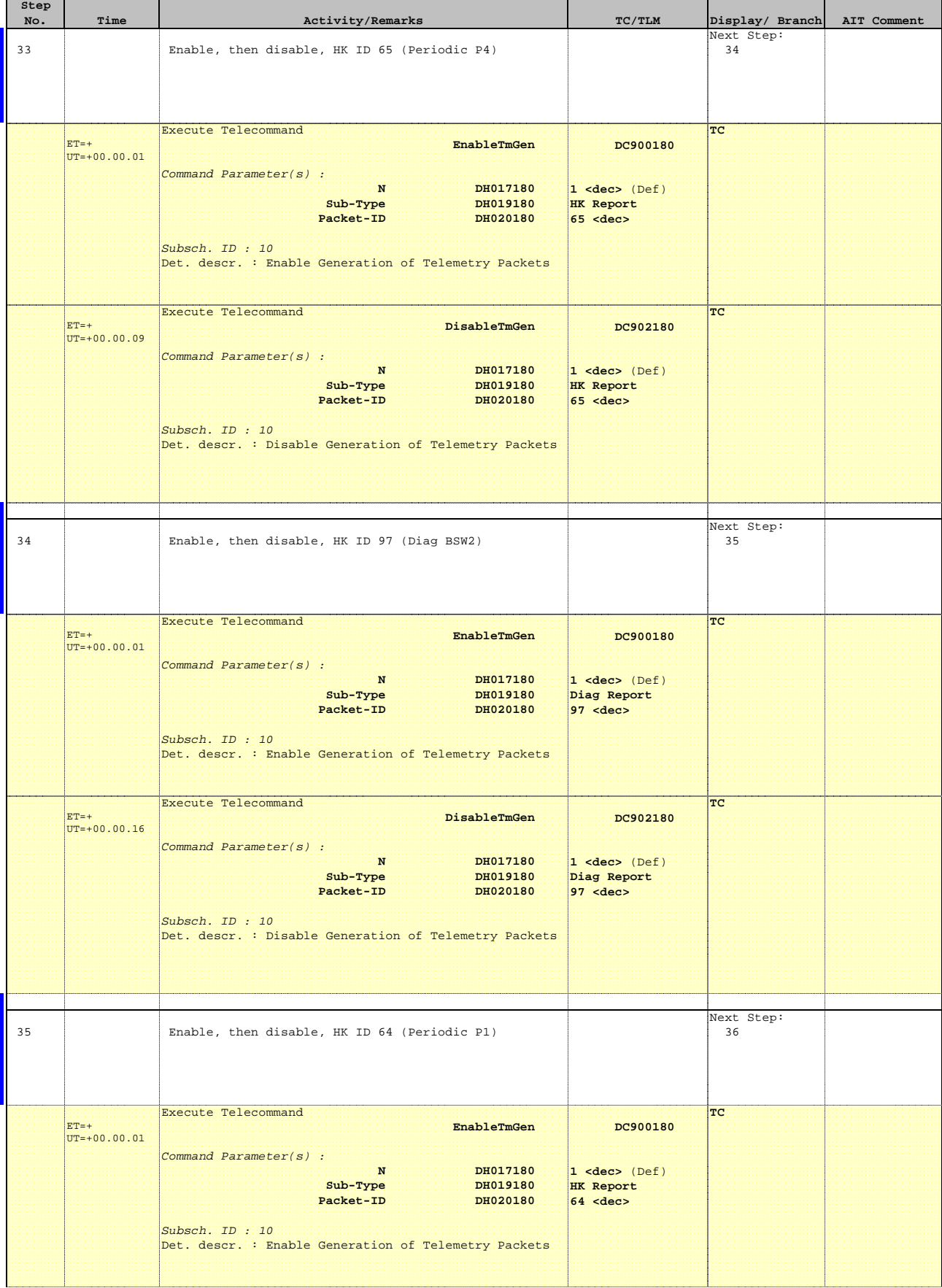

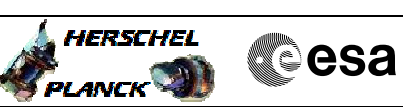

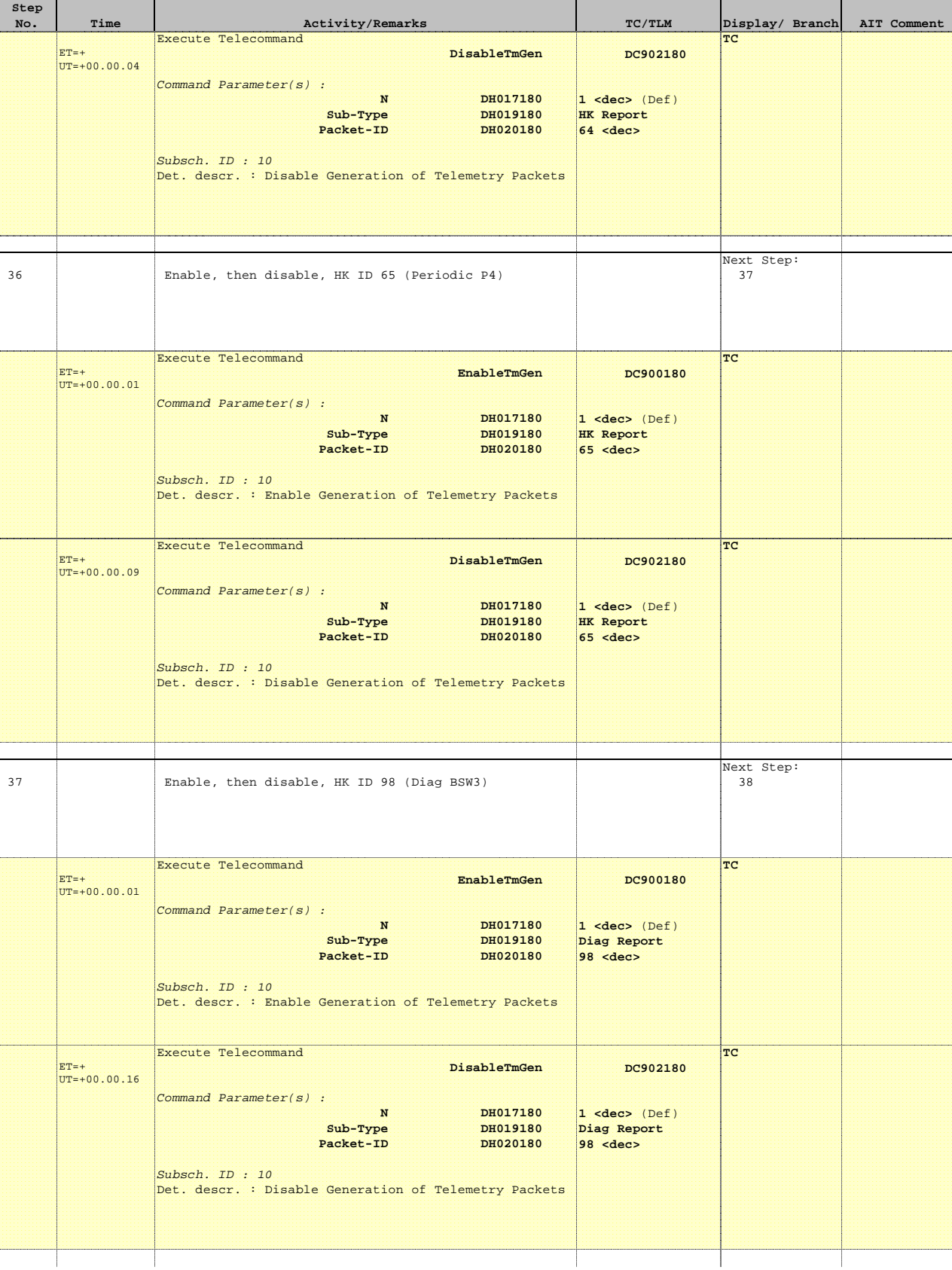

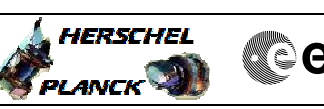

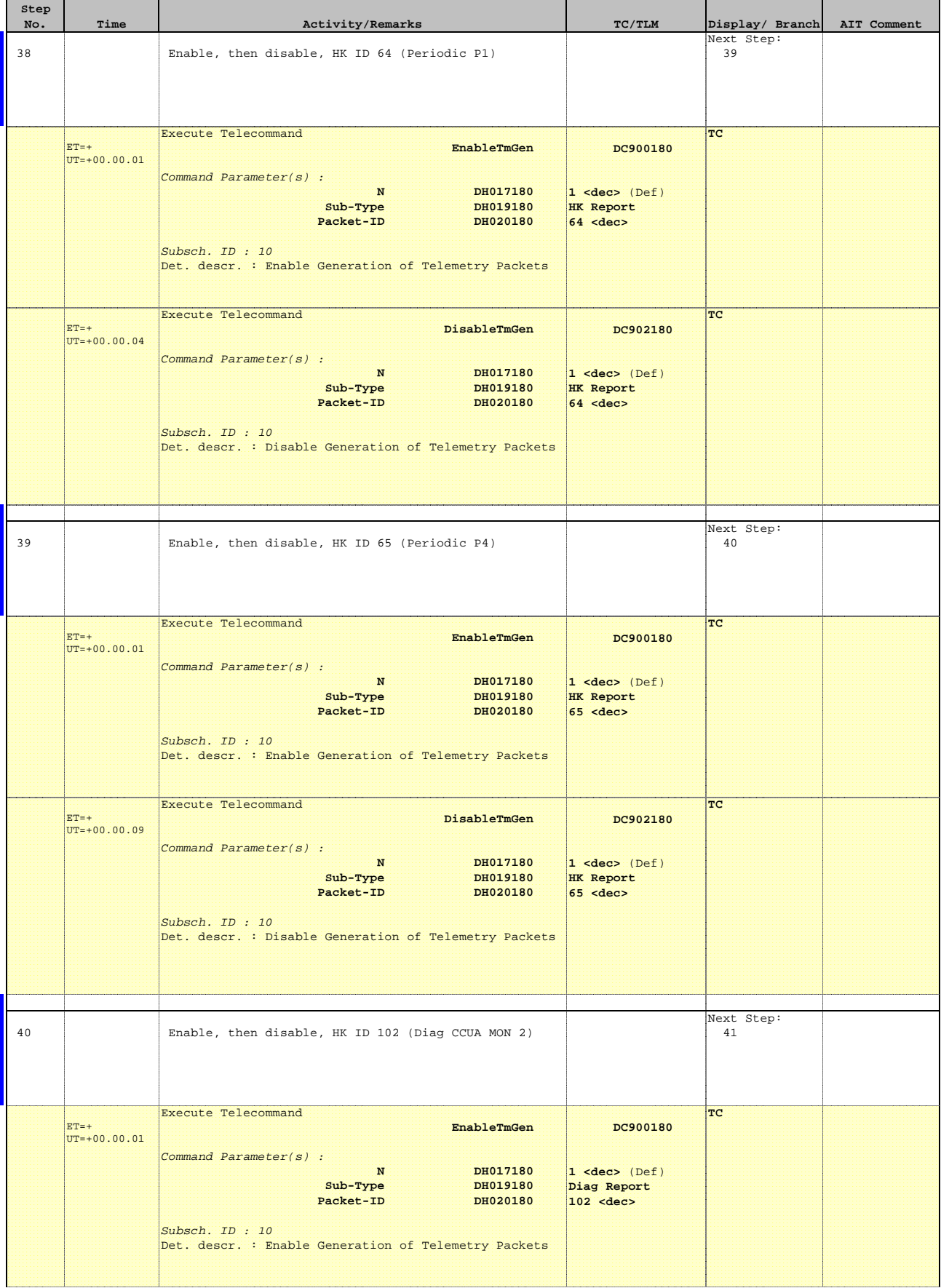

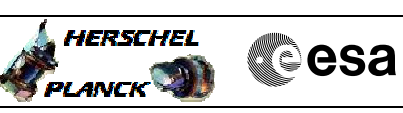

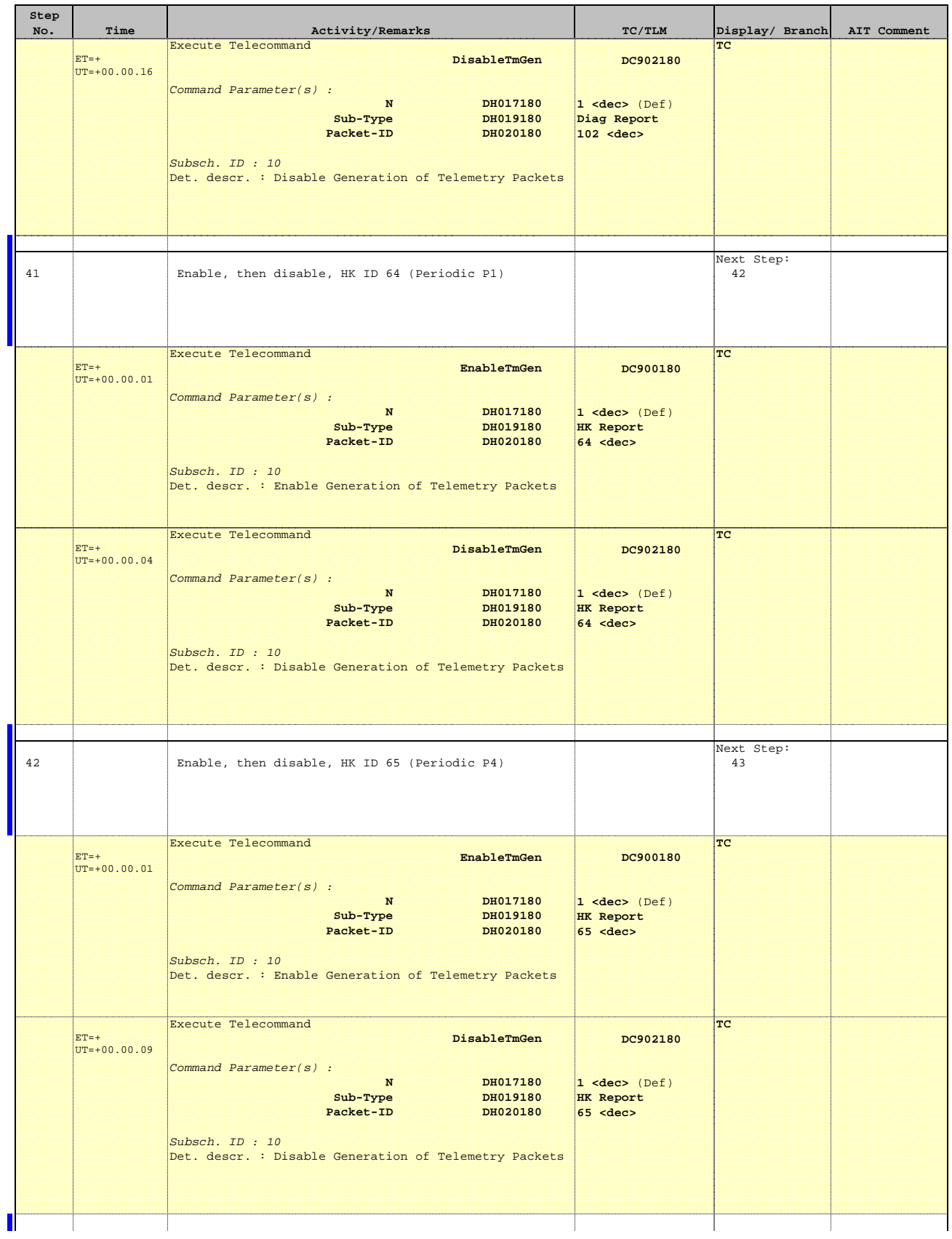

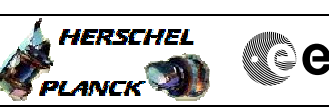

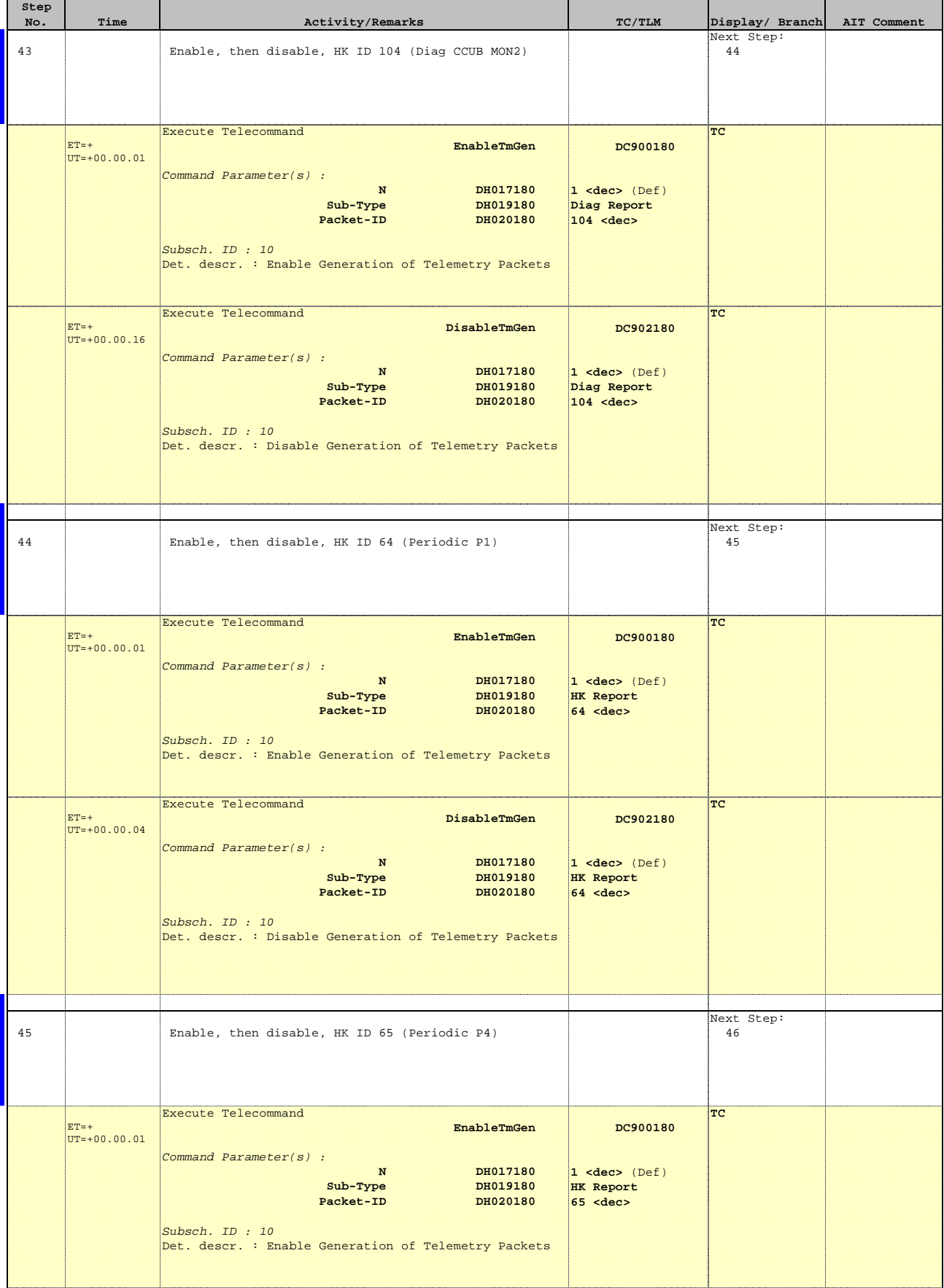

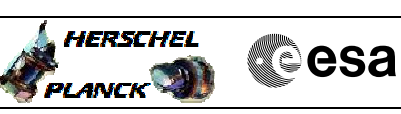

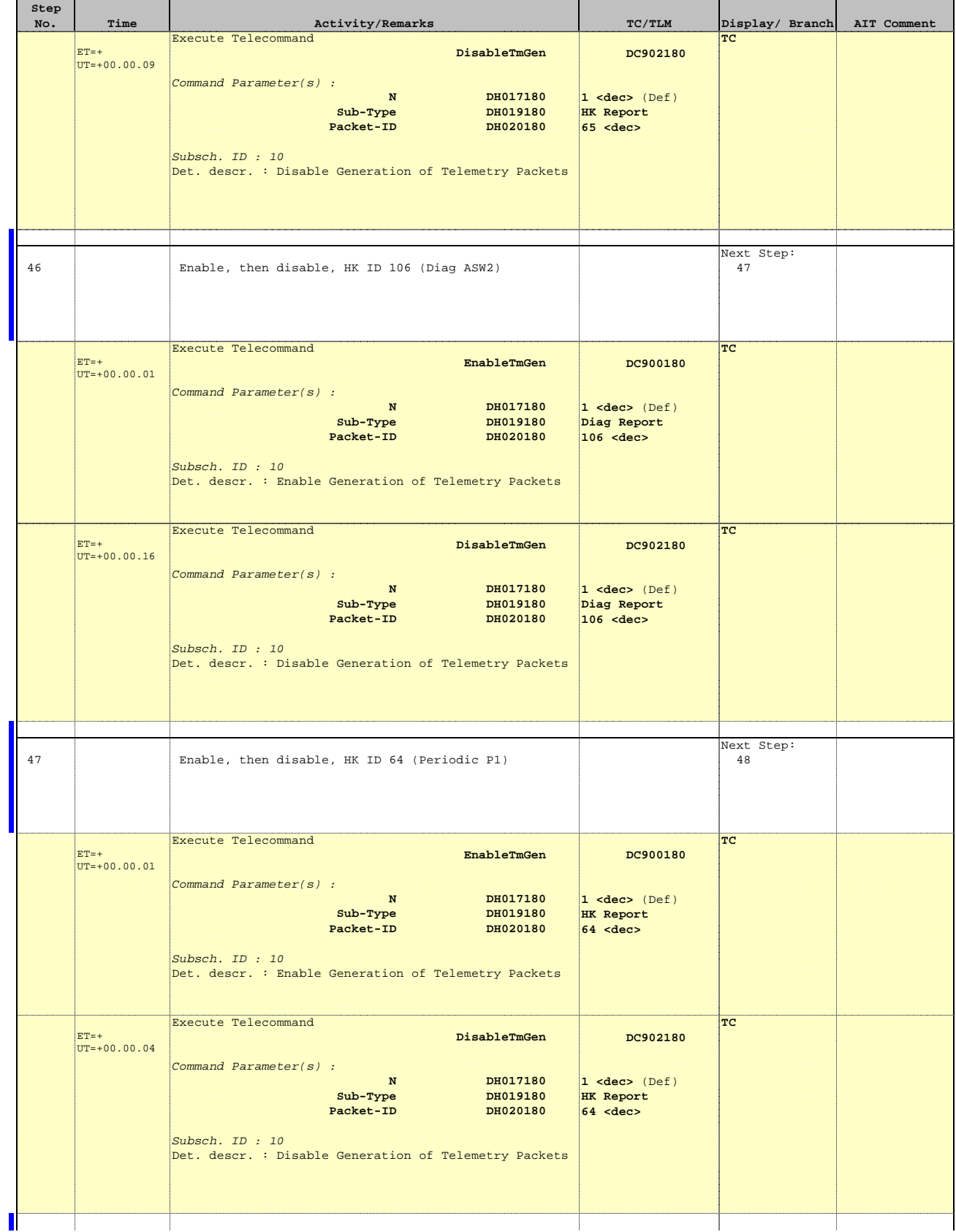

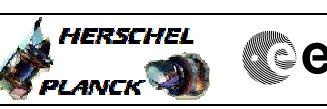

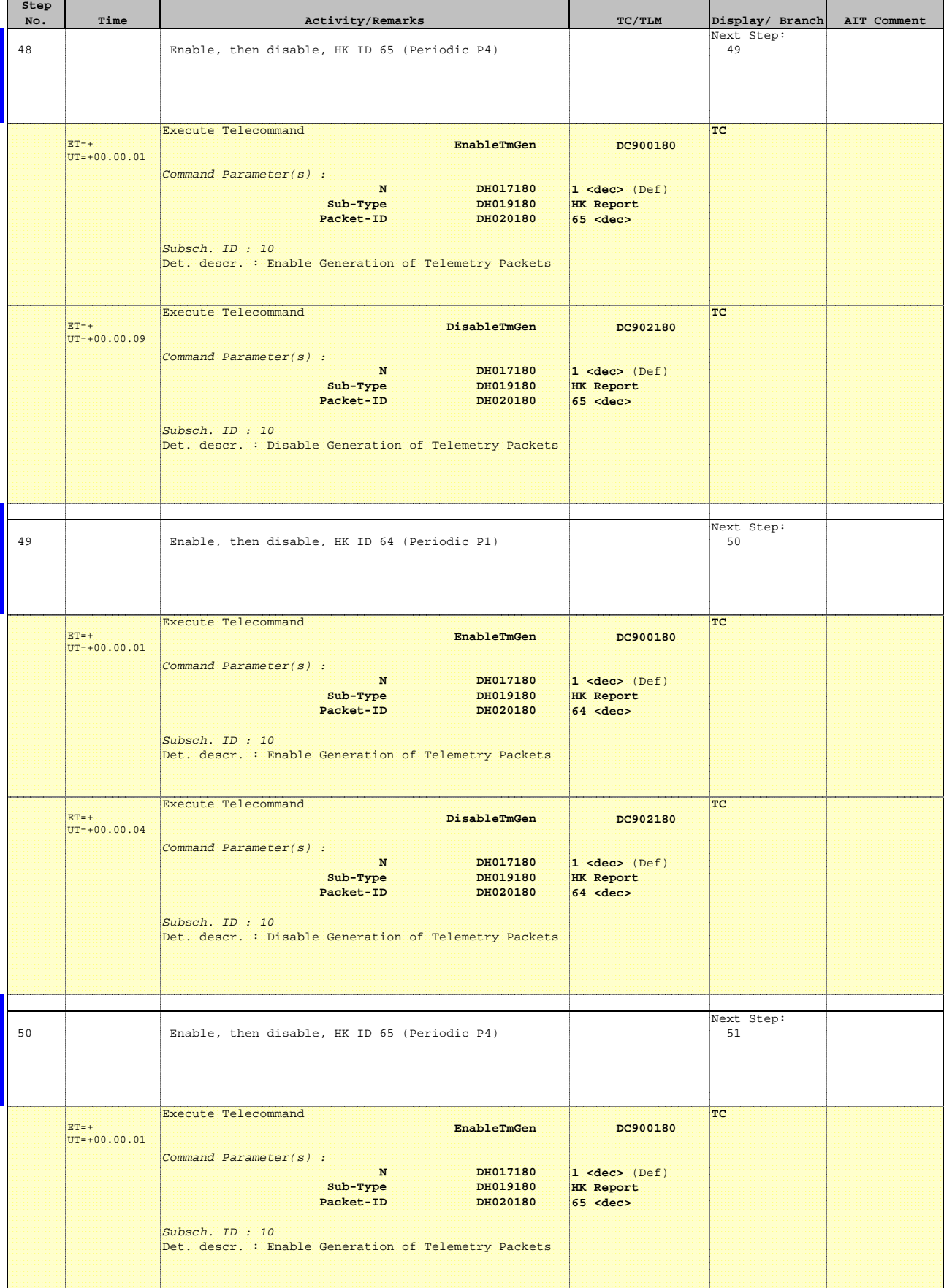

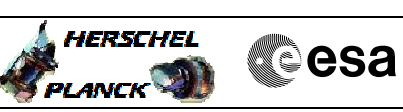

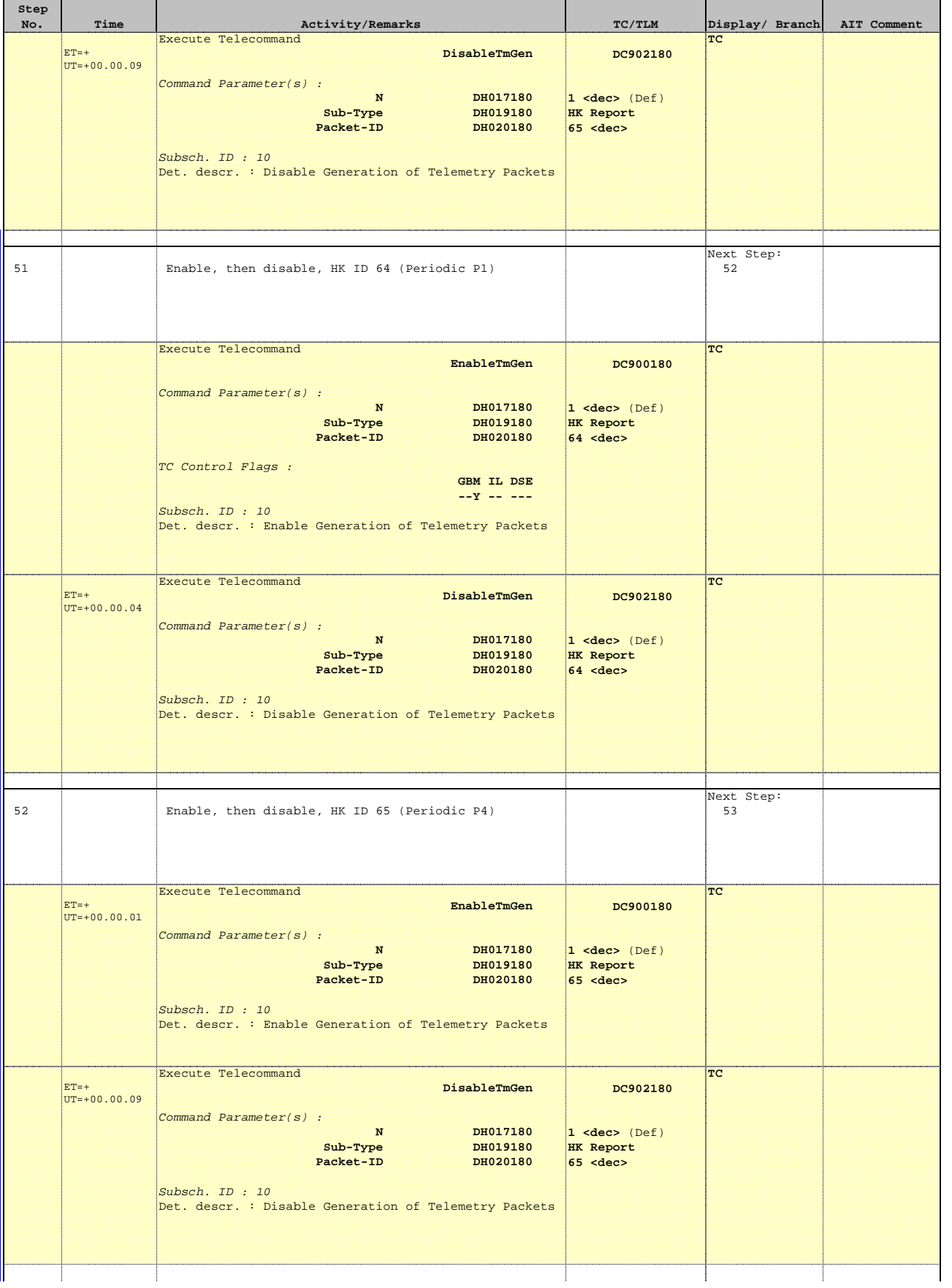

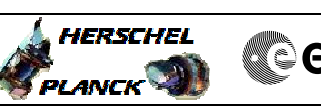

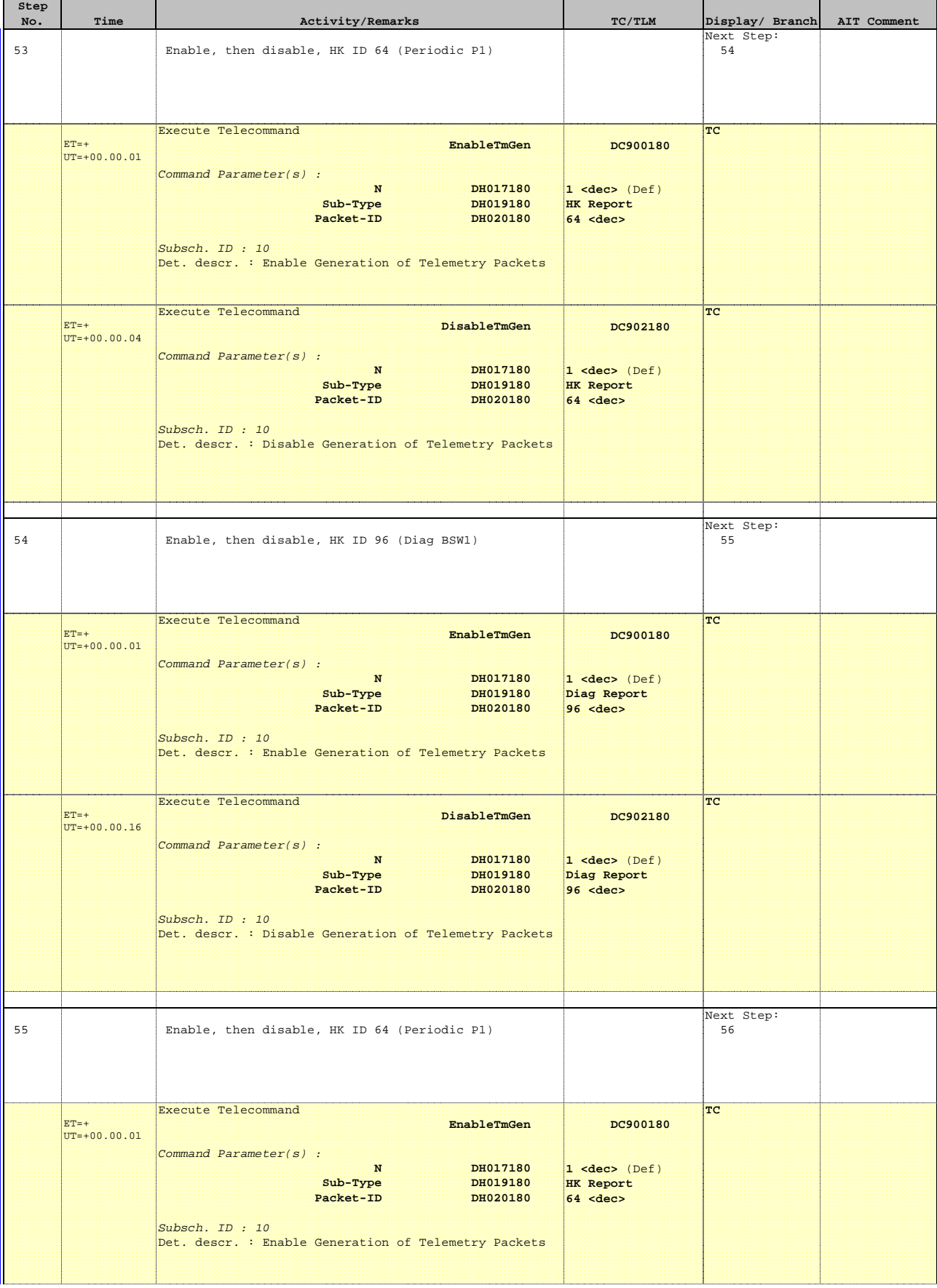

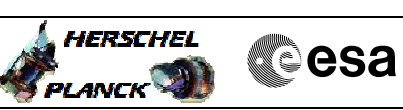

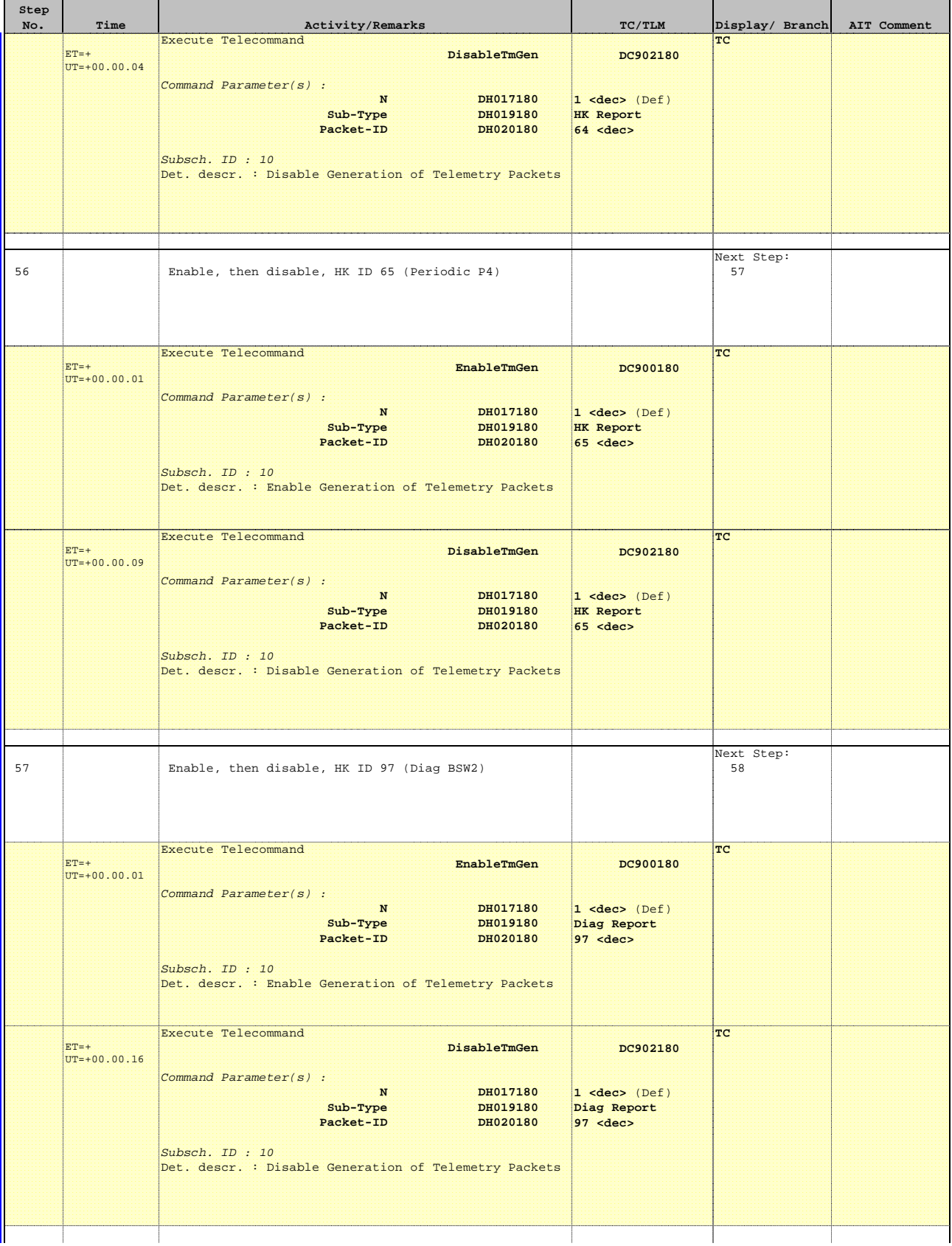

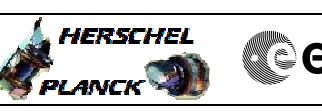

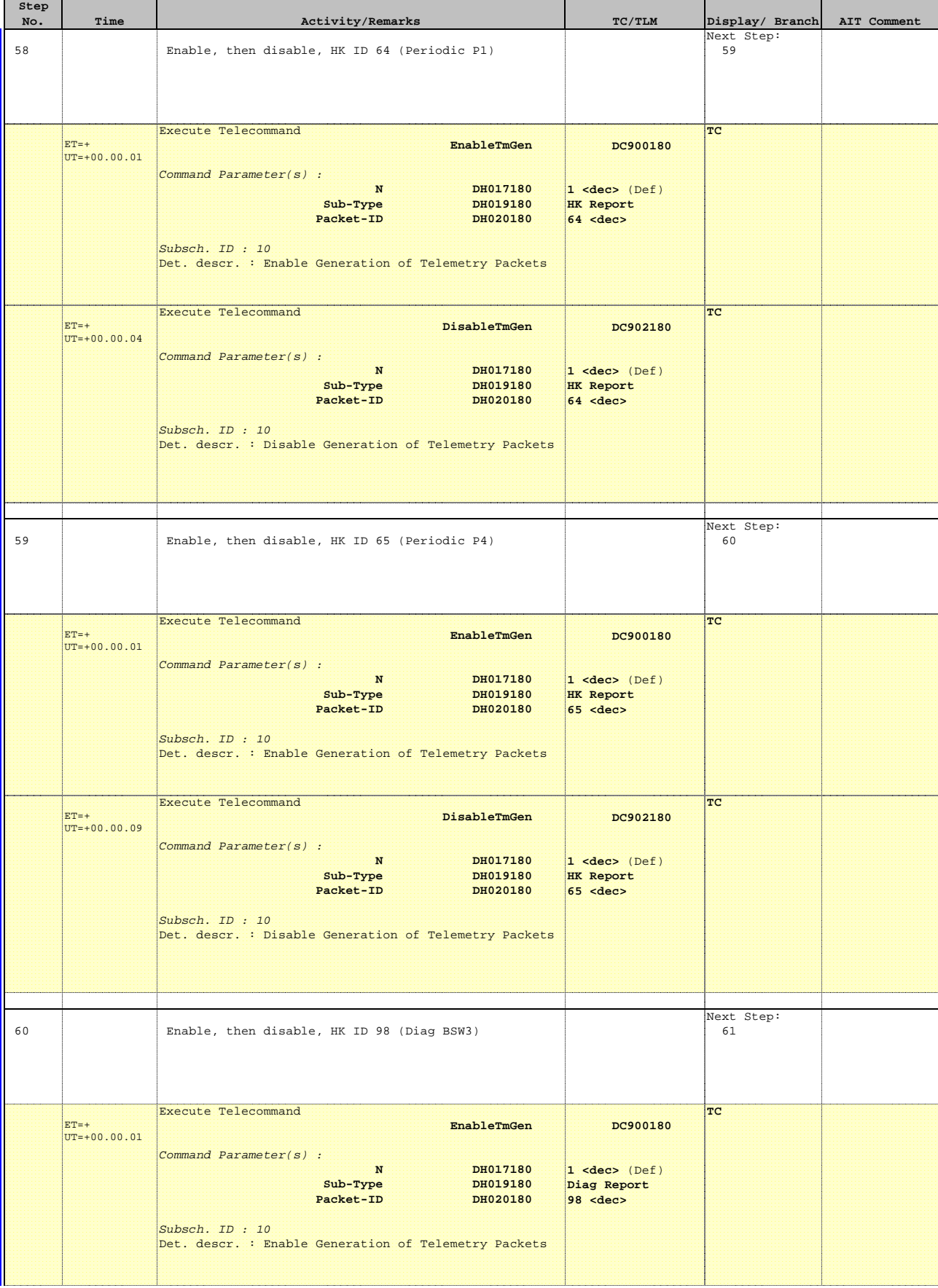

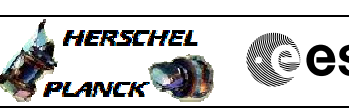

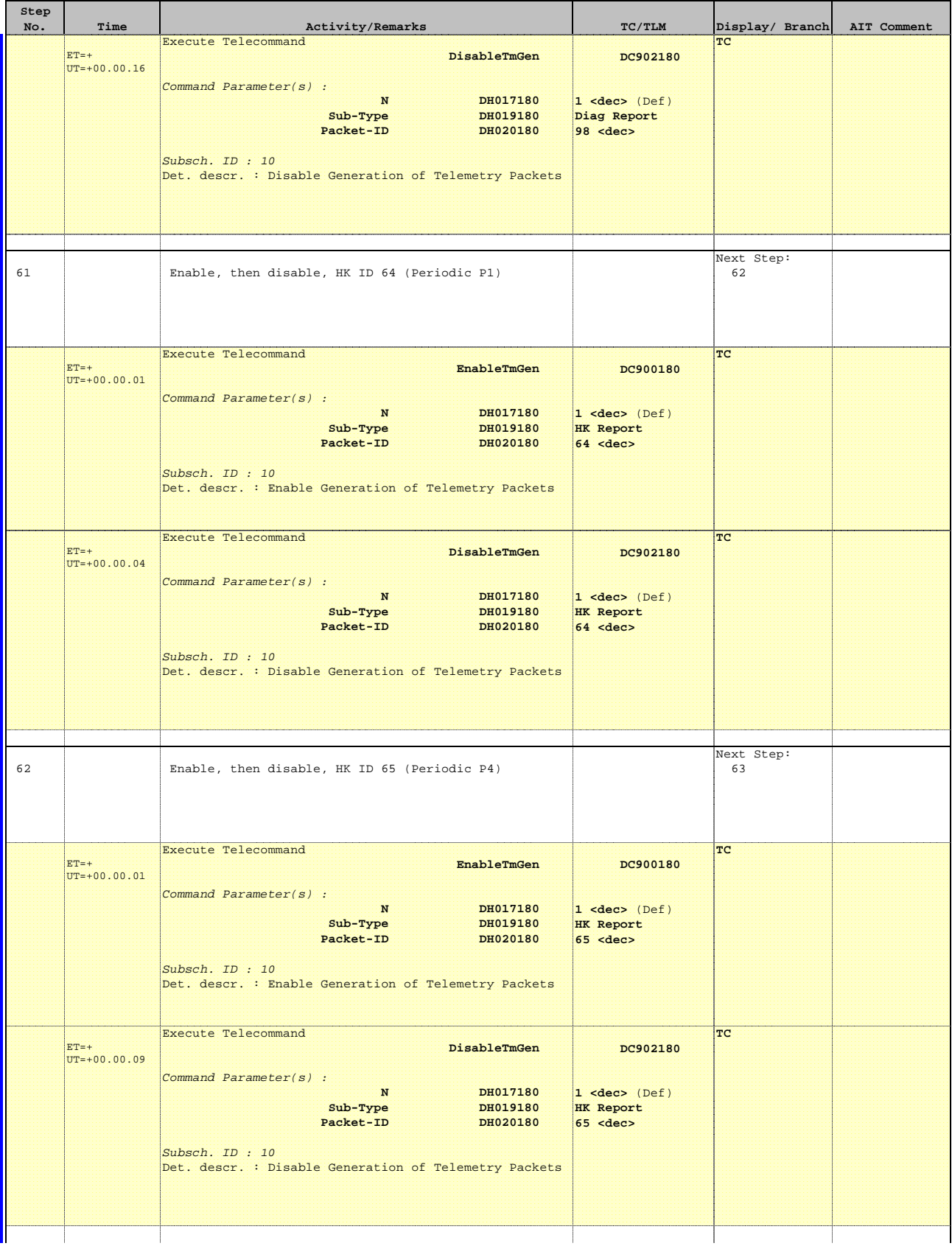

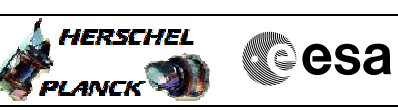

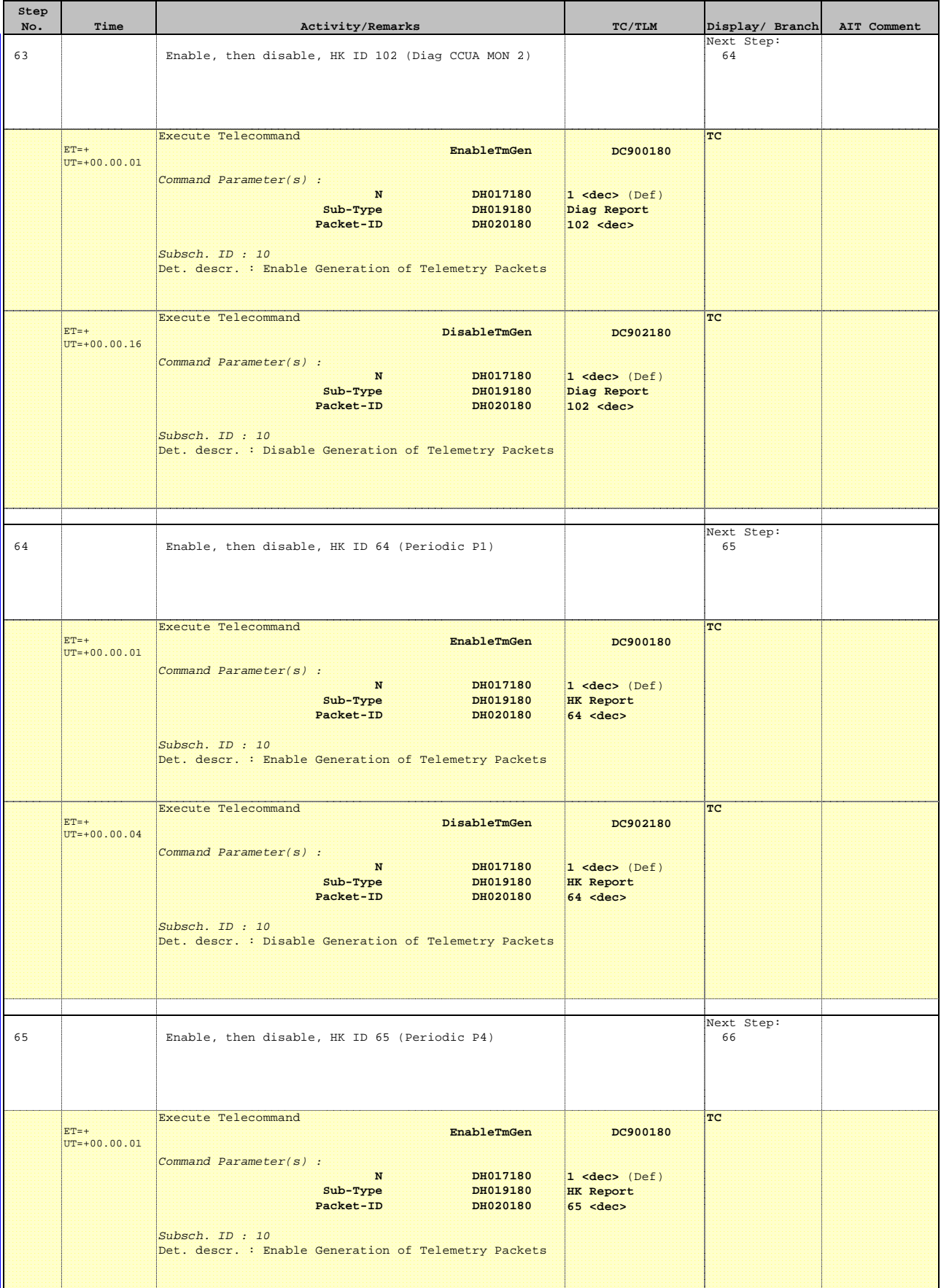

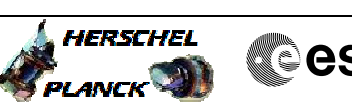

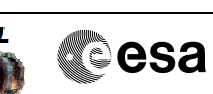

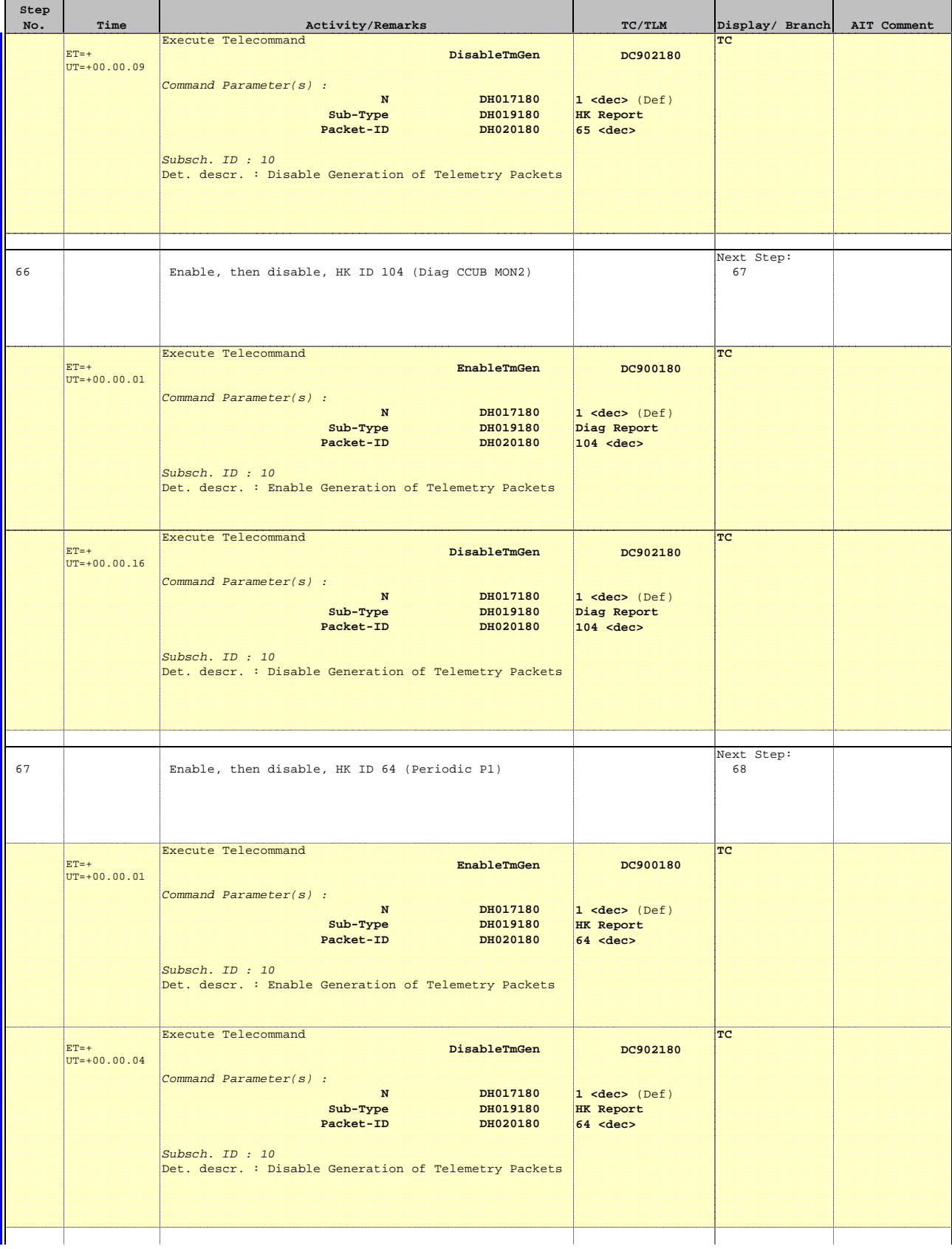

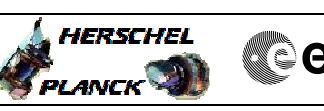

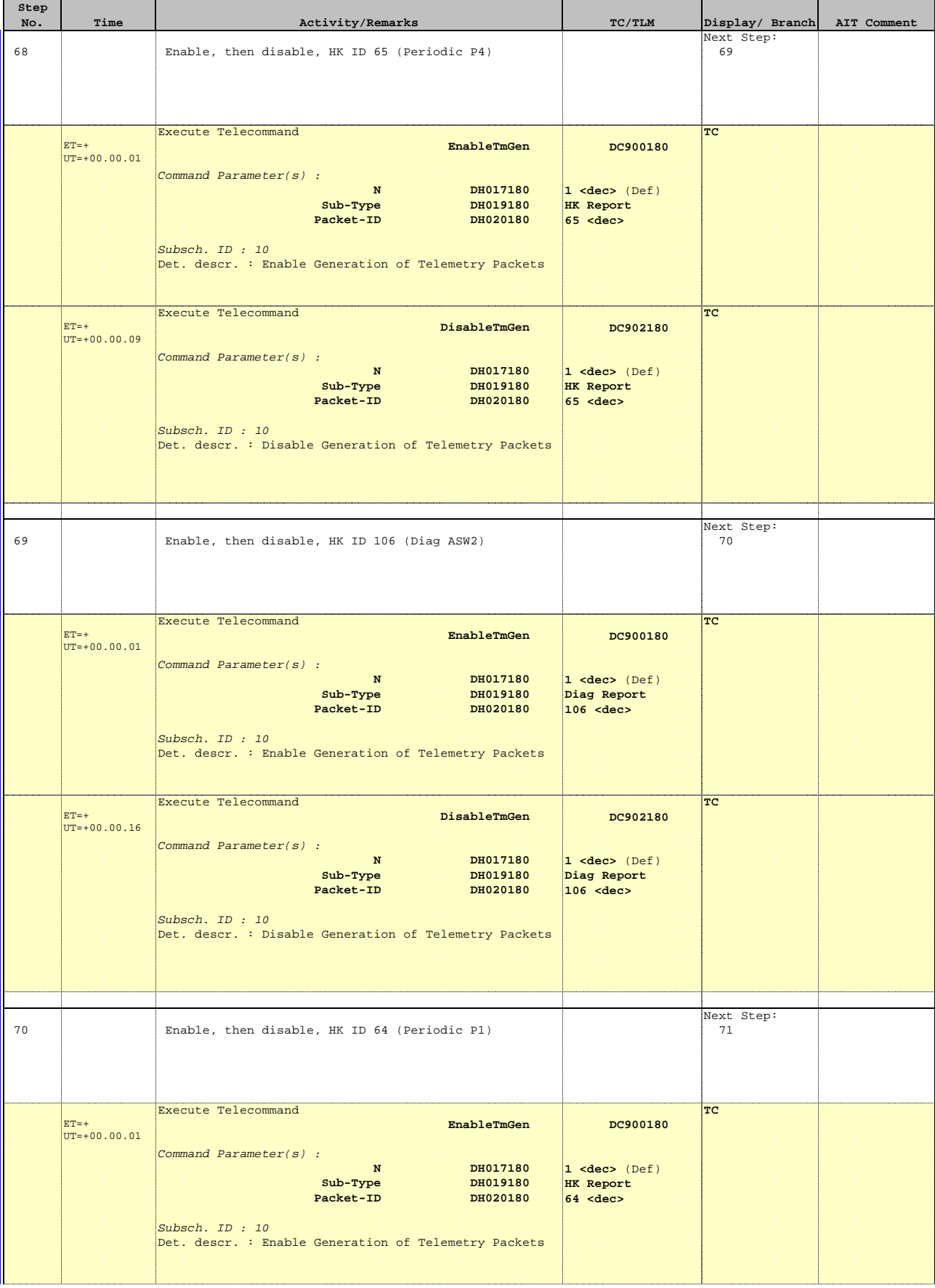

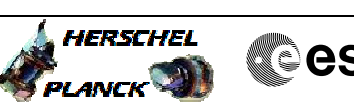

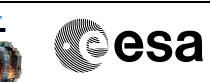

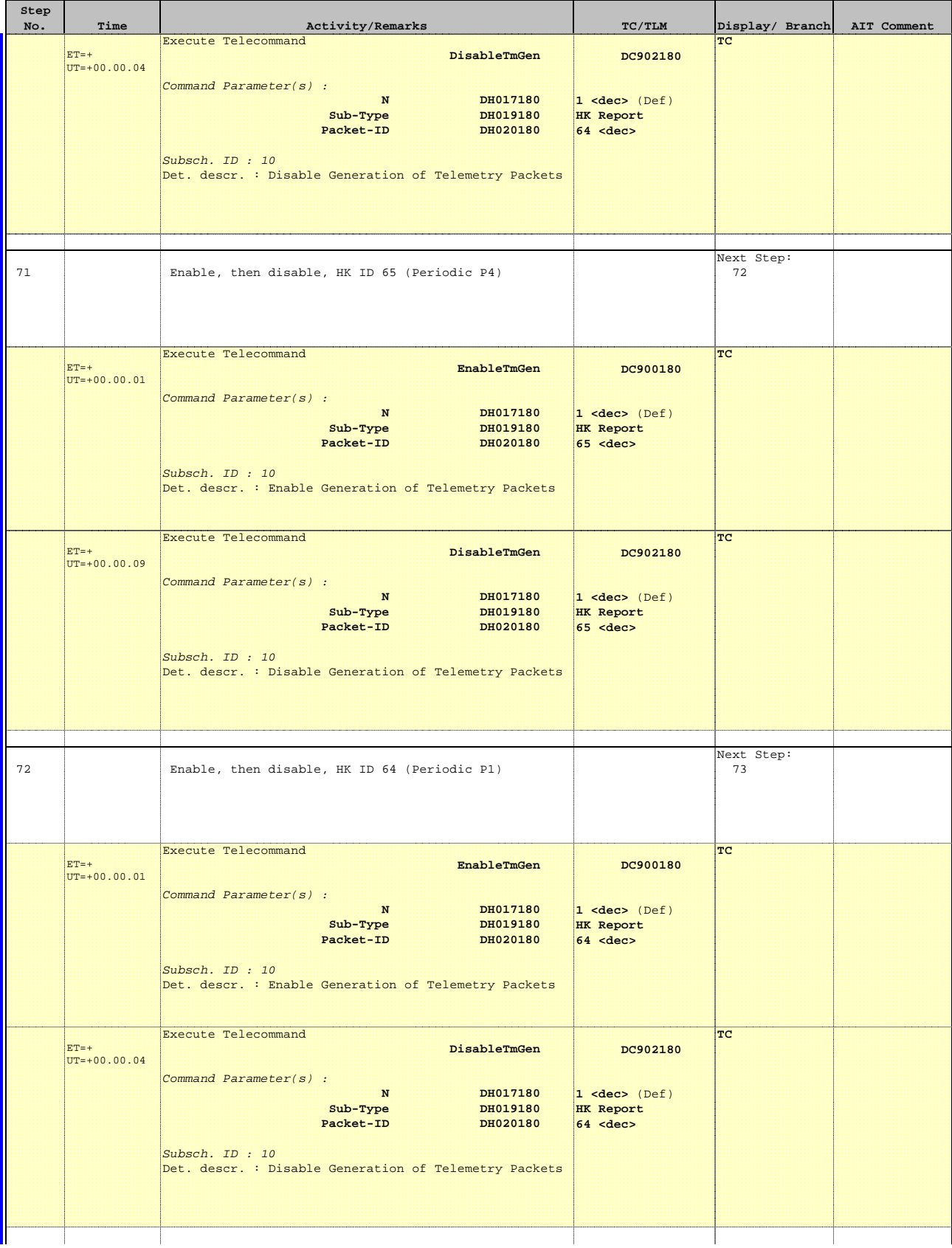

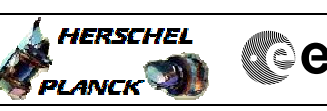

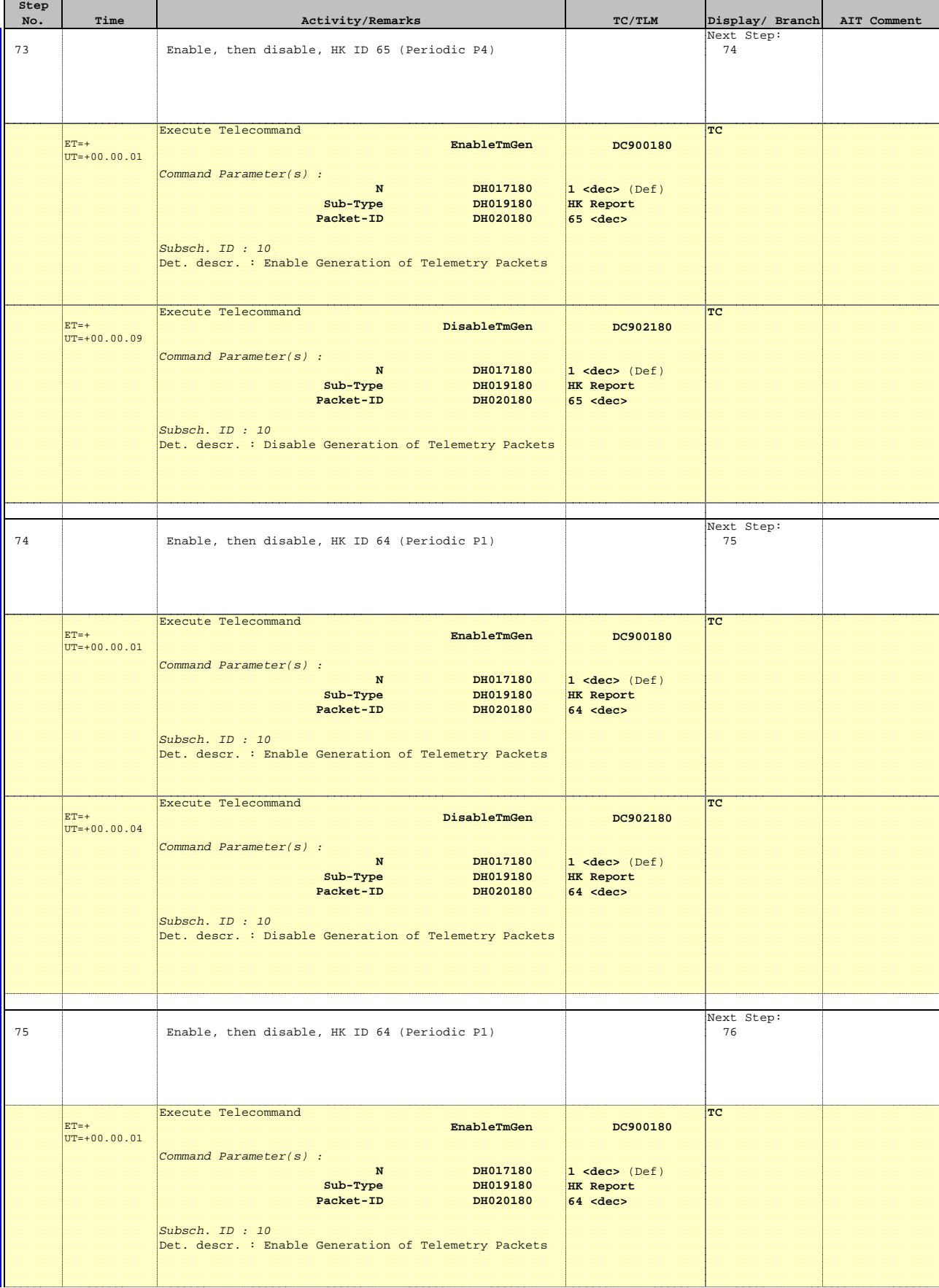

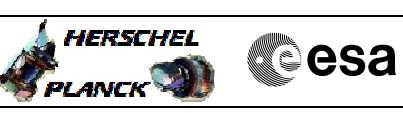

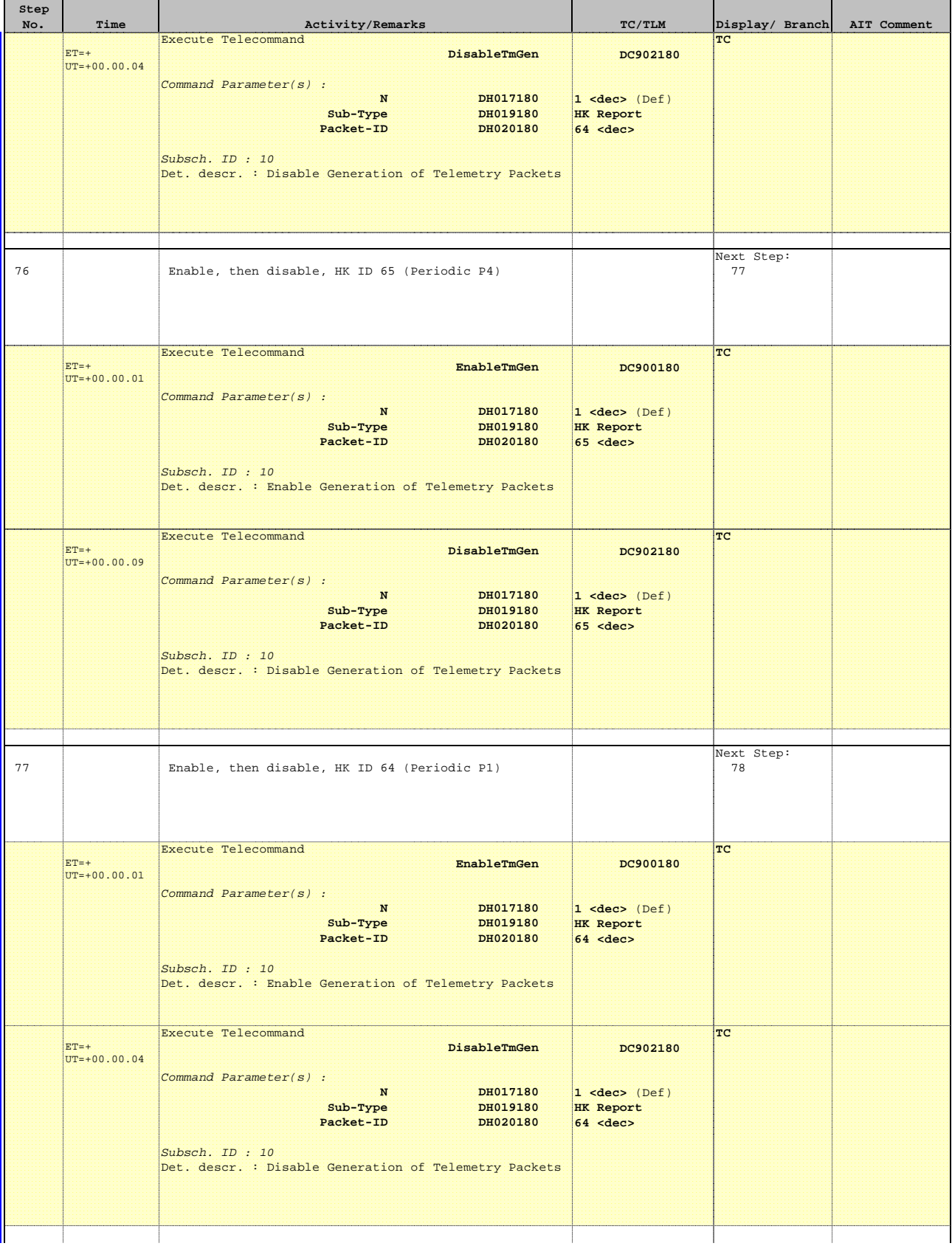

**Step** 

Г

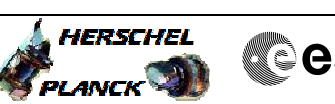

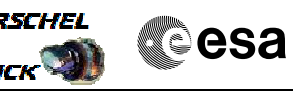

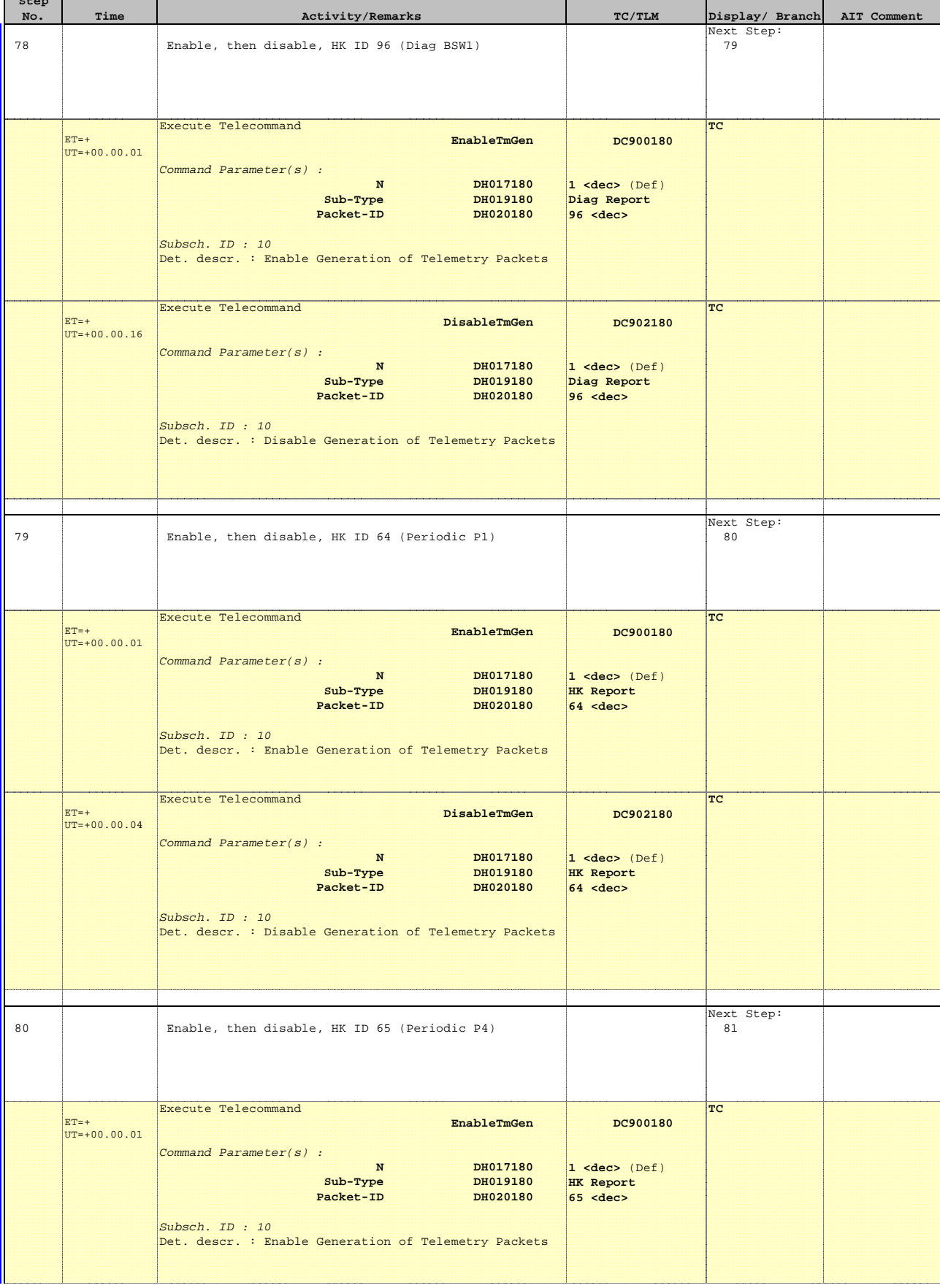
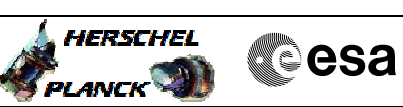

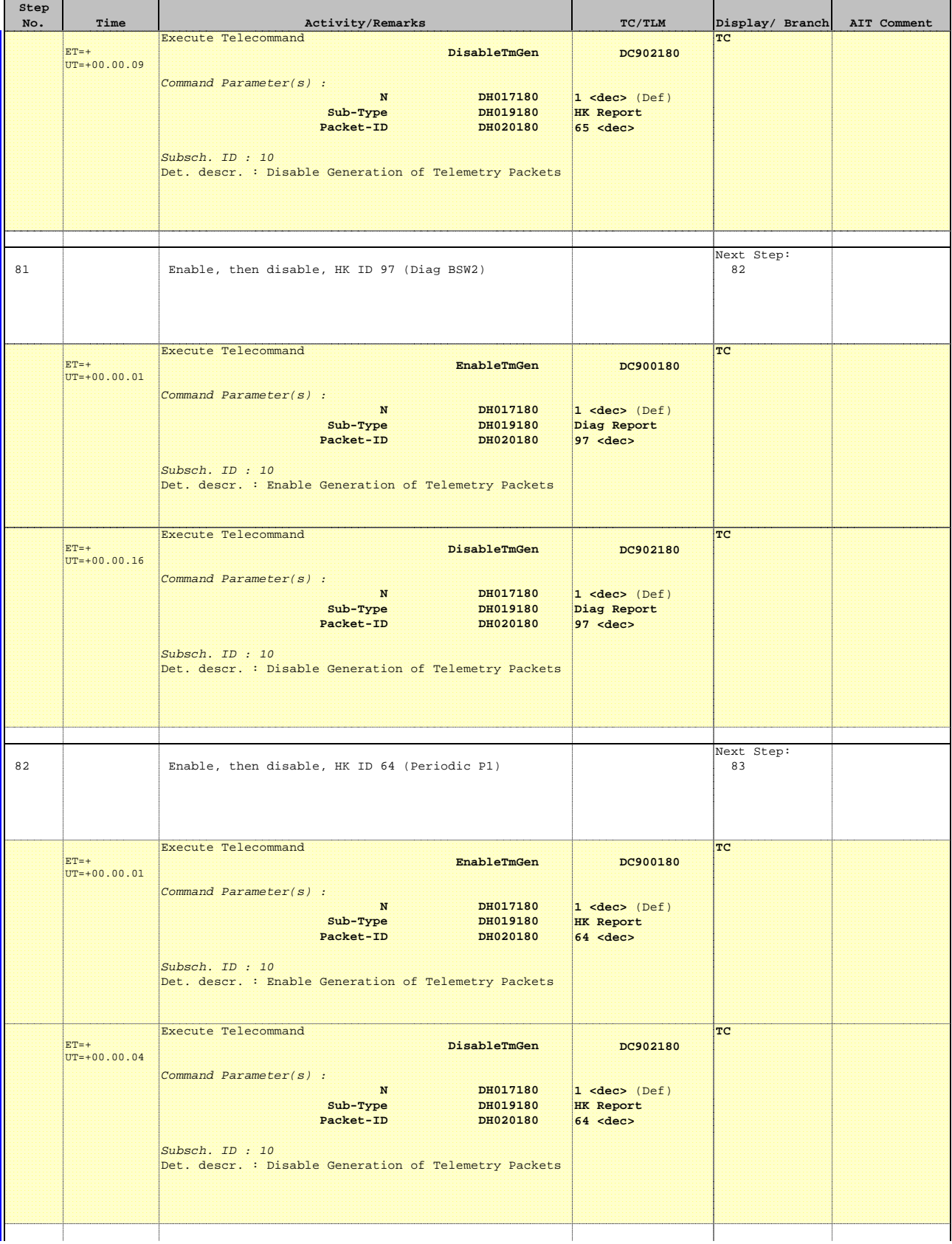

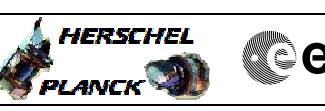

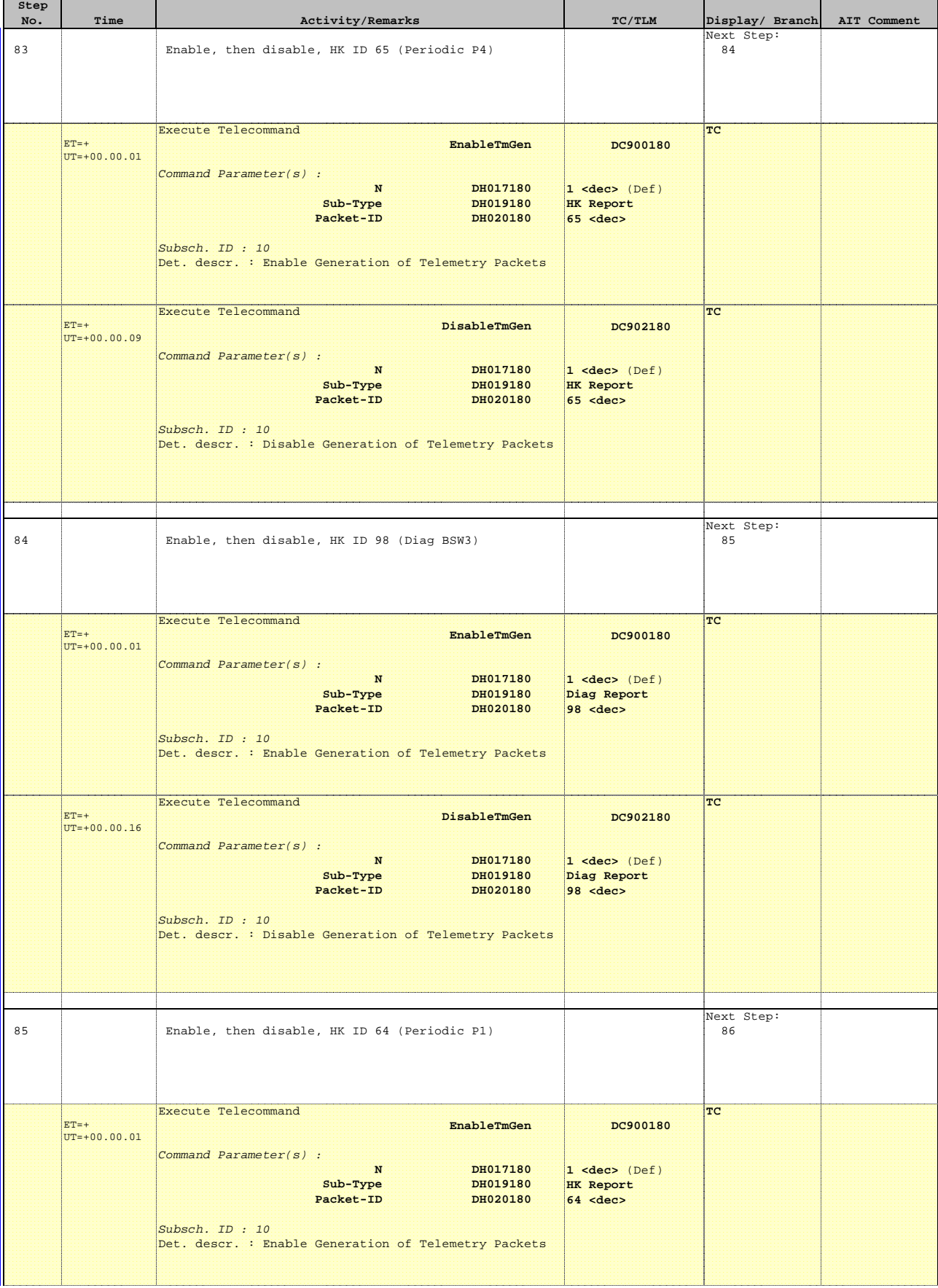

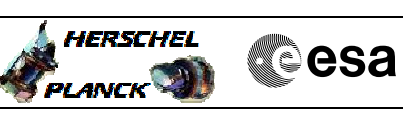

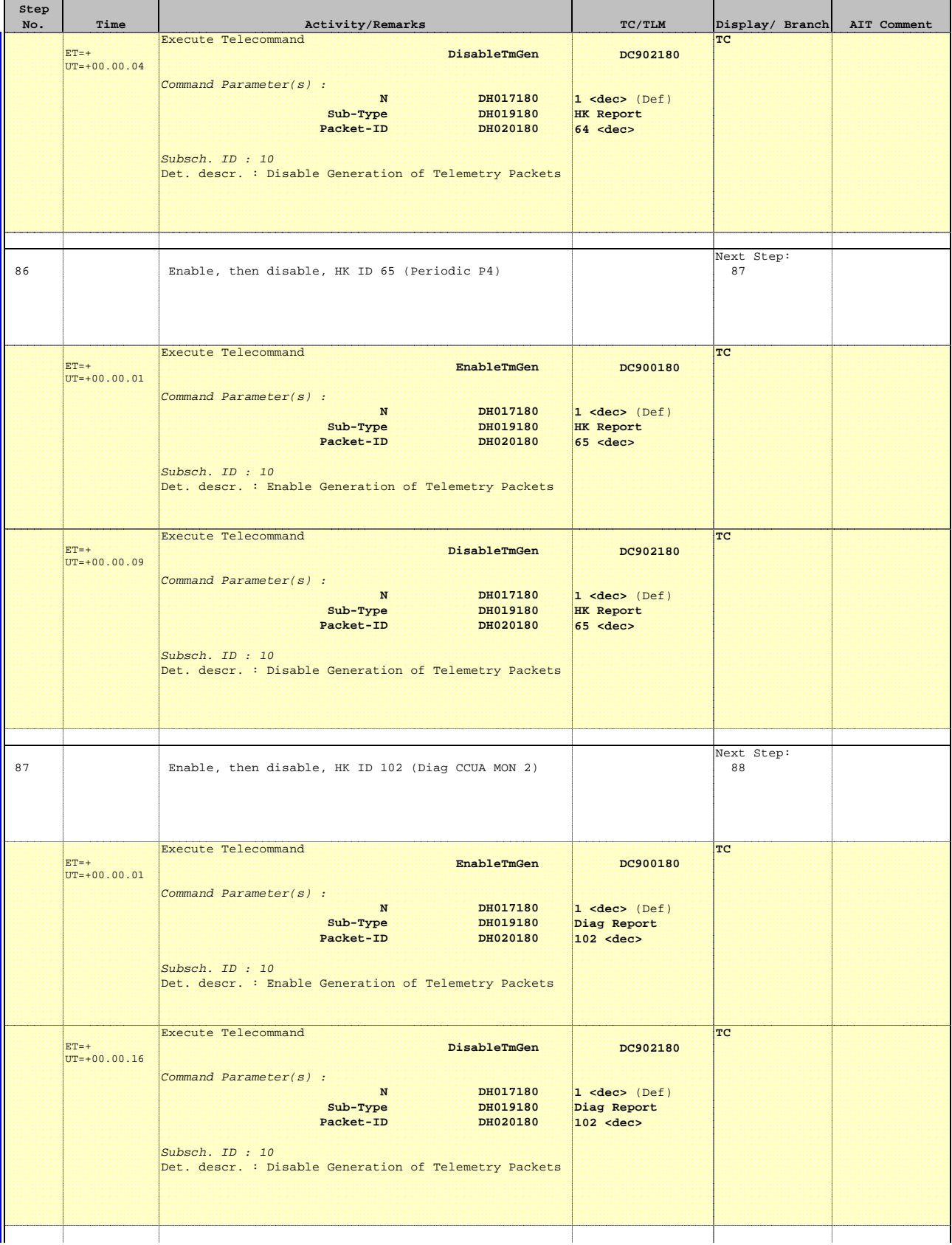

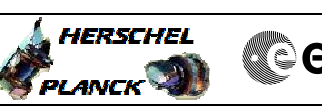

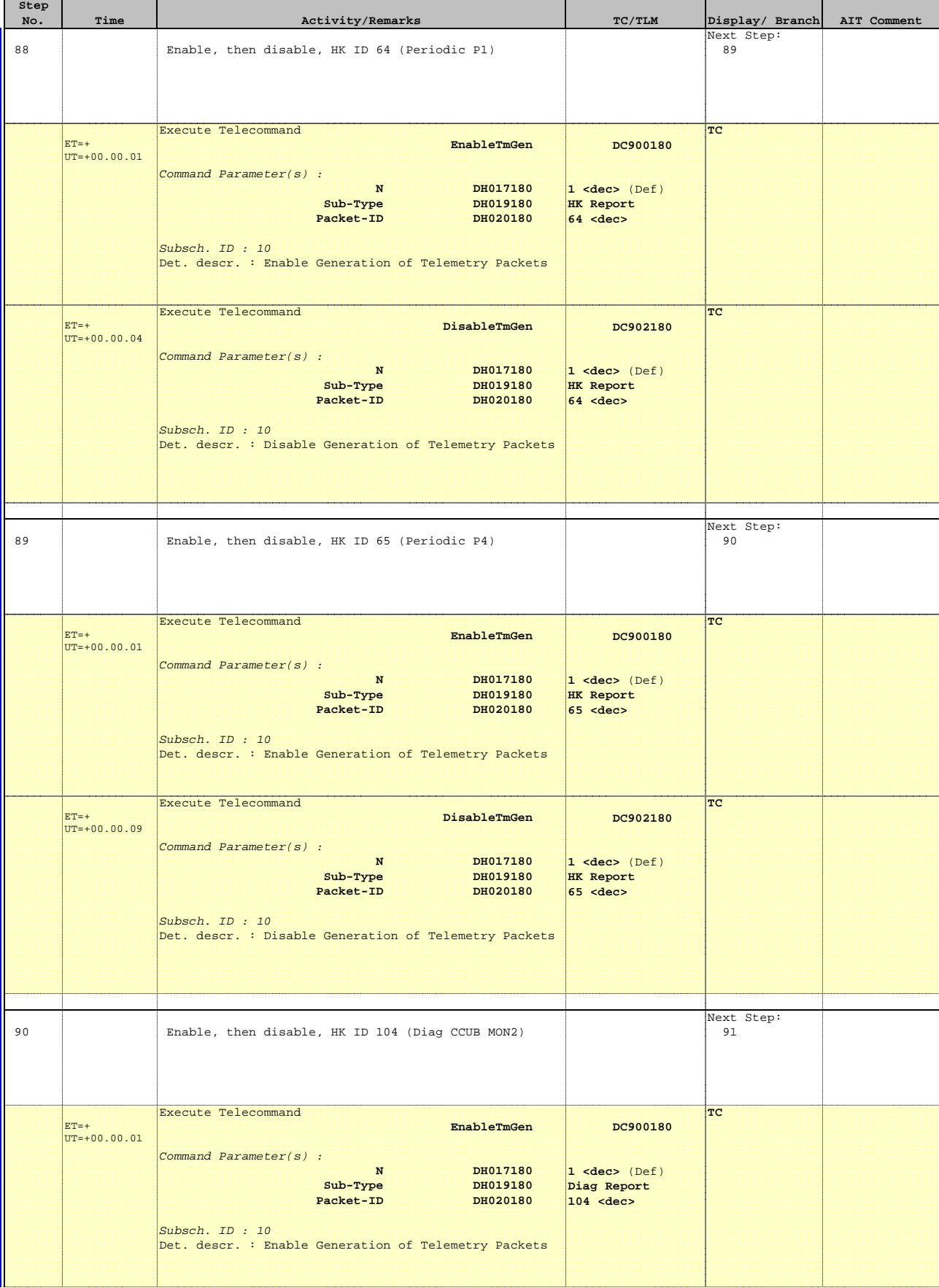

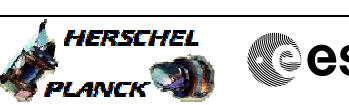

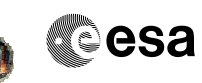

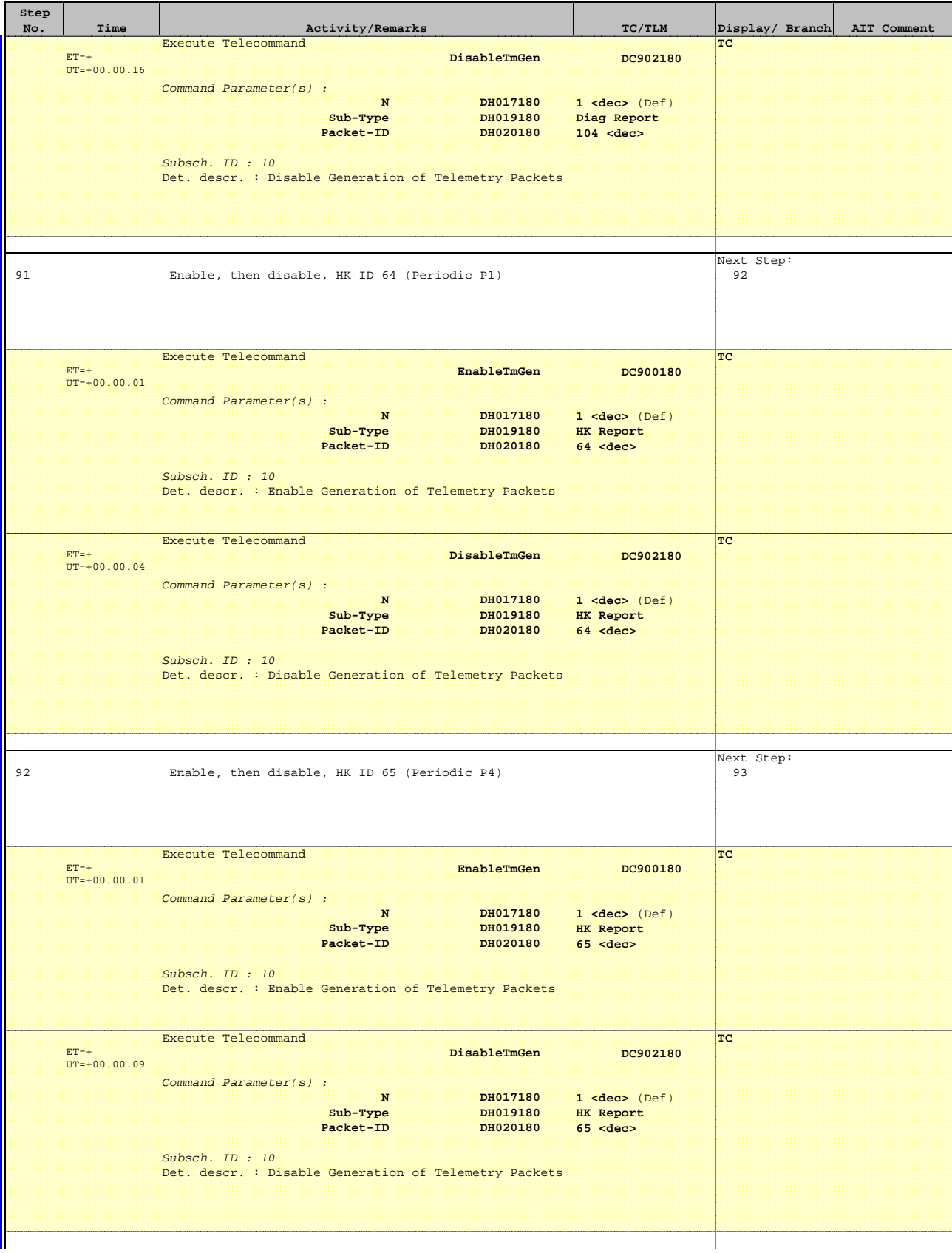

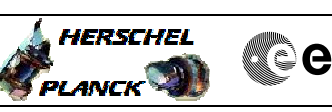

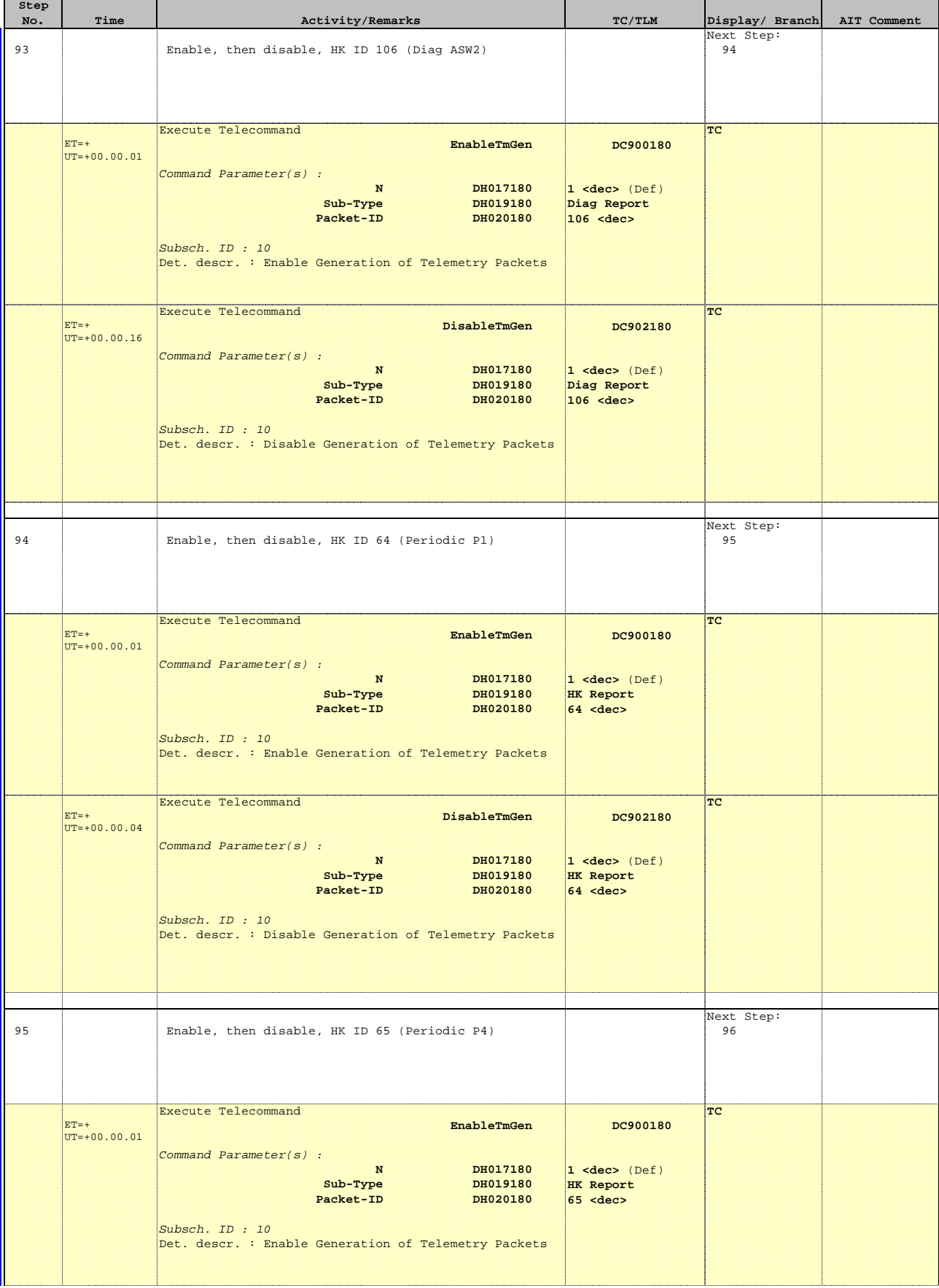

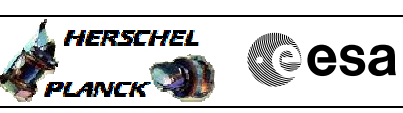

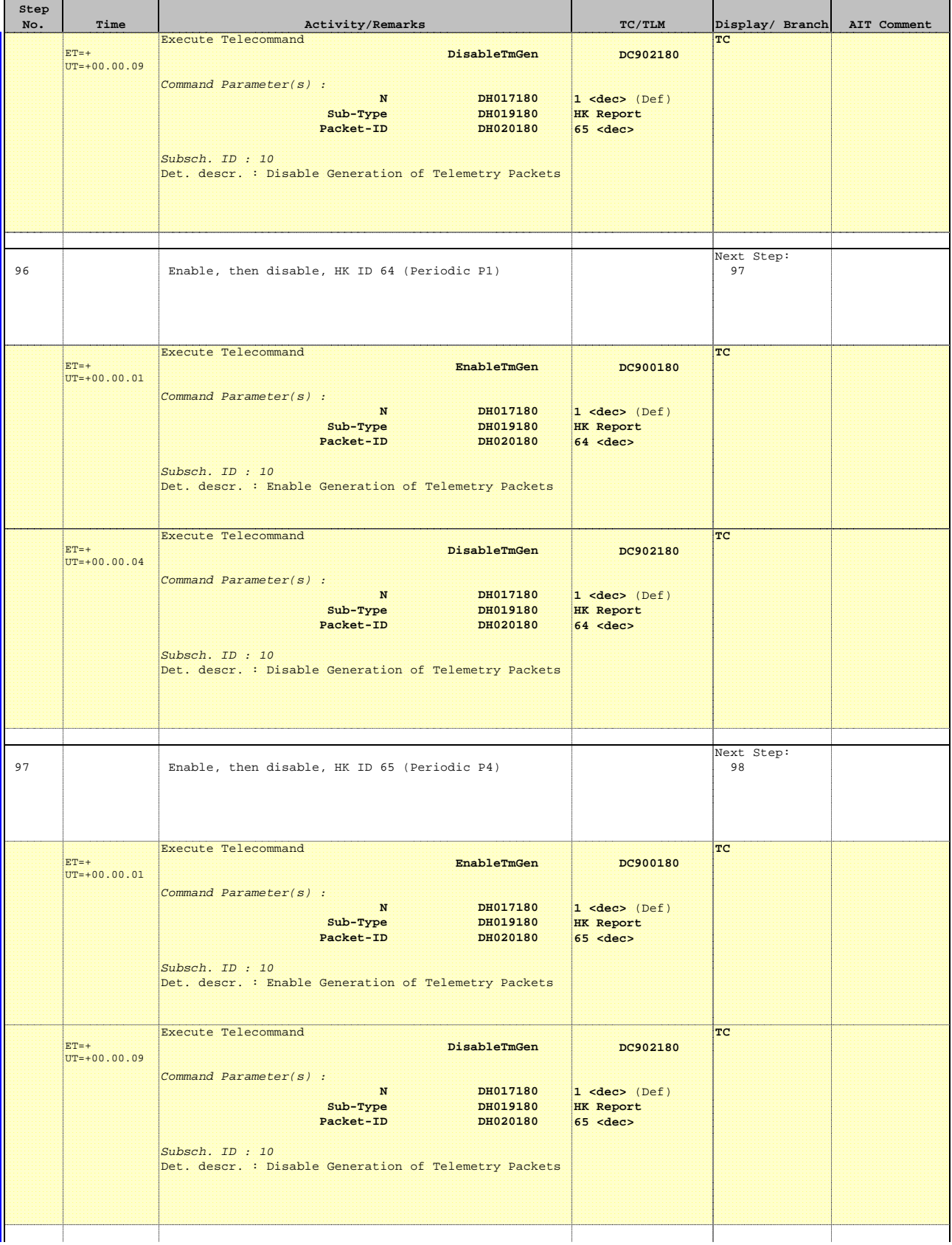

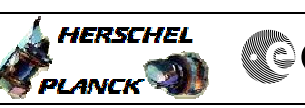

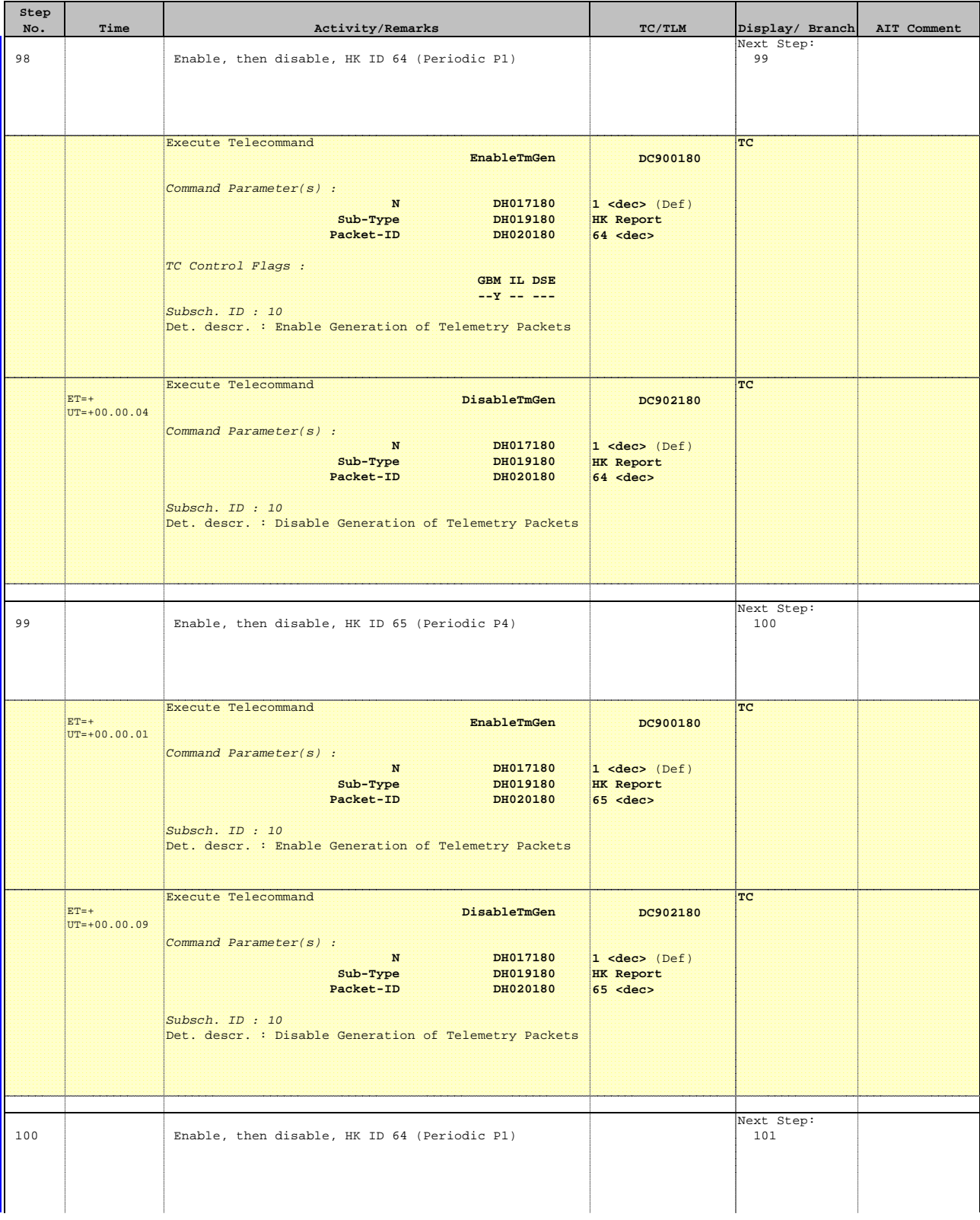

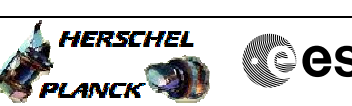

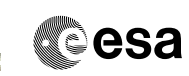

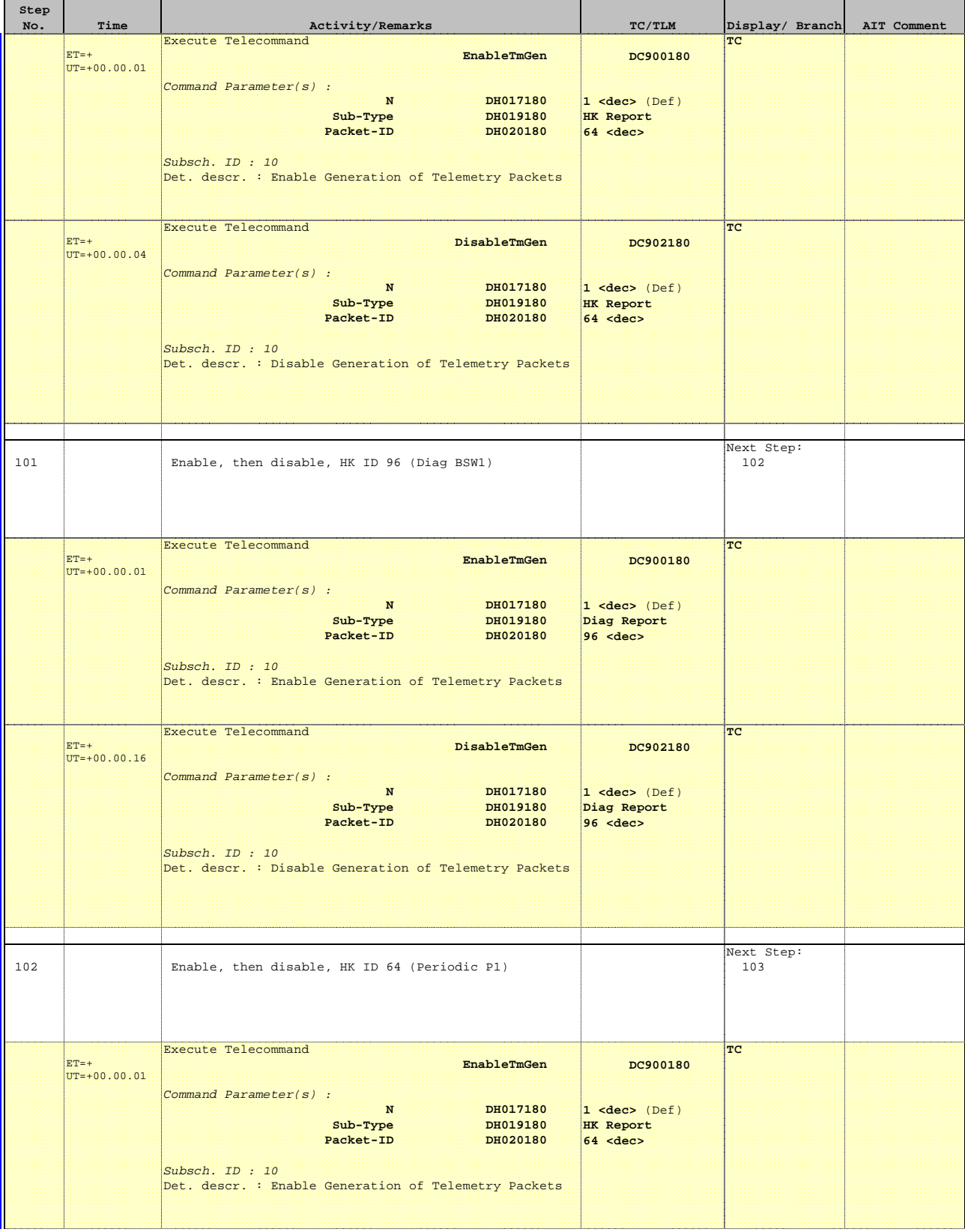

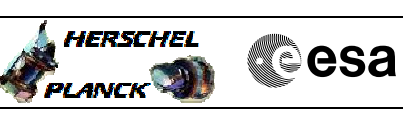

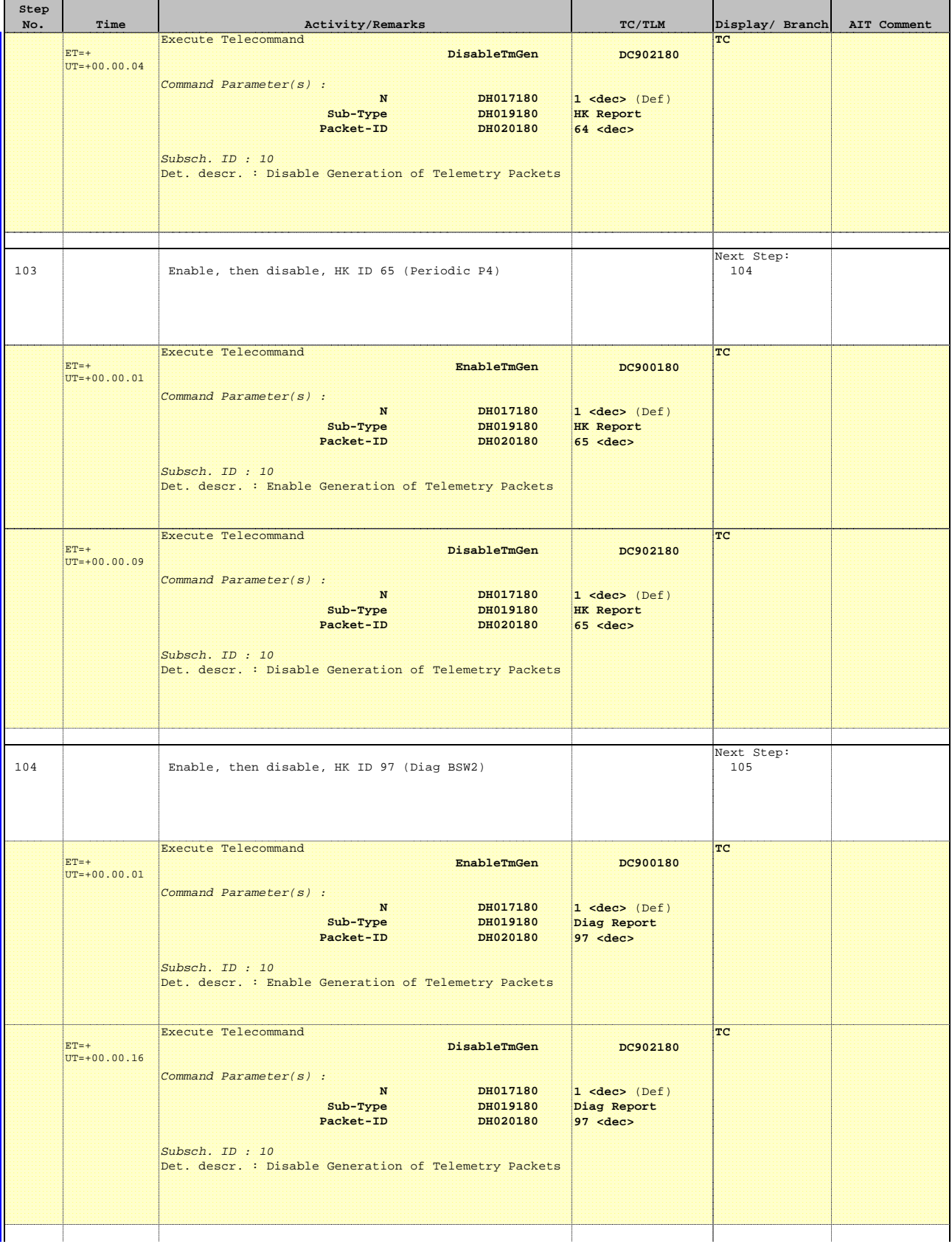

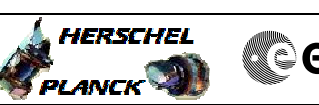

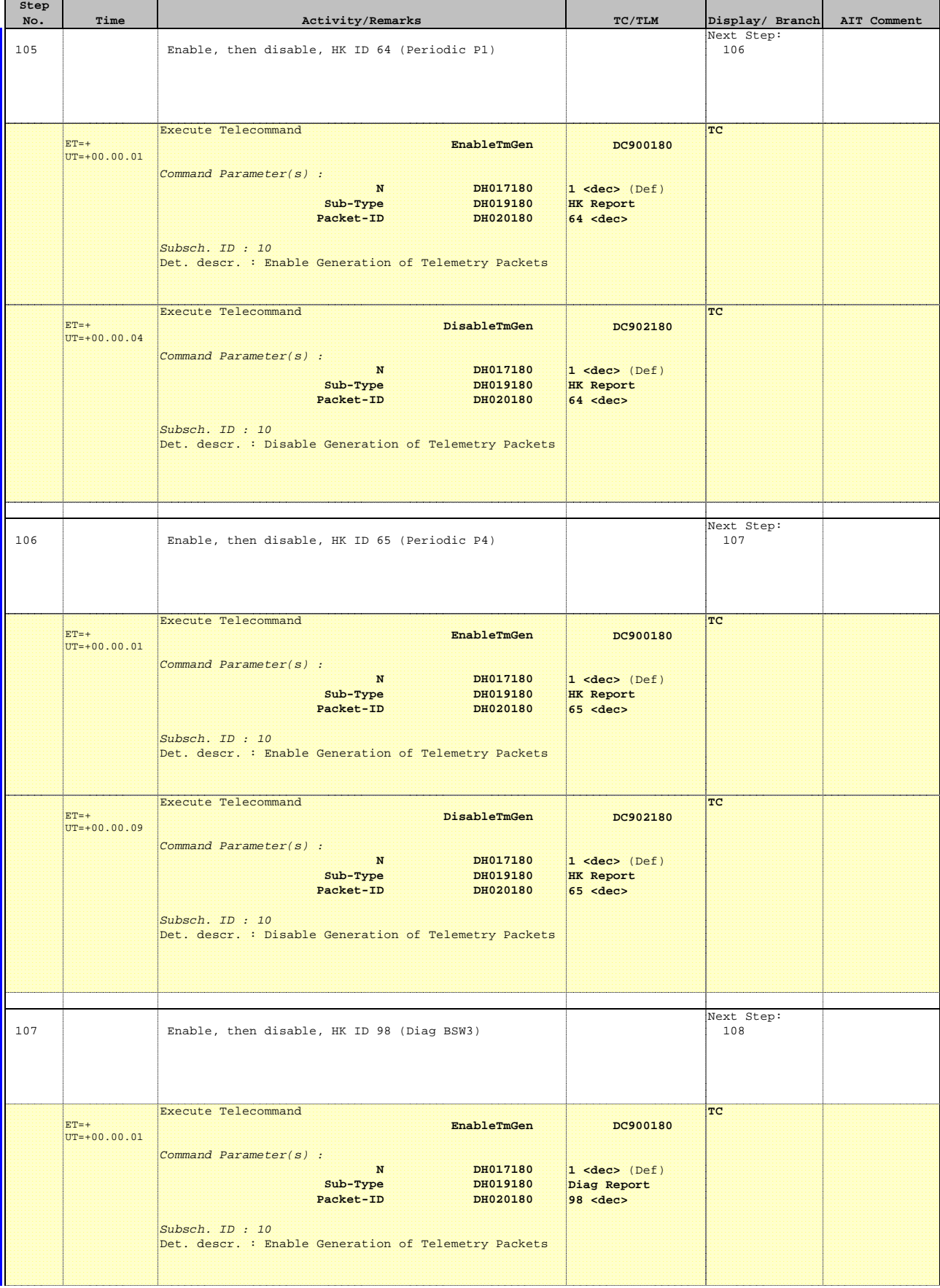

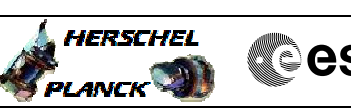

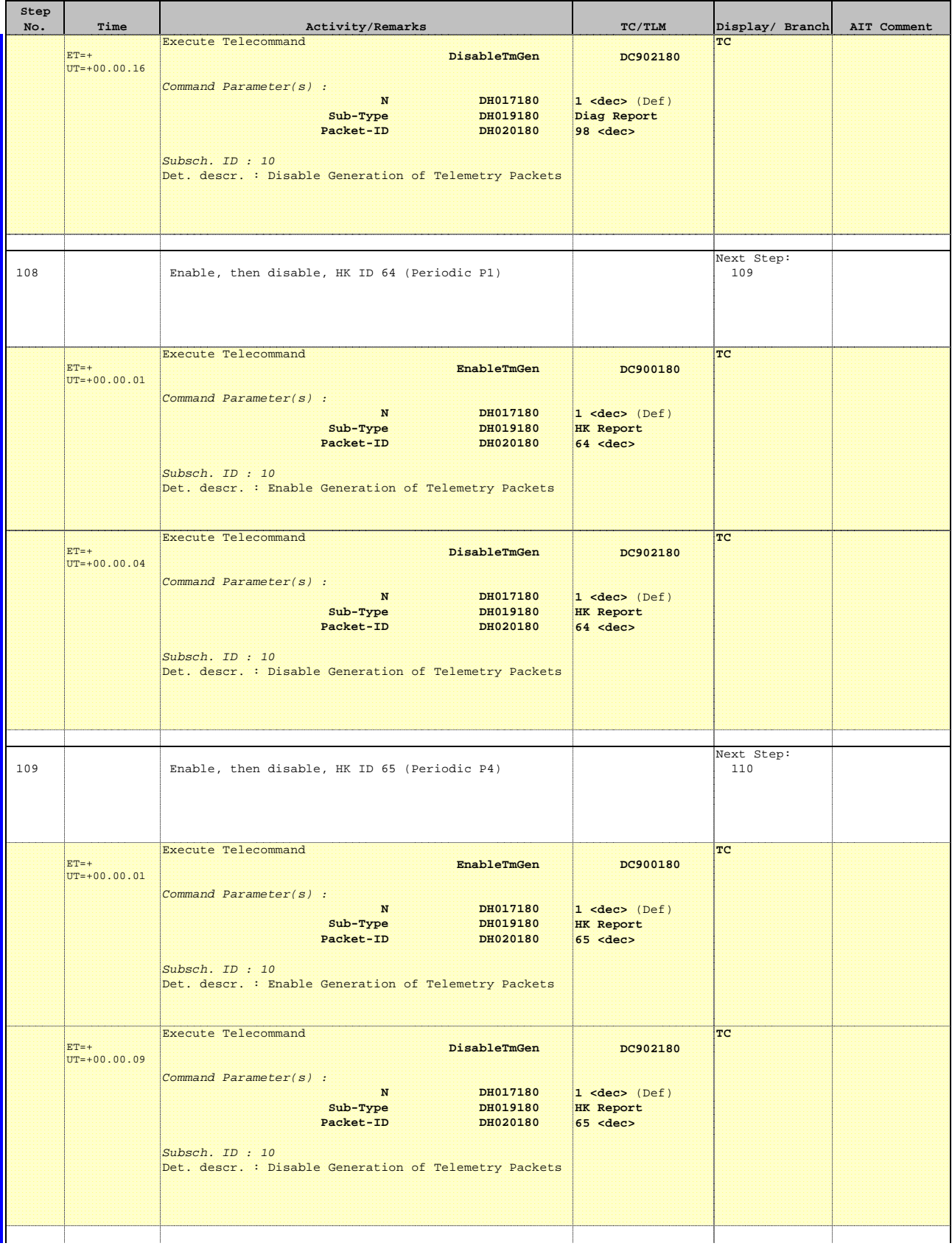

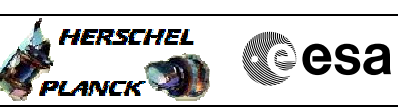

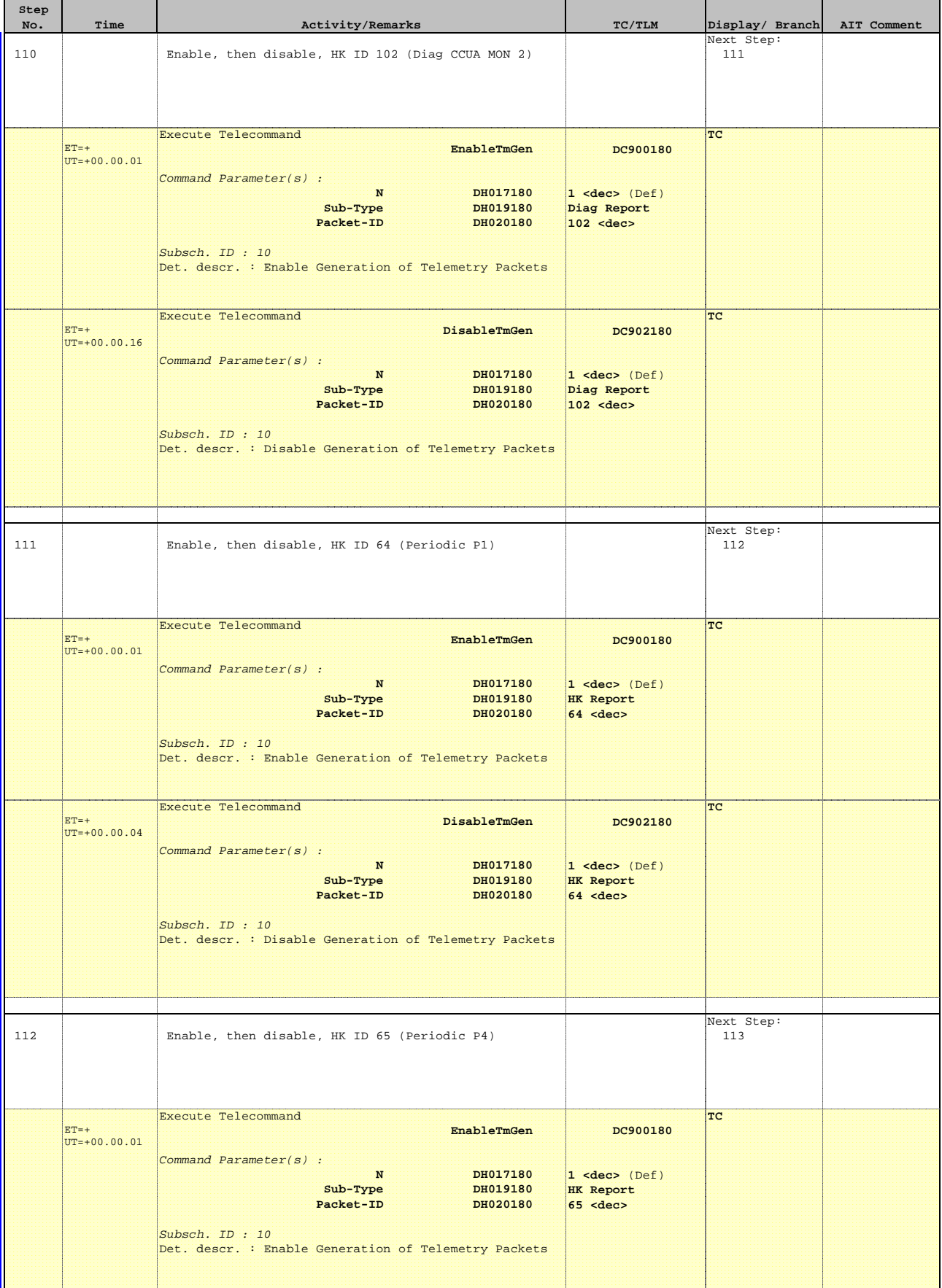

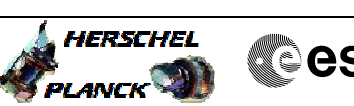

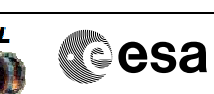

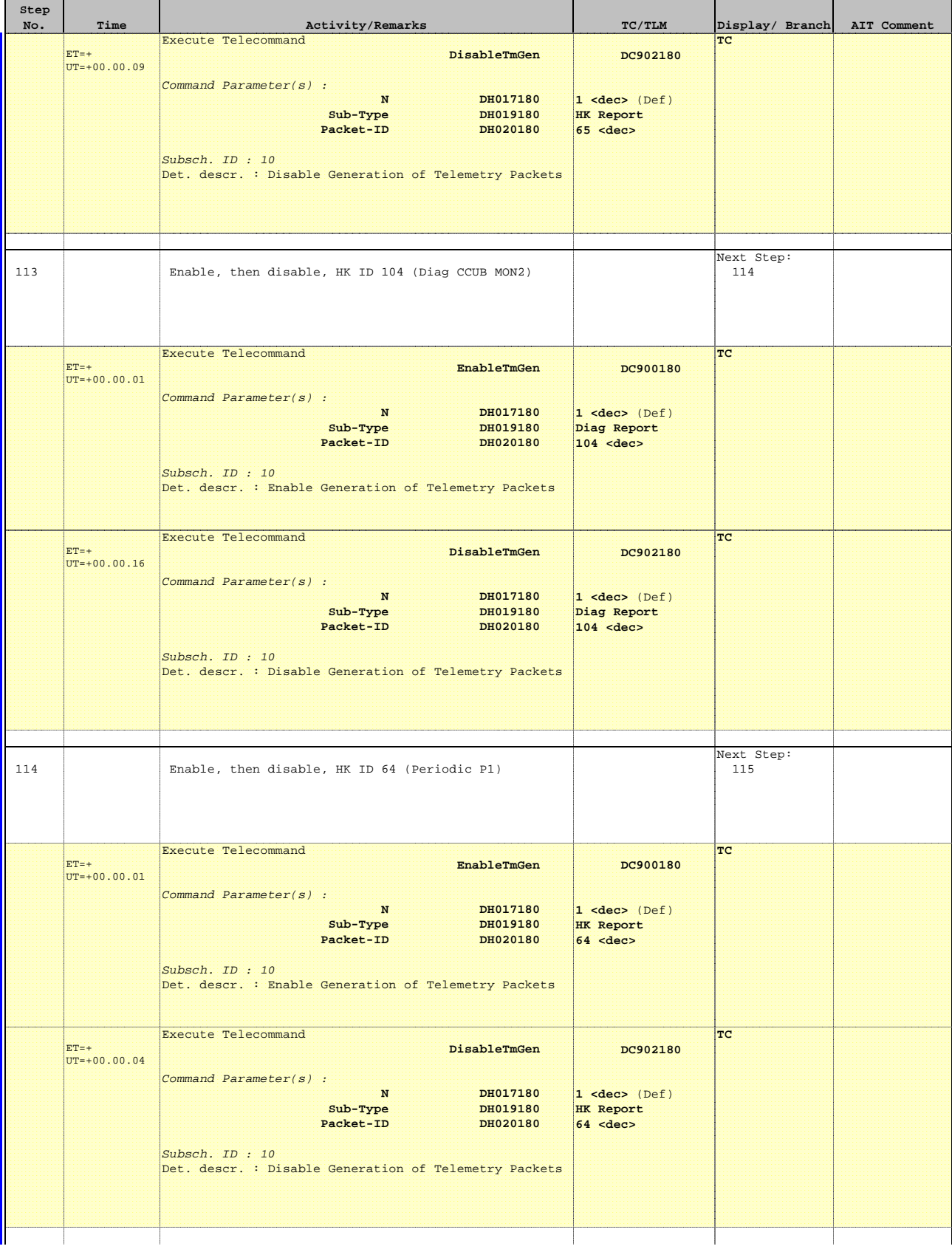

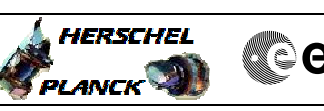

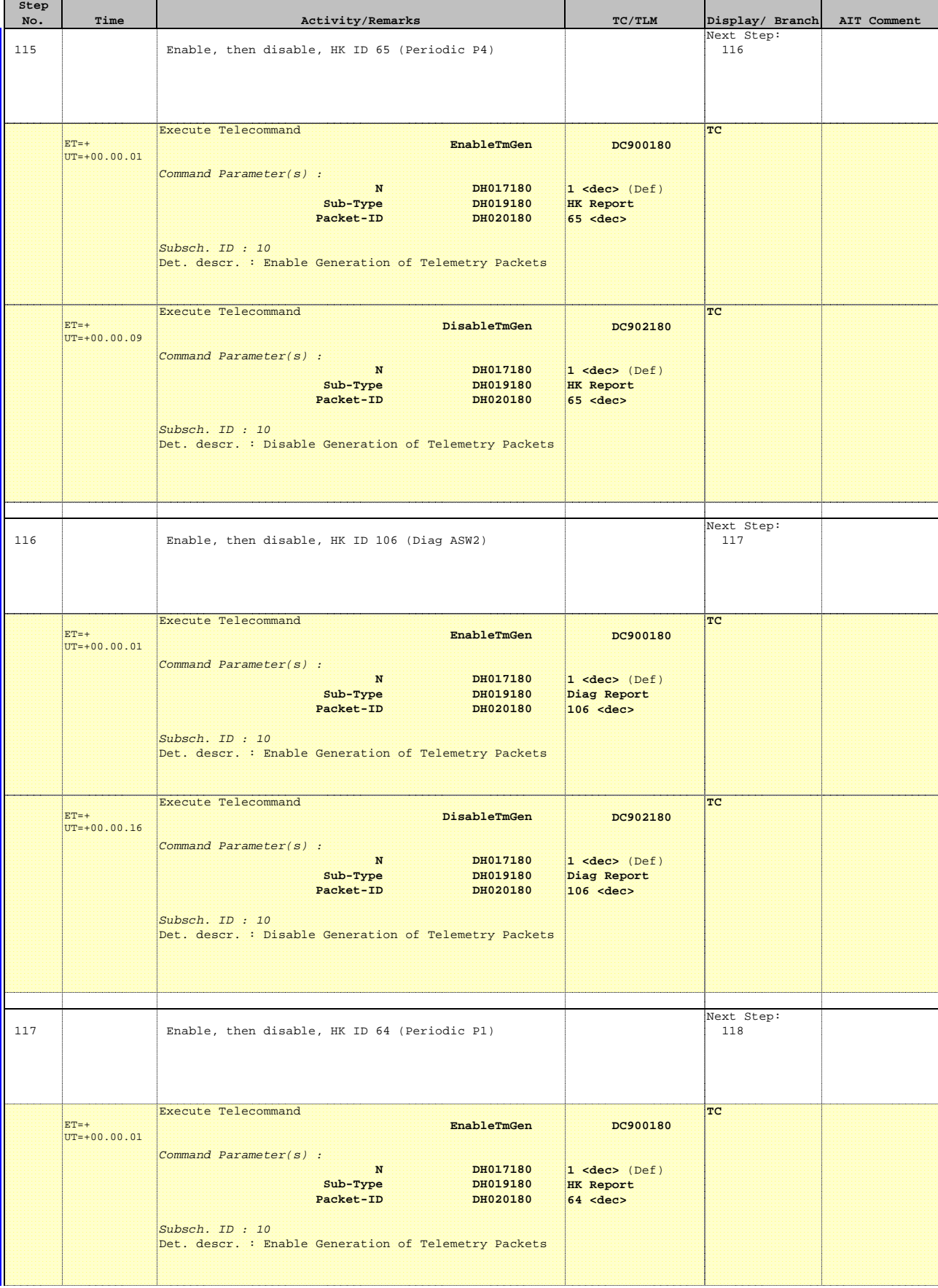

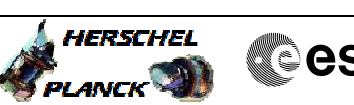

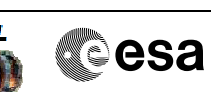

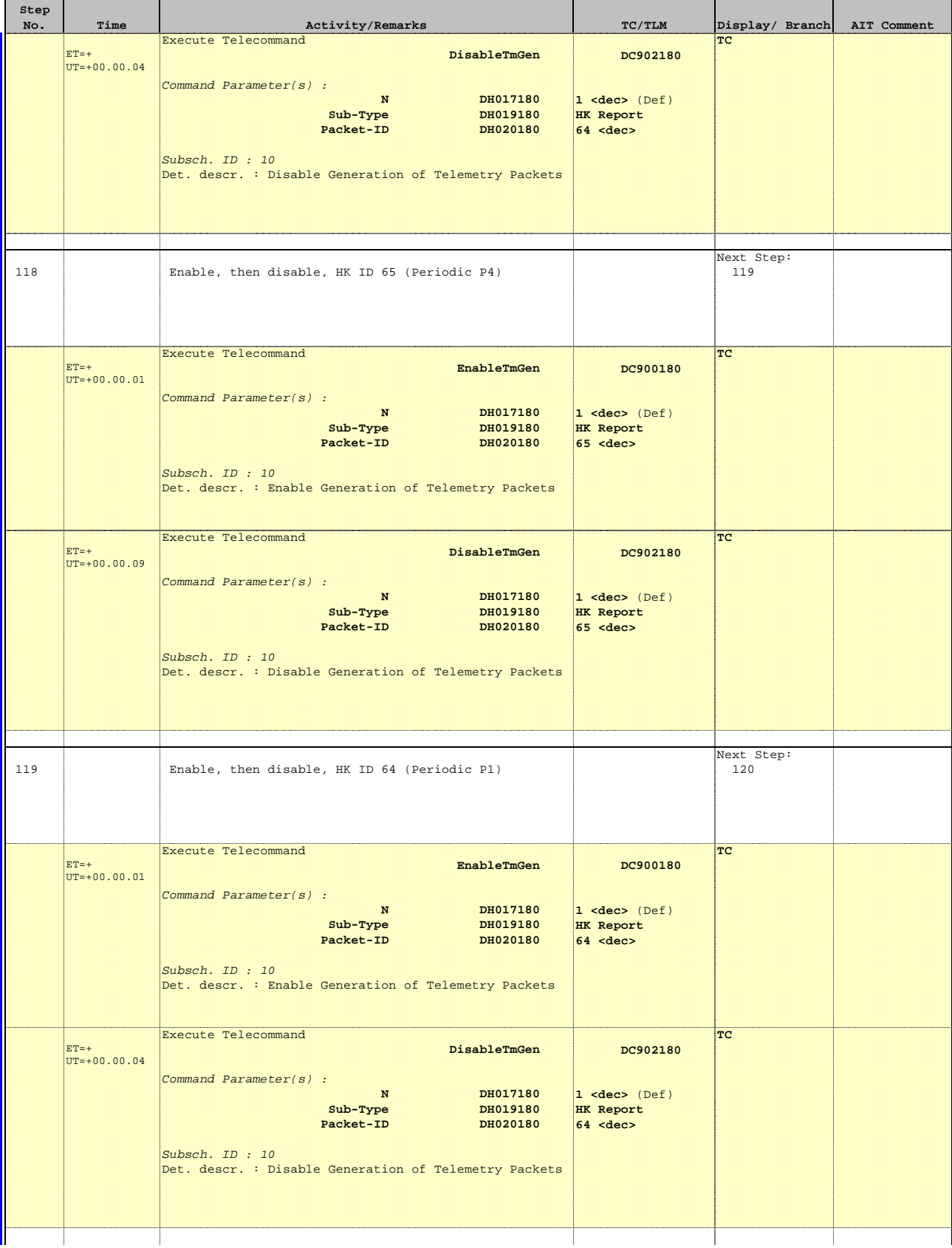

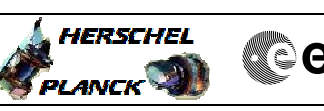

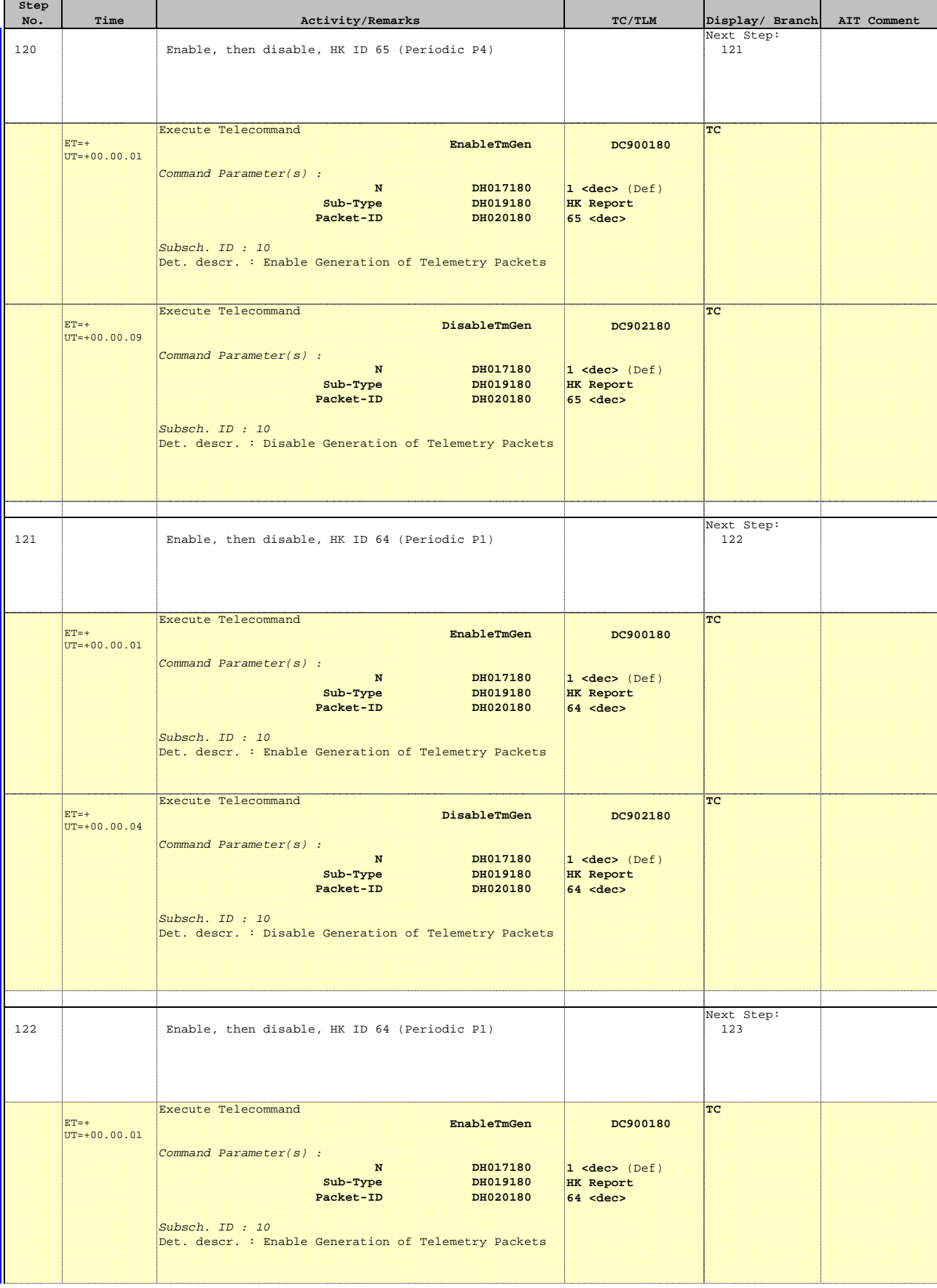

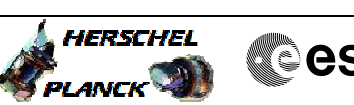

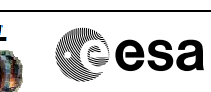

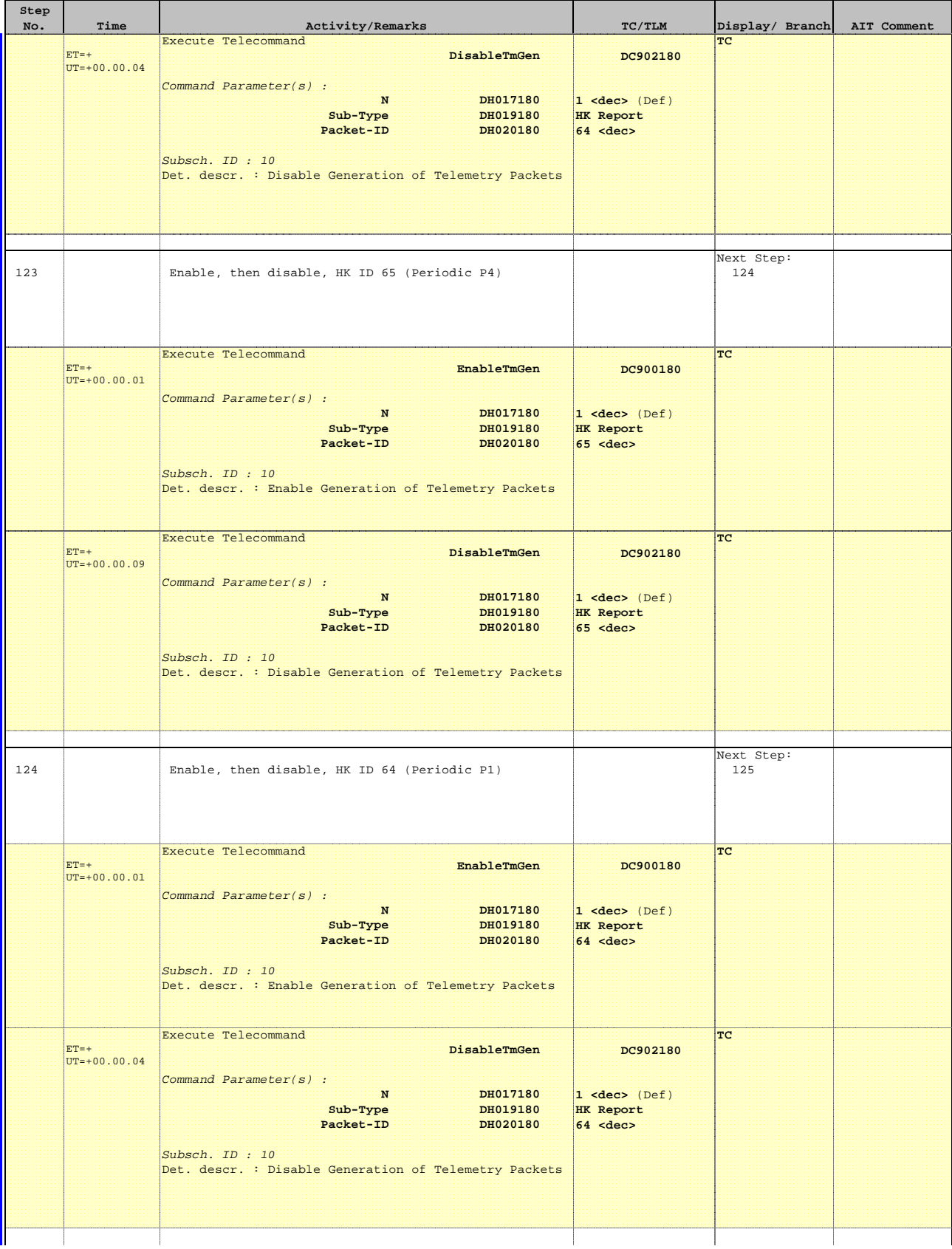

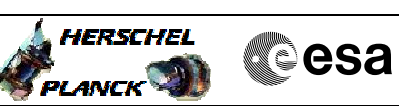

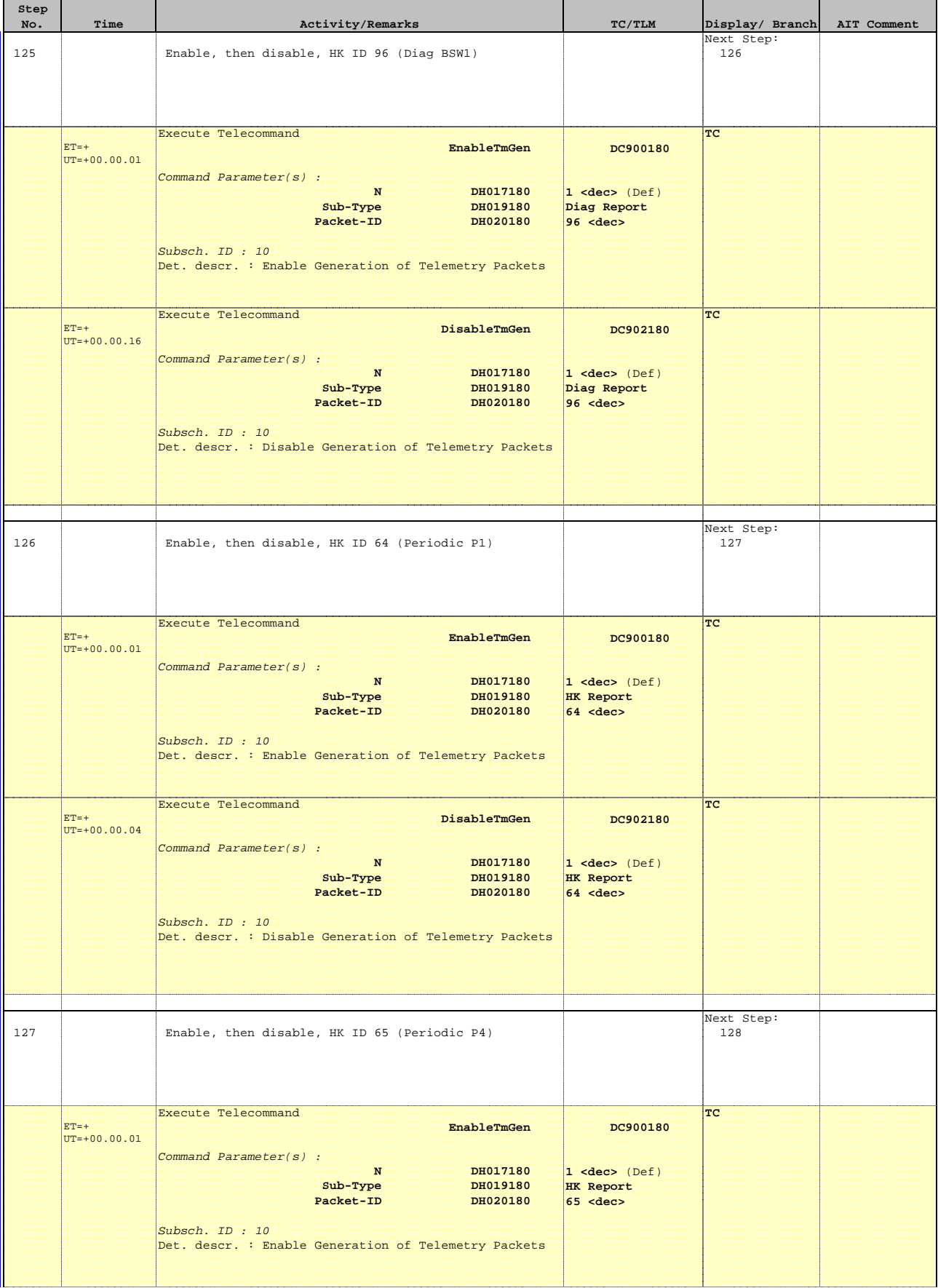

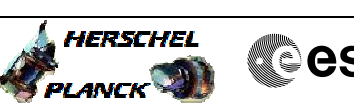

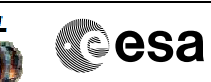

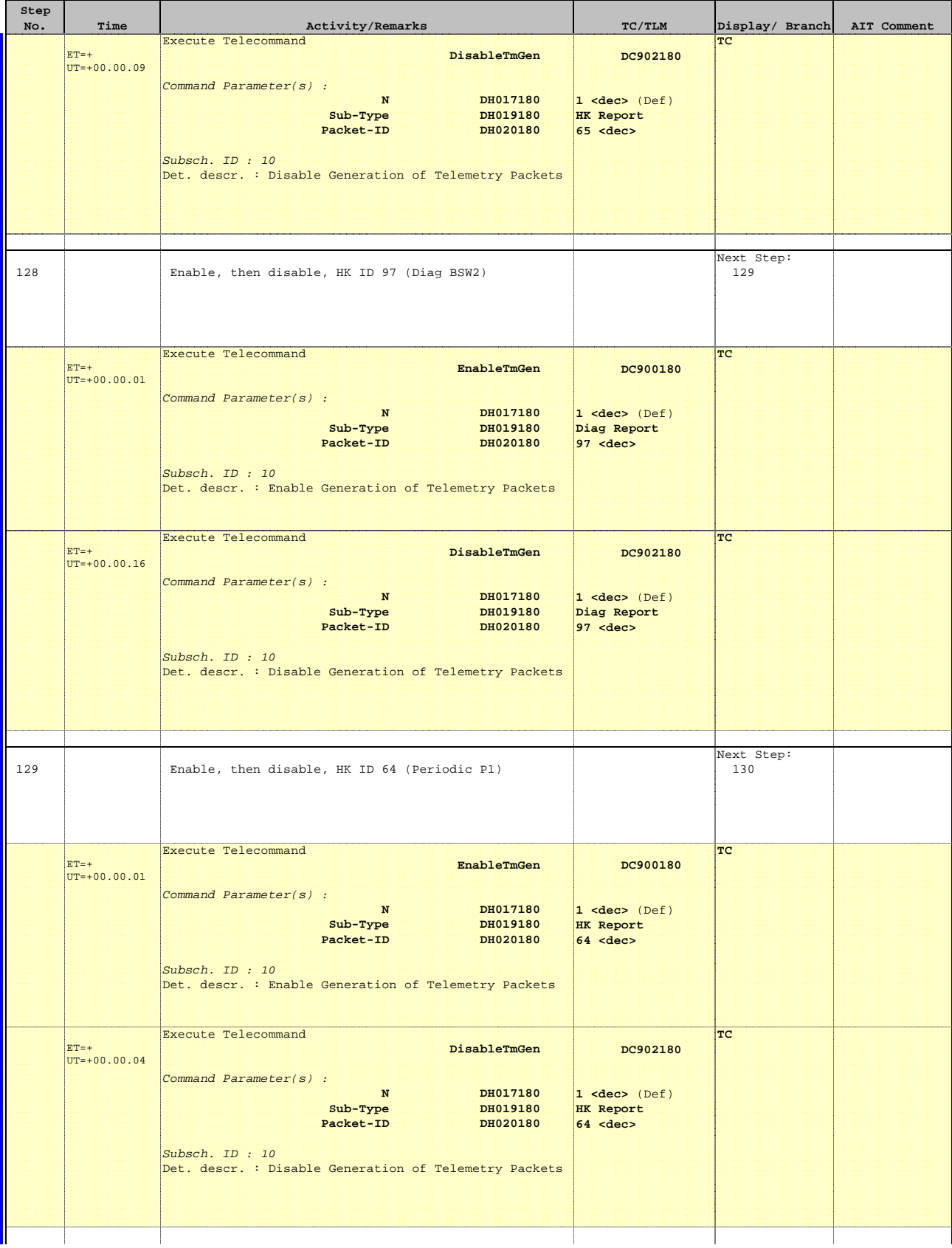

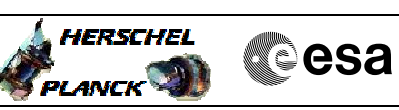

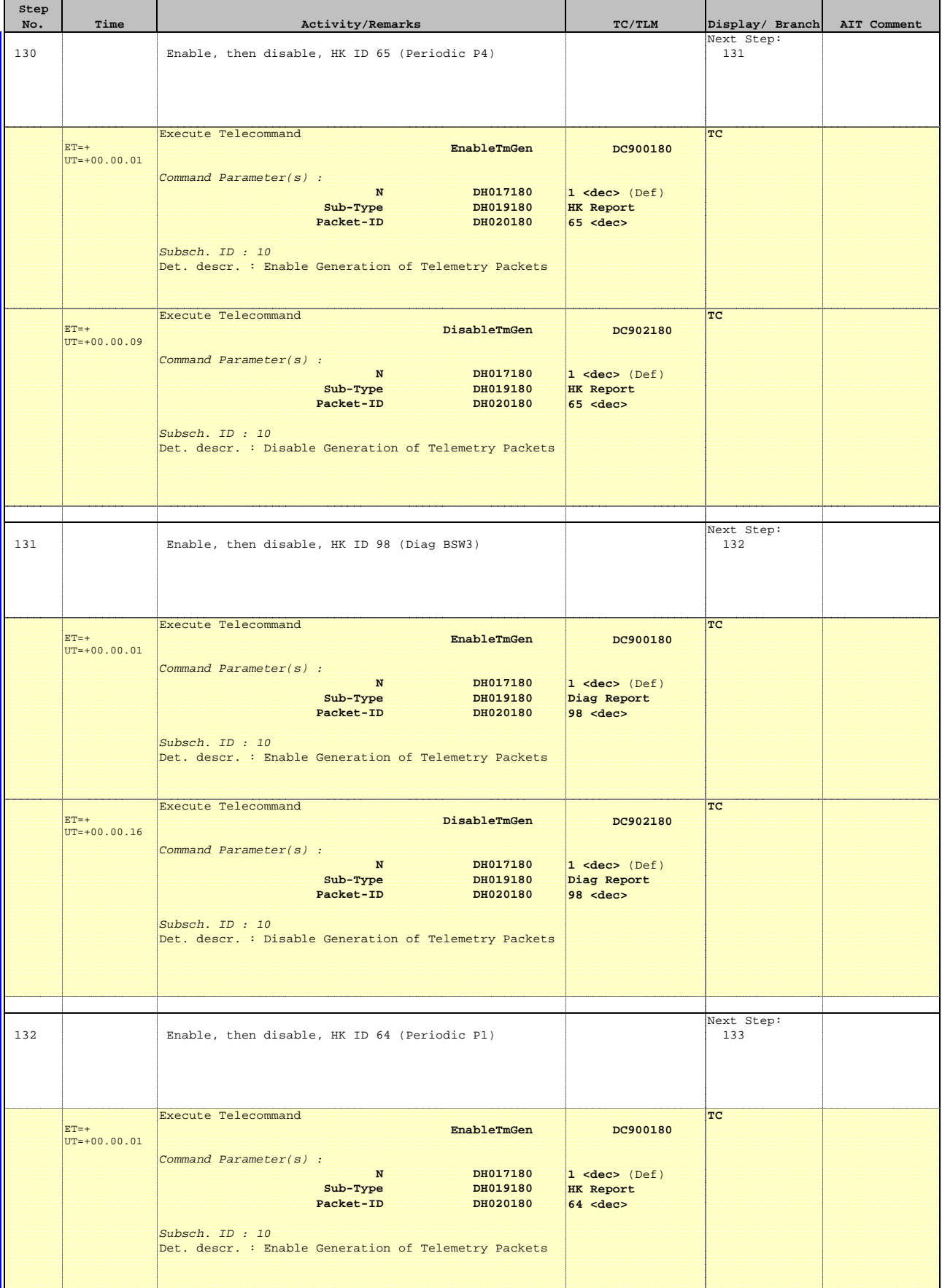

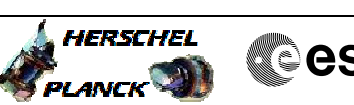

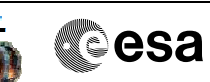

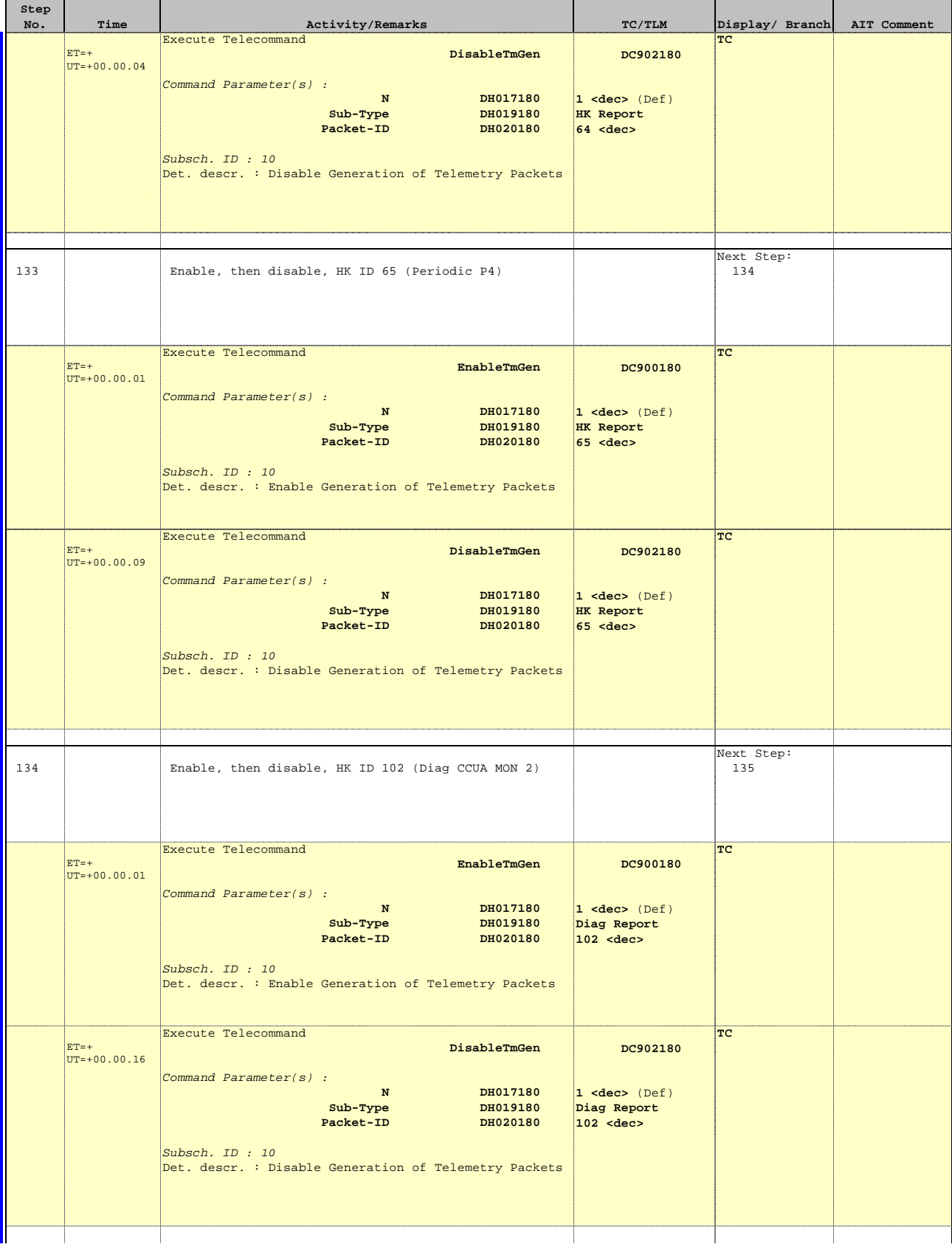

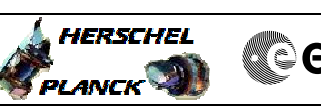

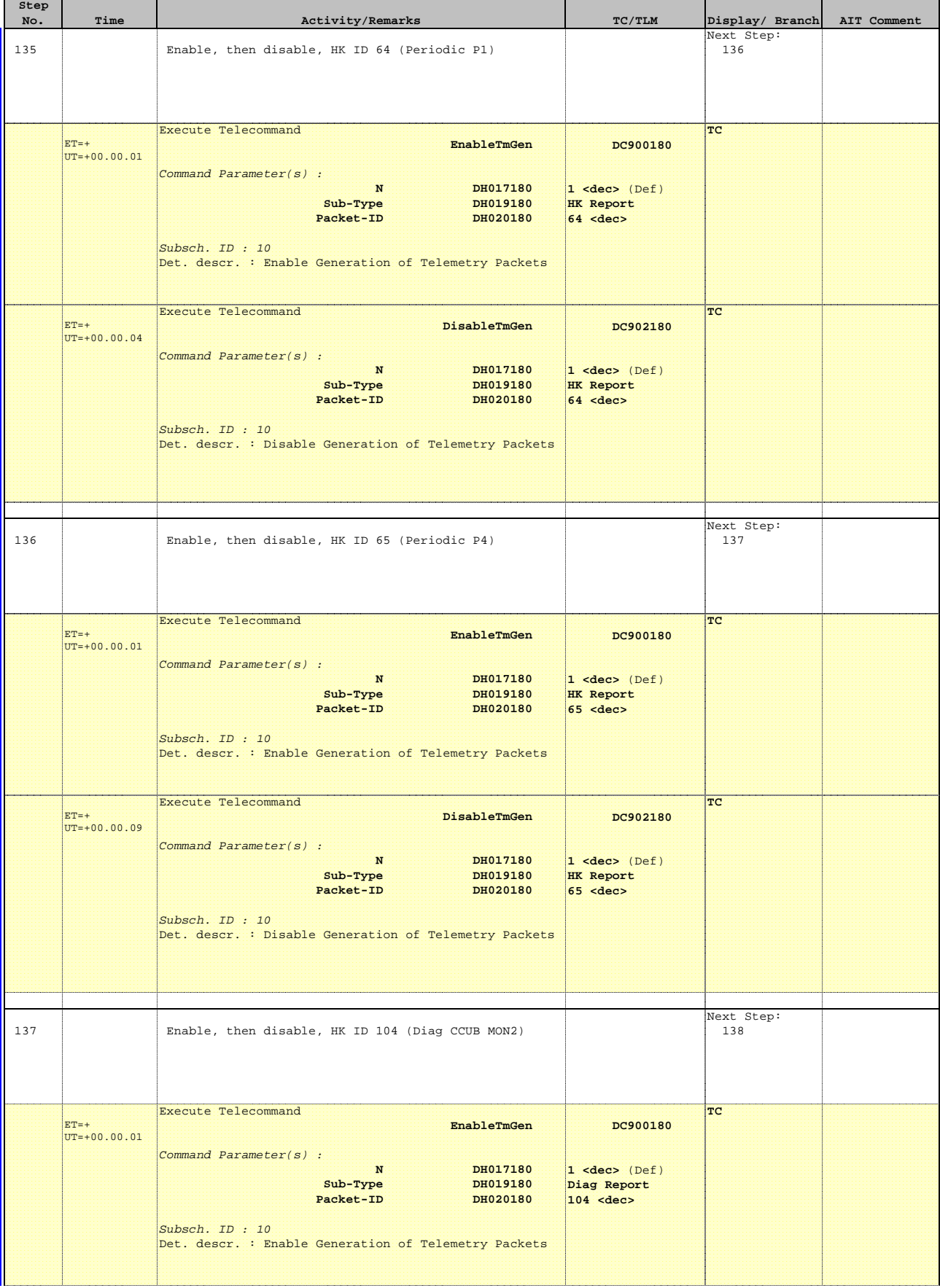

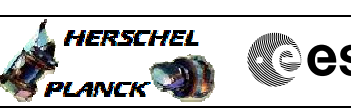

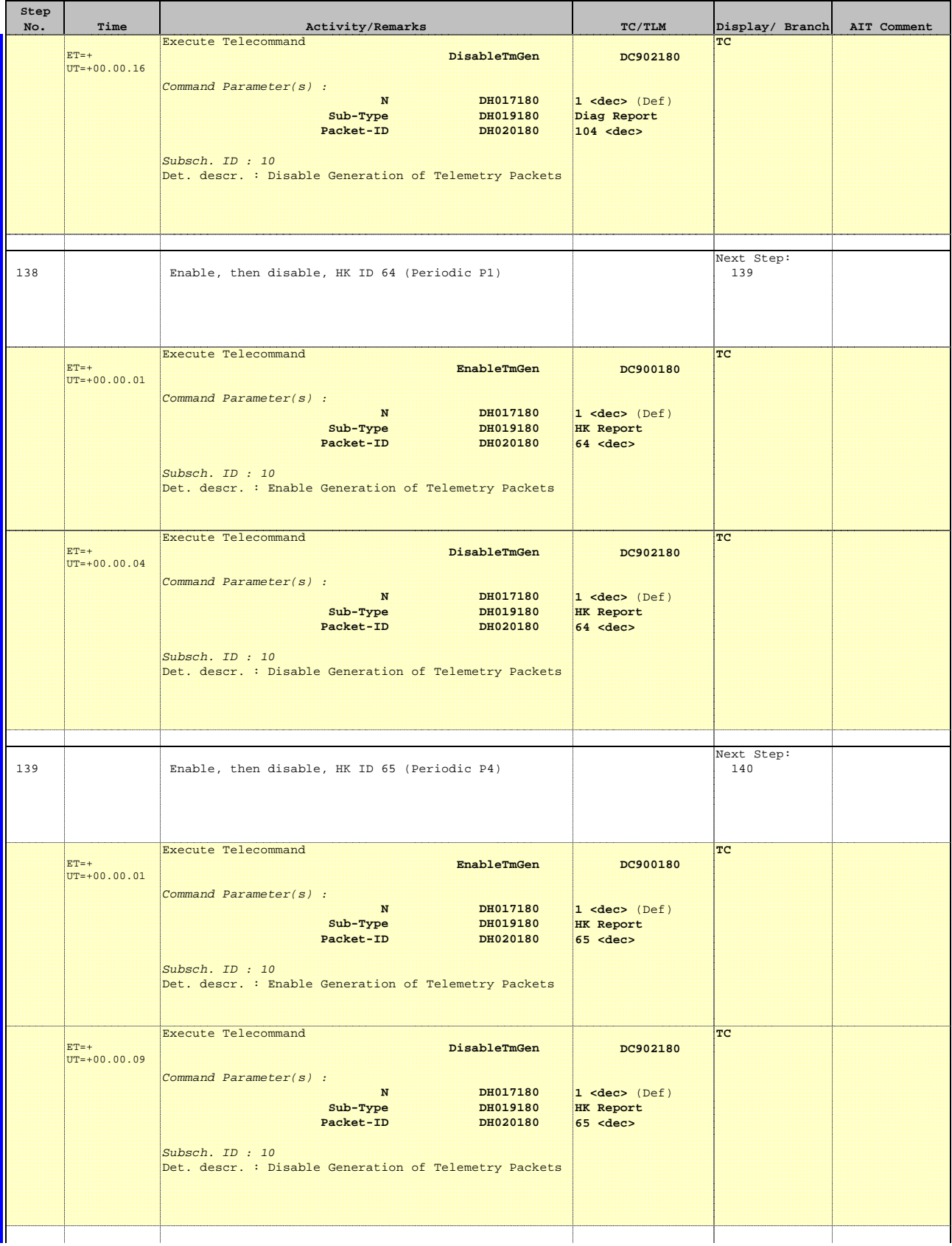

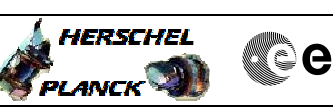

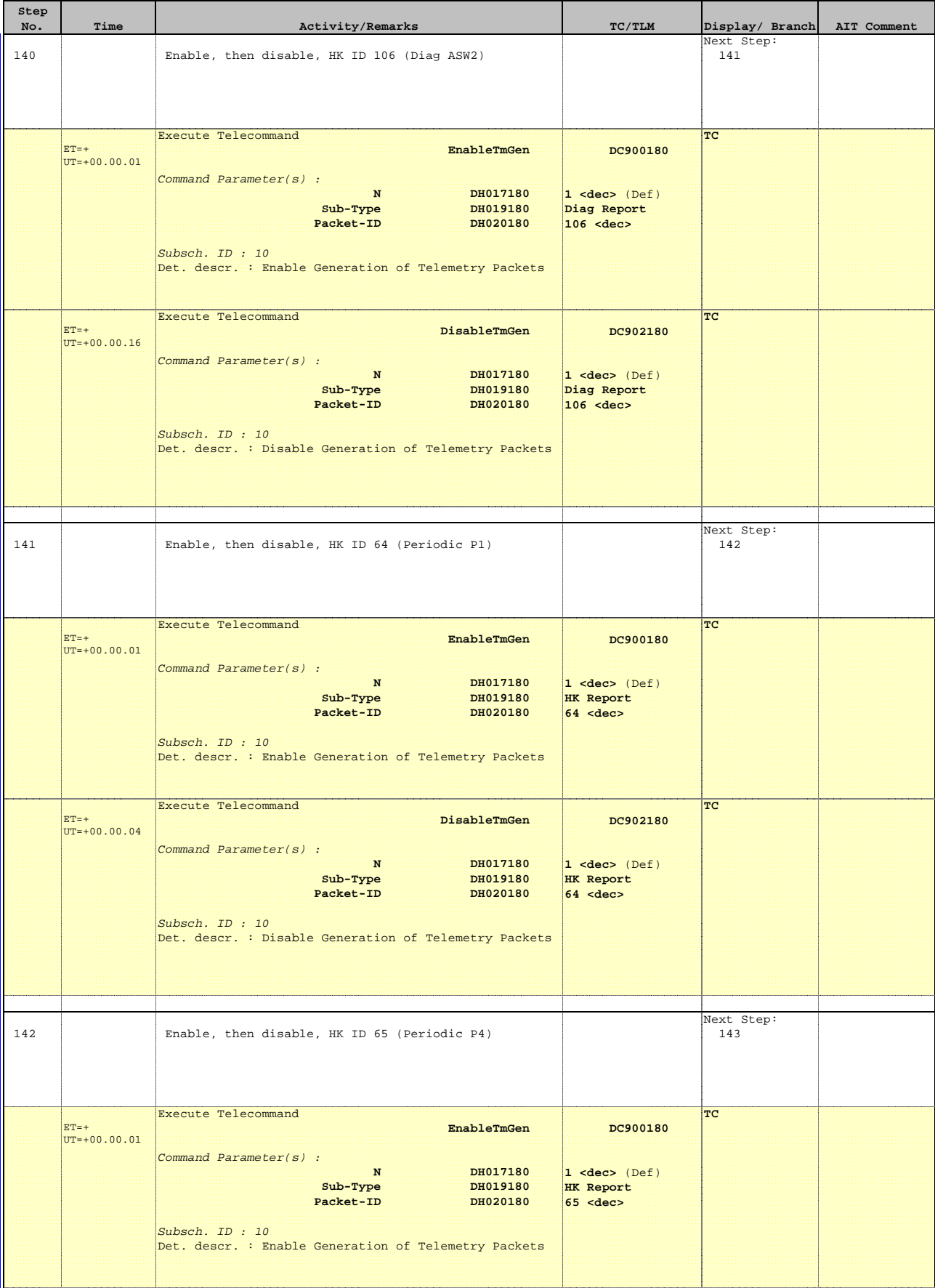

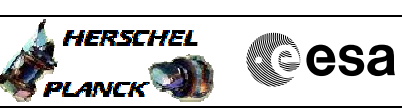

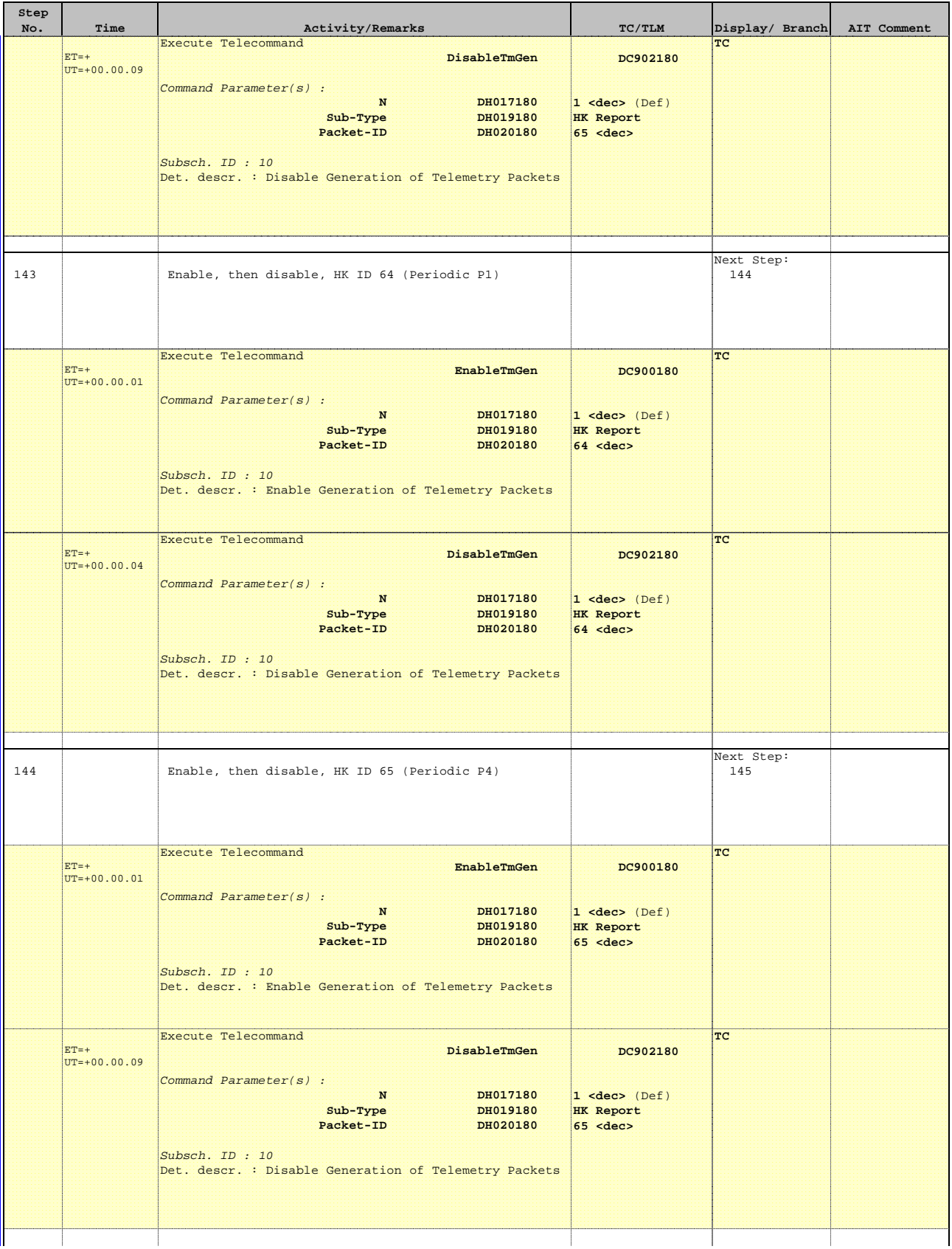

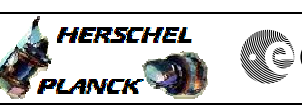

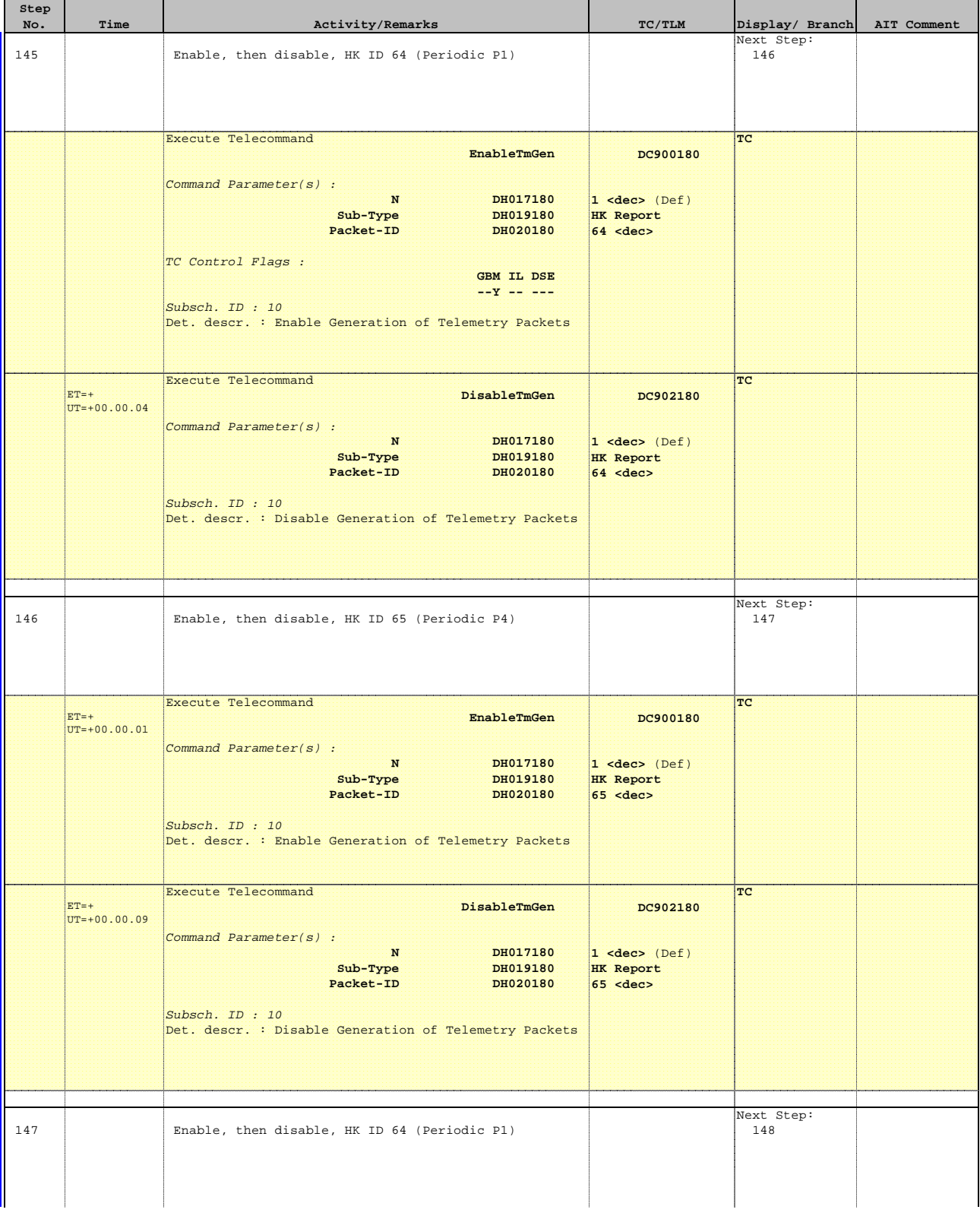

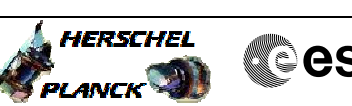

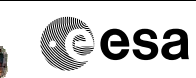

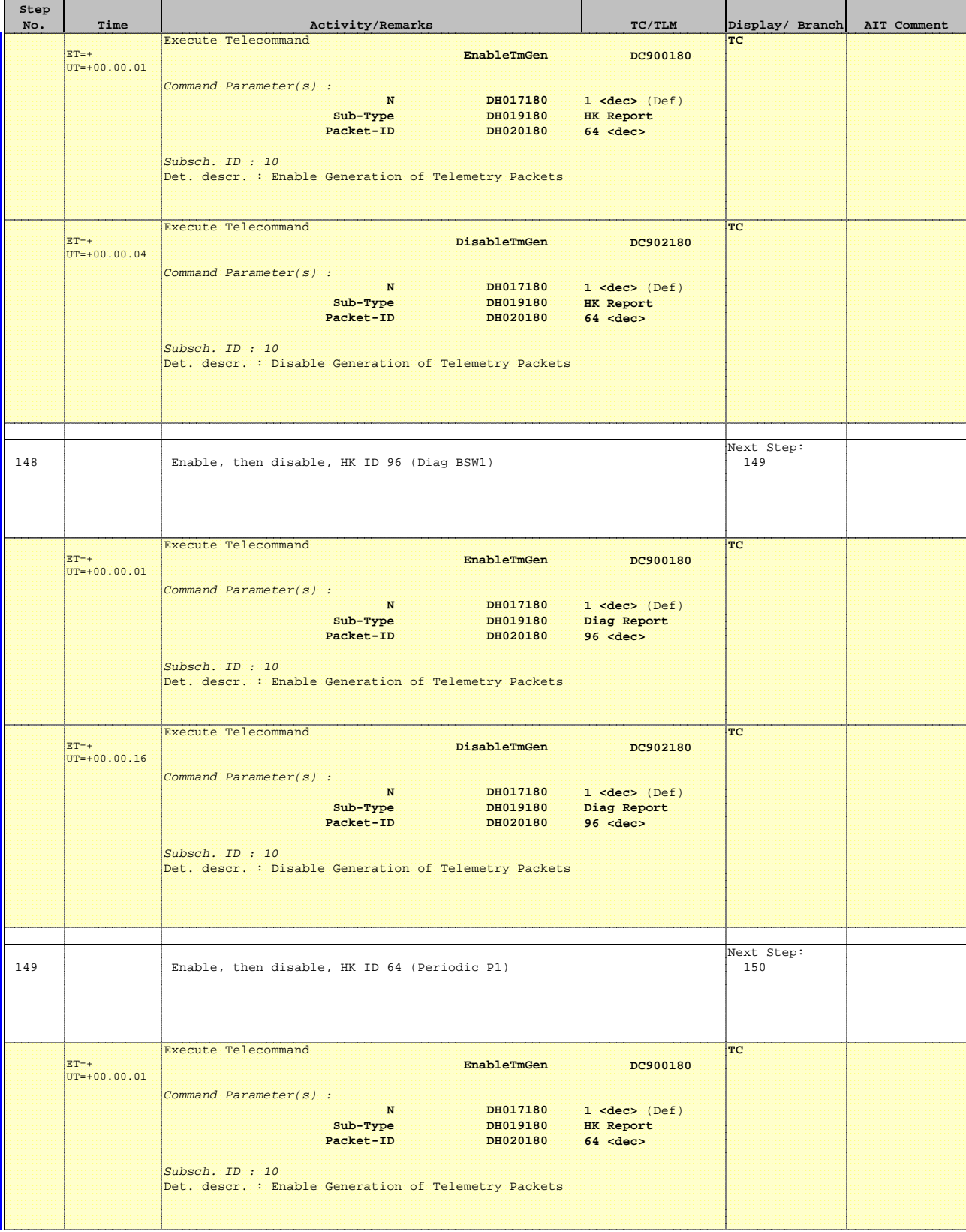

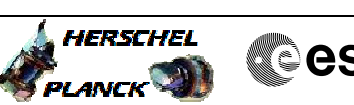

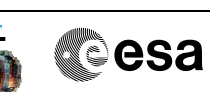

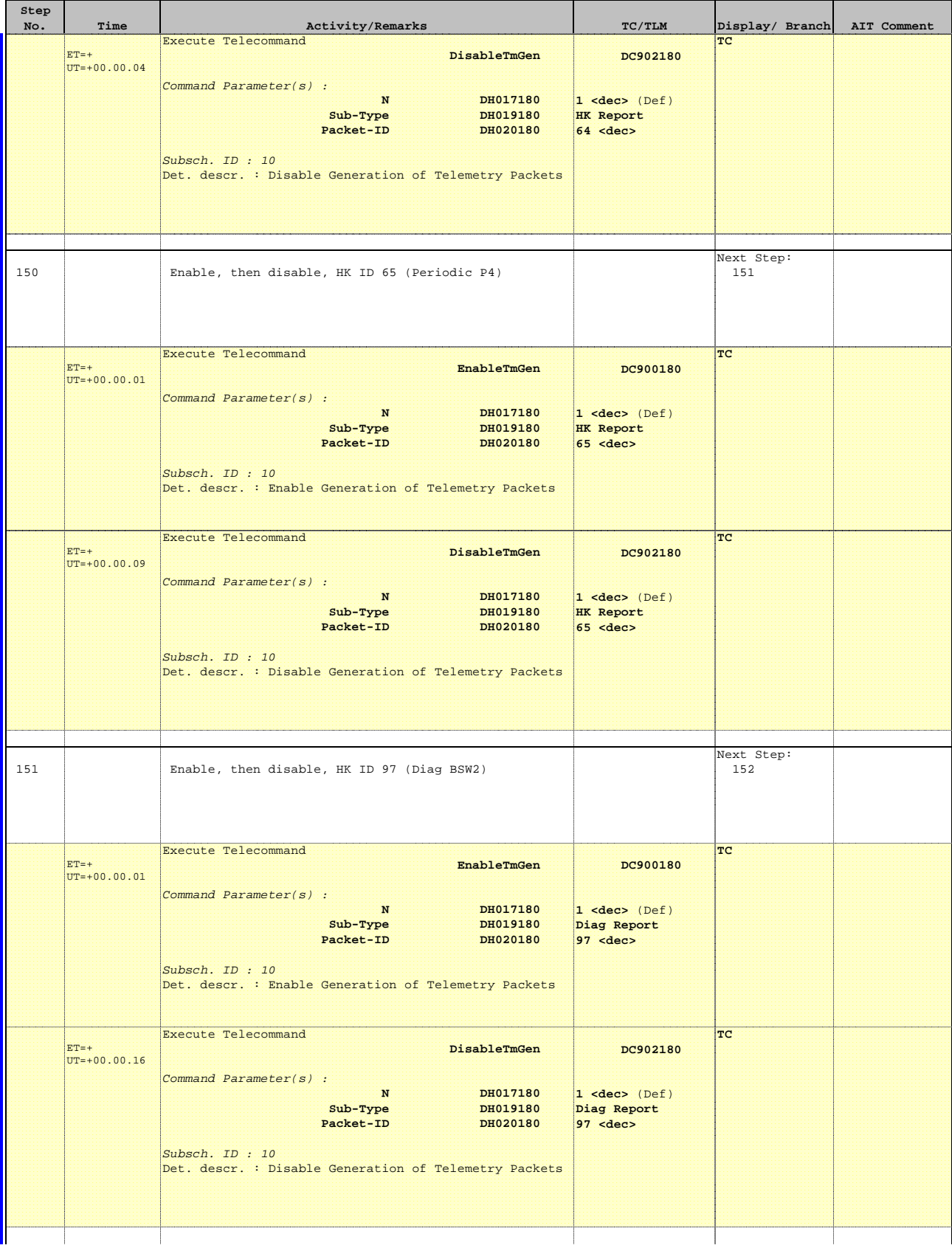

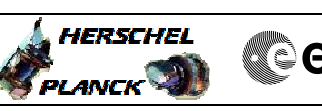

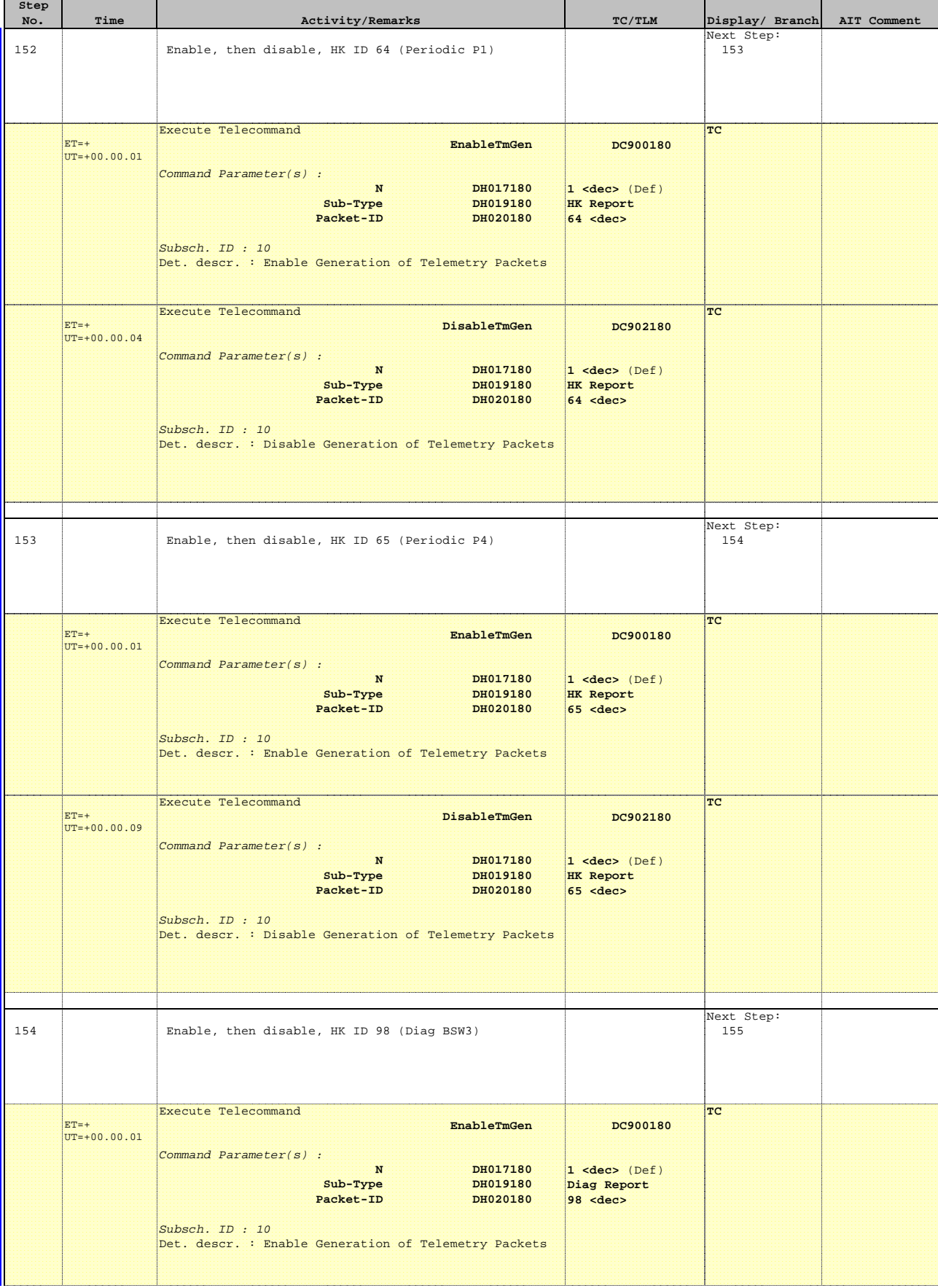

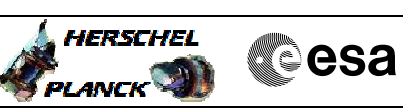

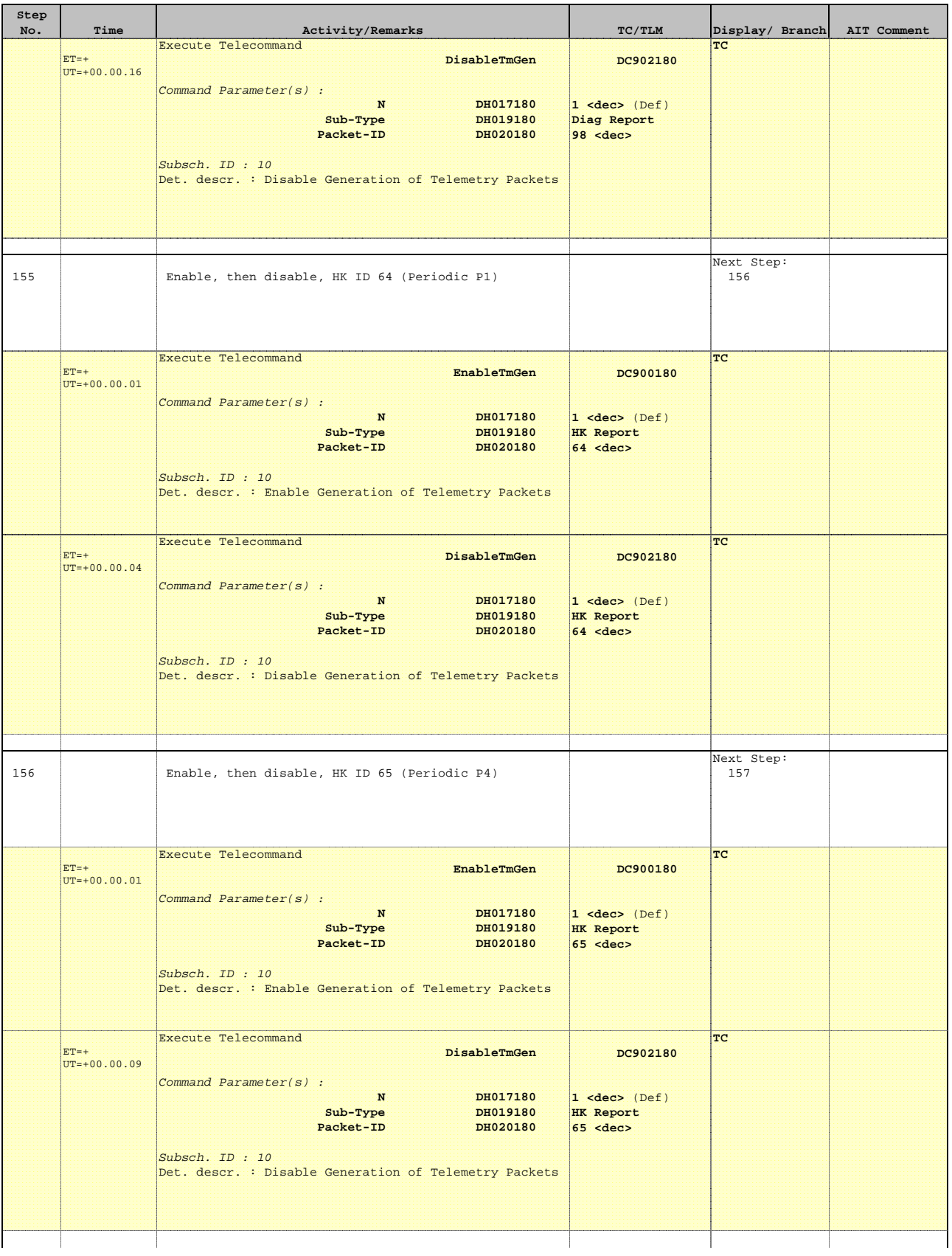

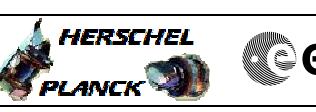

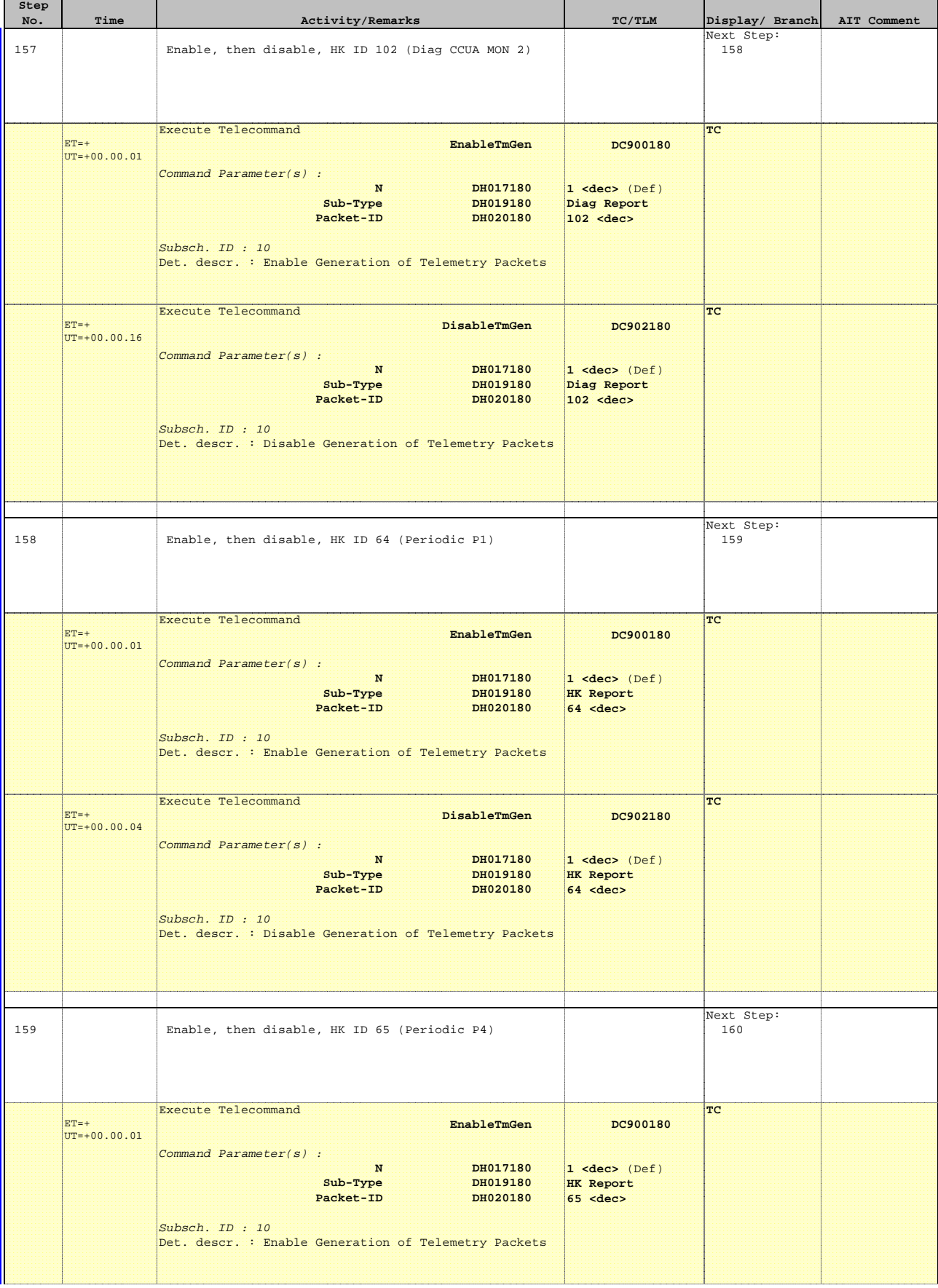

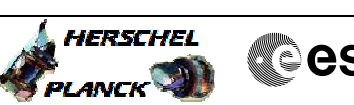

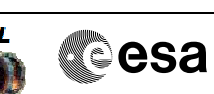

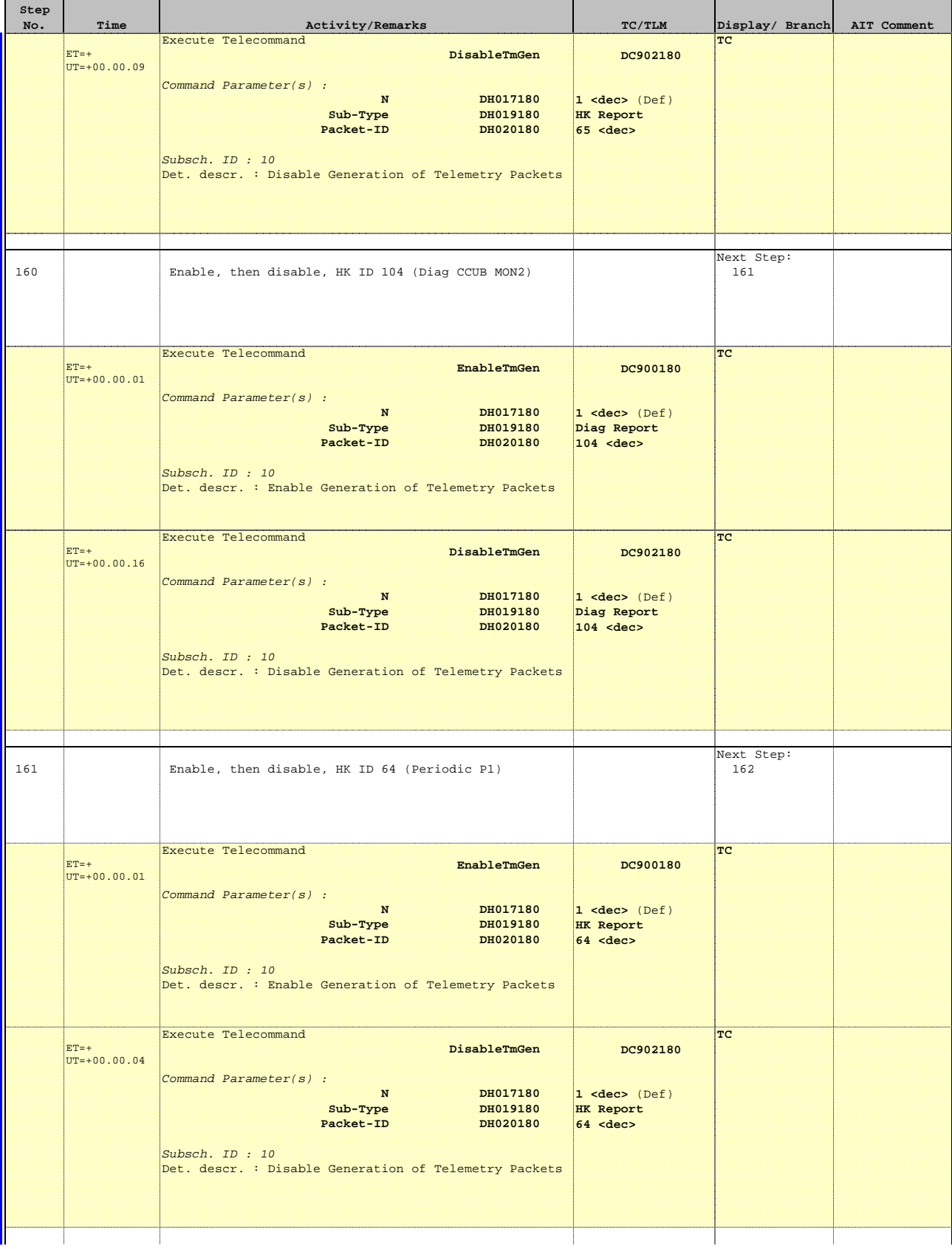

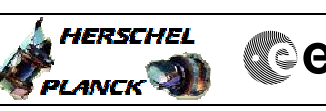

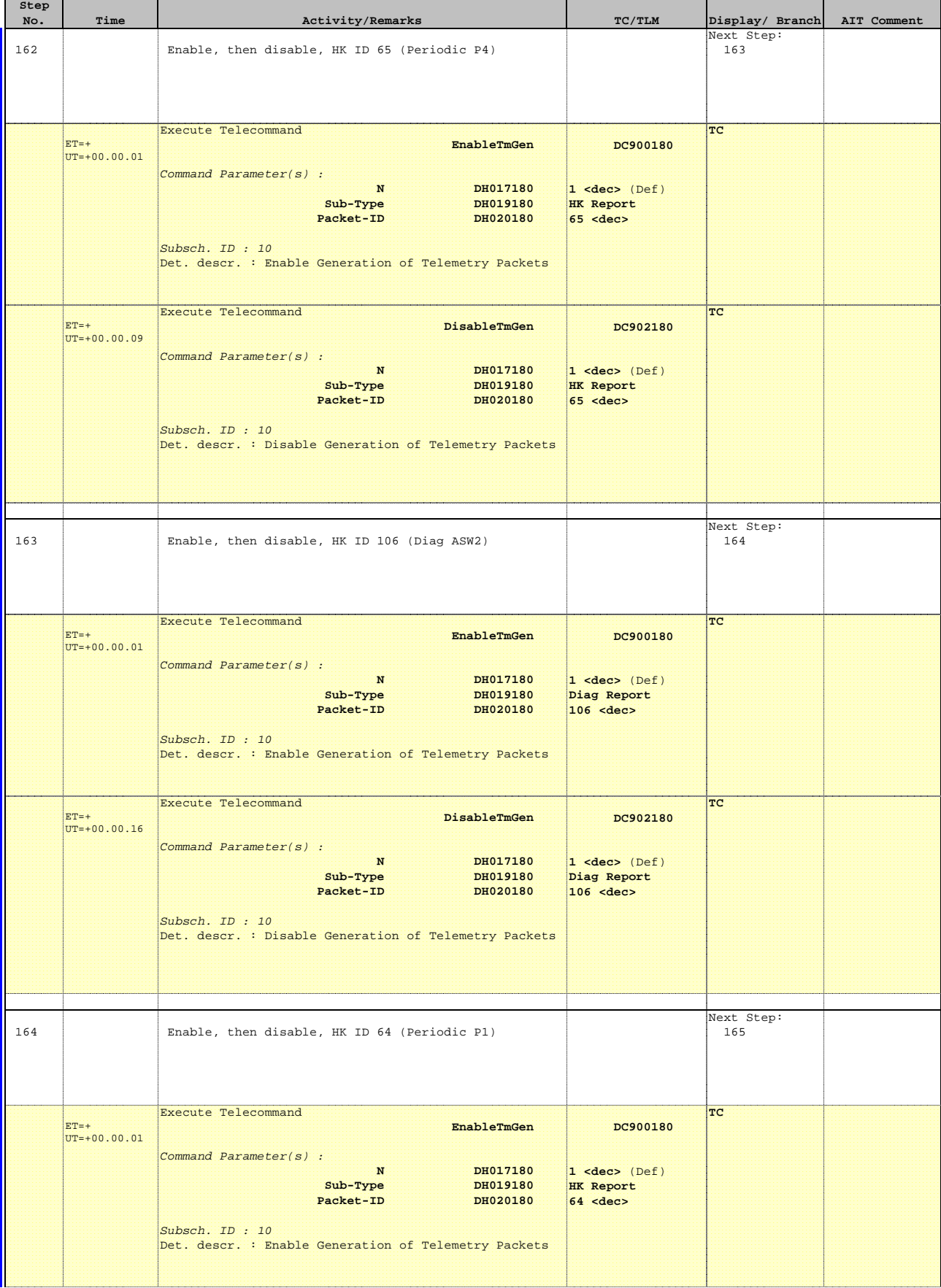

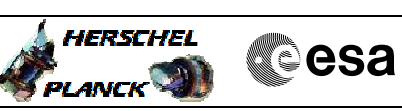

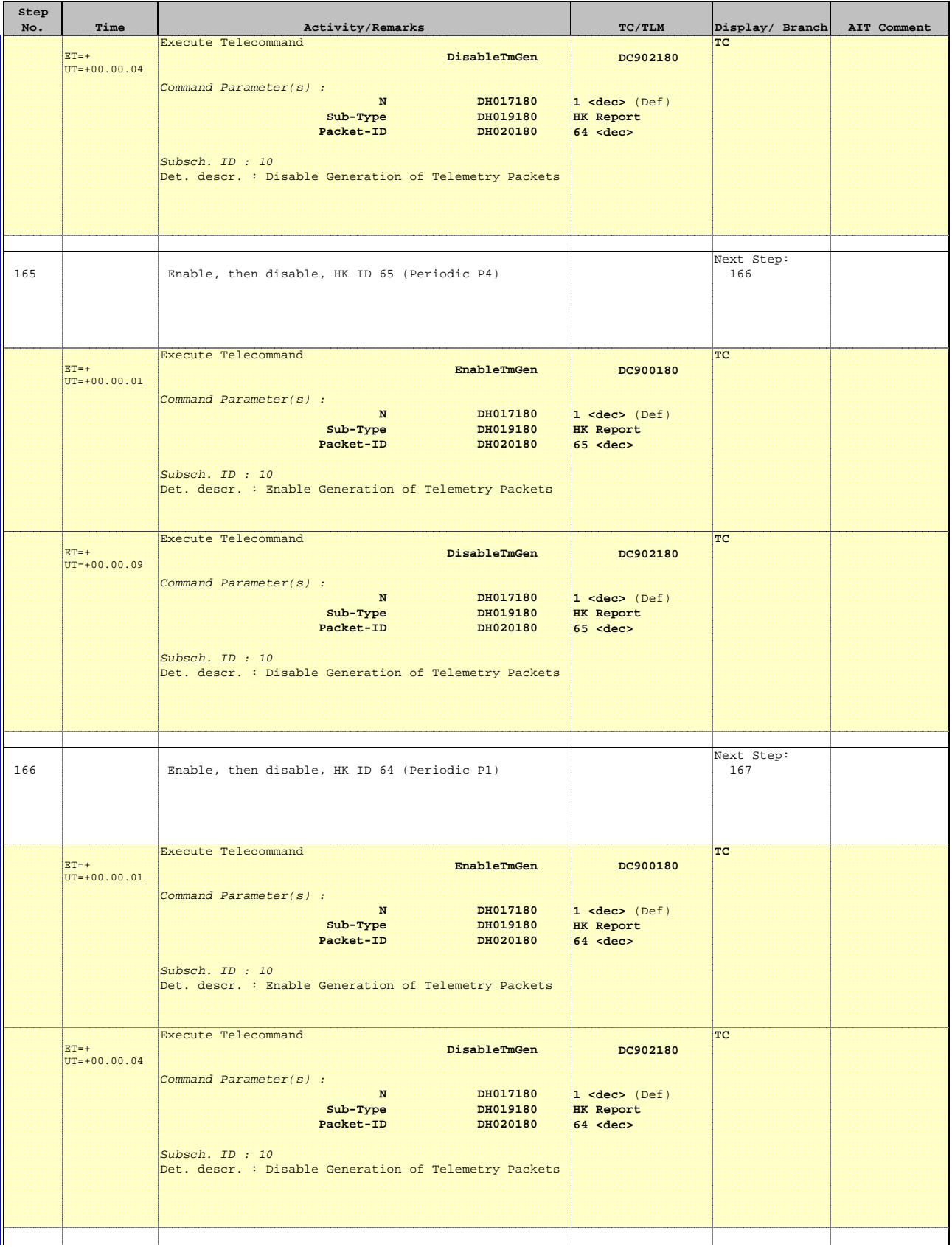

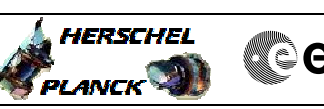

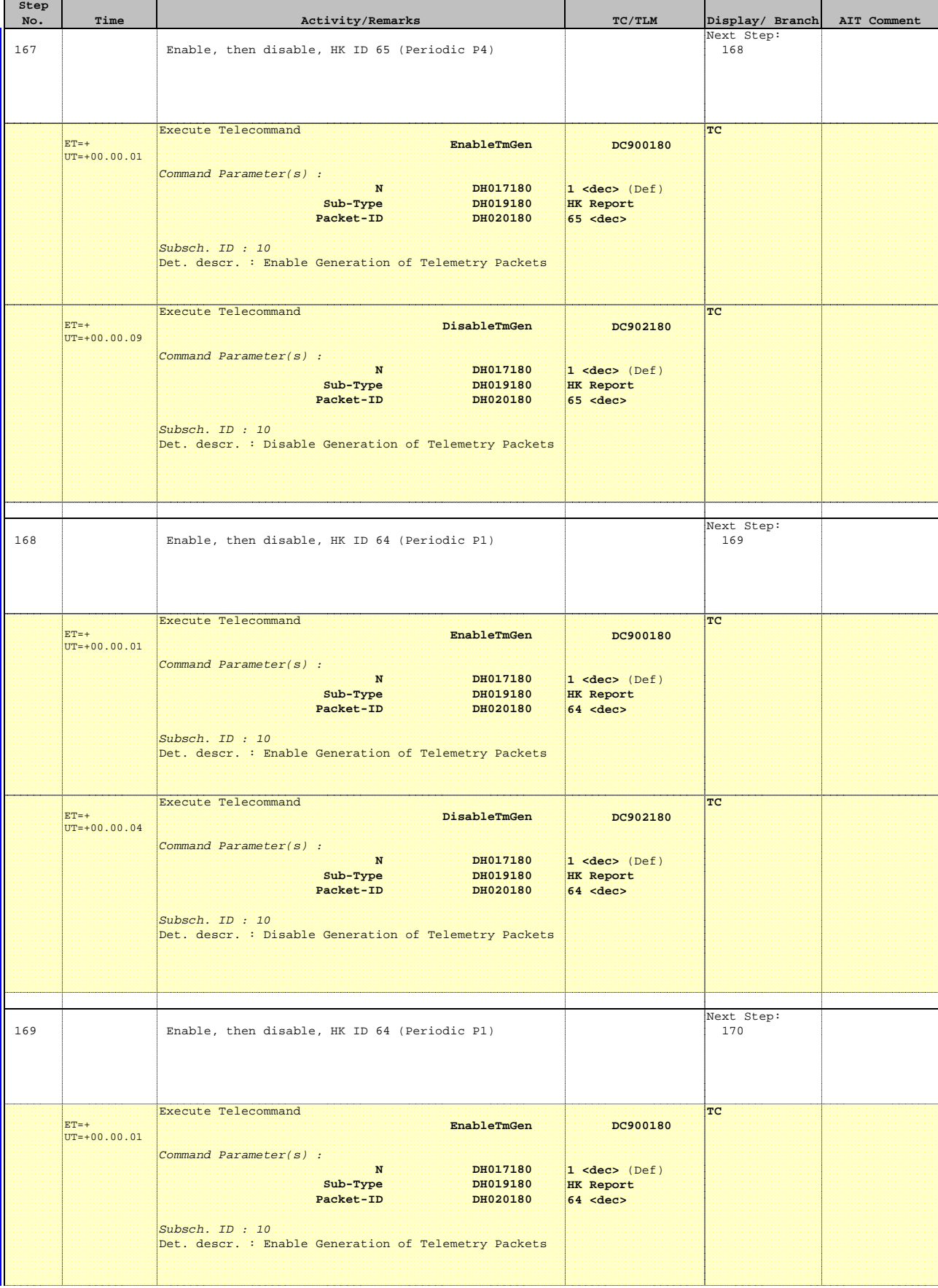
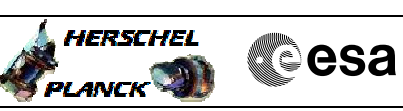

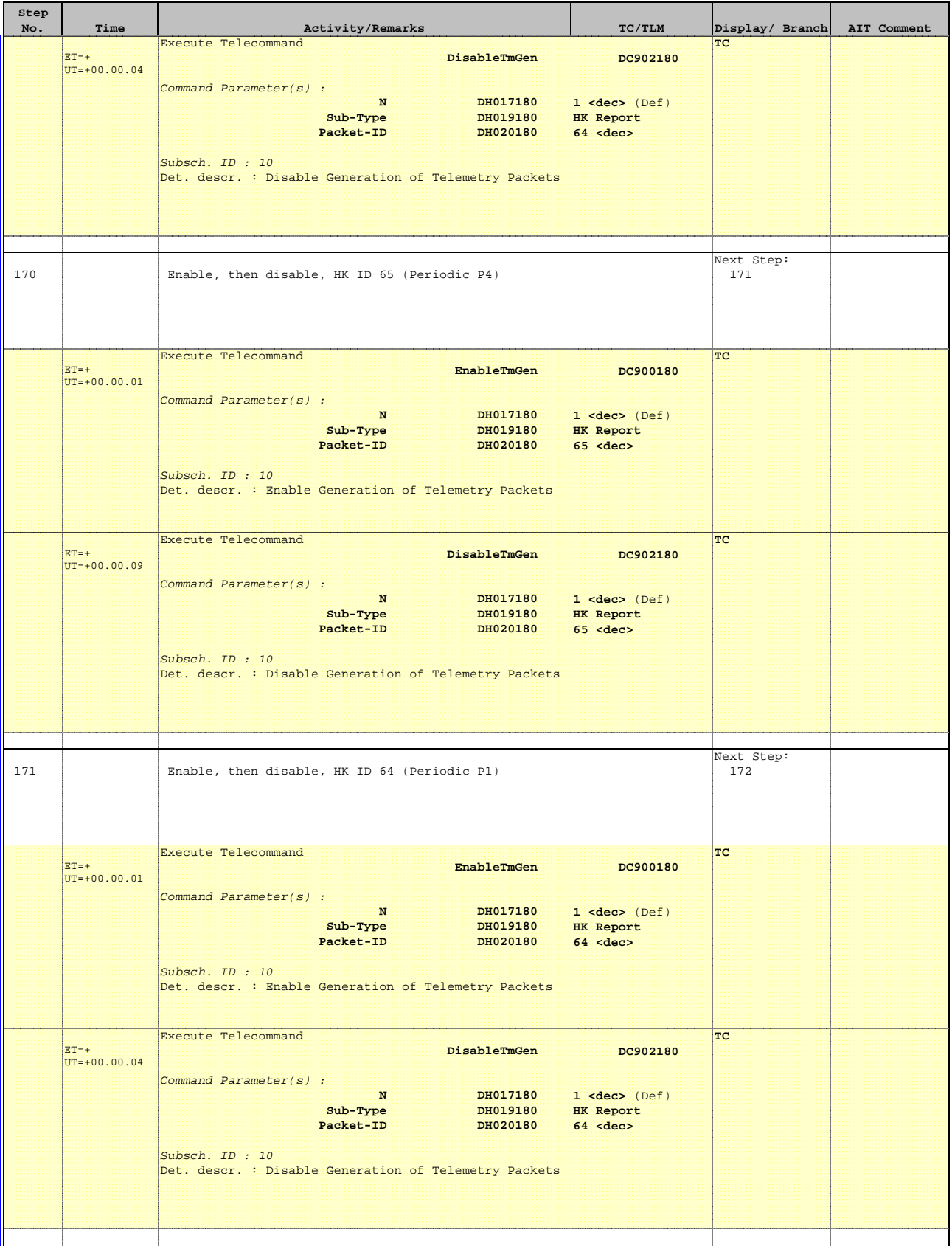

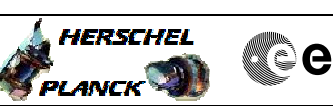

**Cesa** 

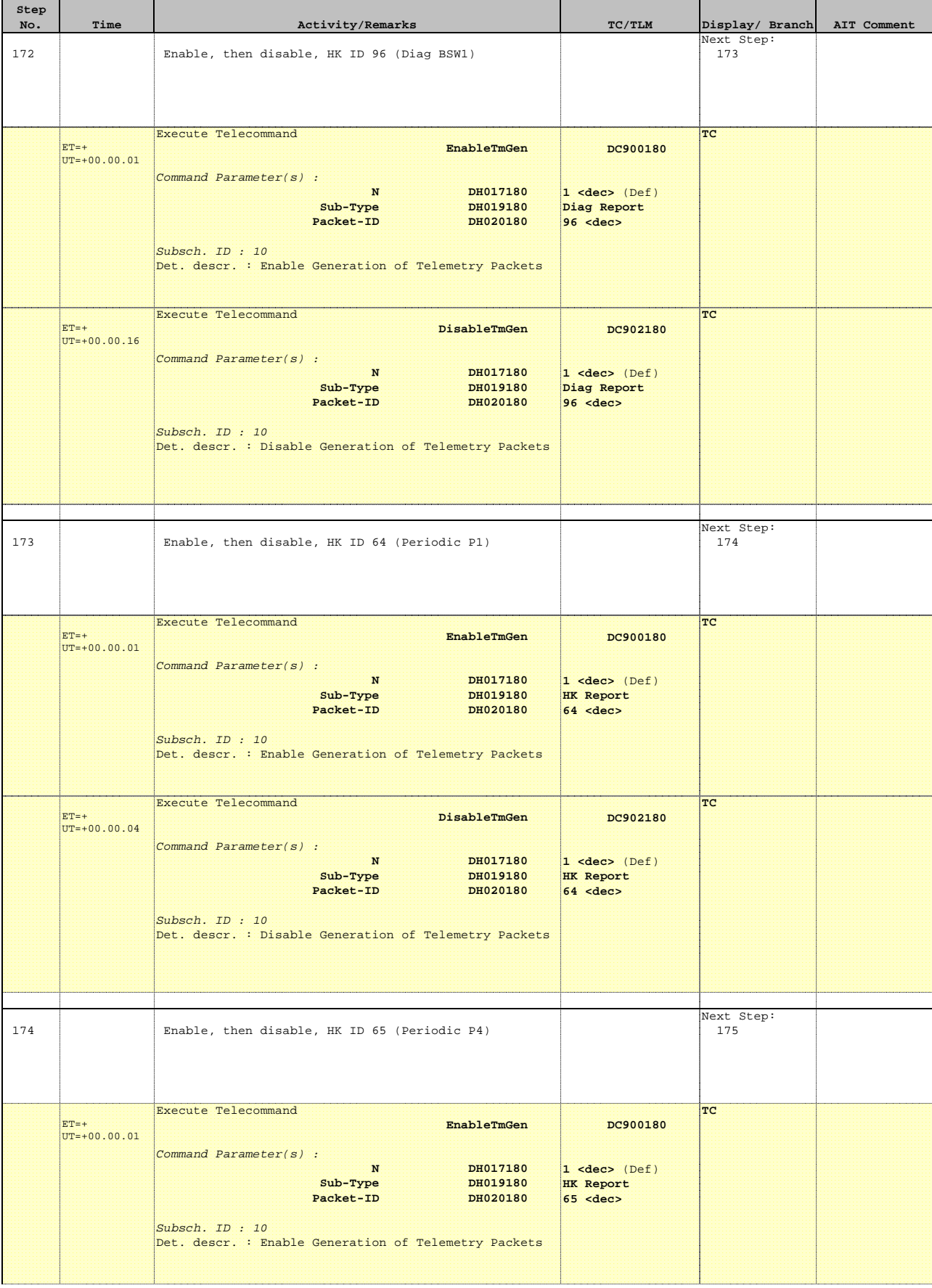

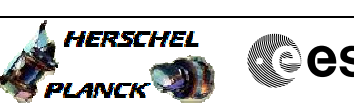

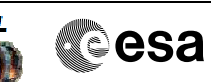

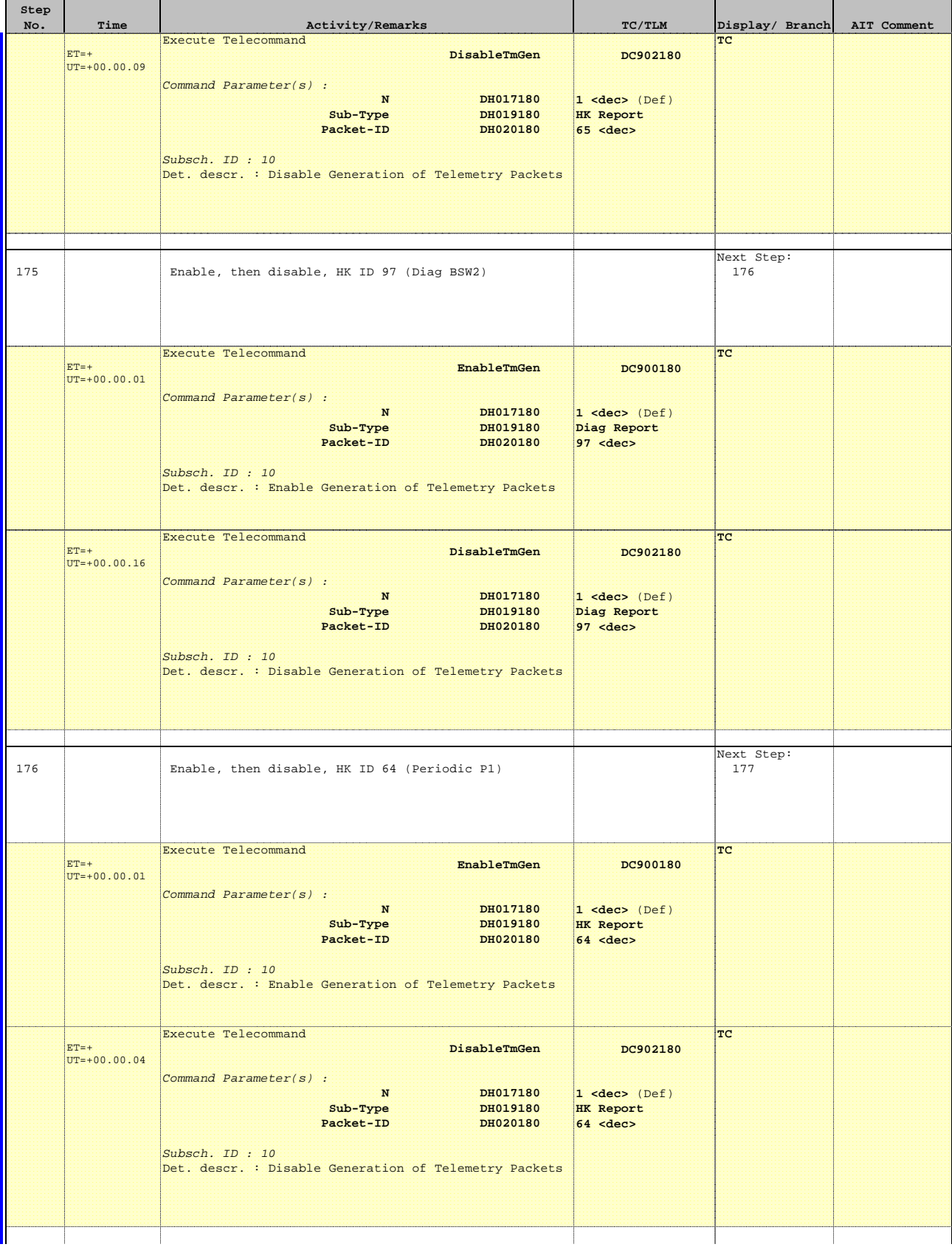

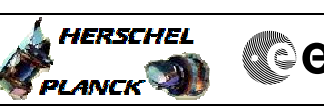

**Cesa** 

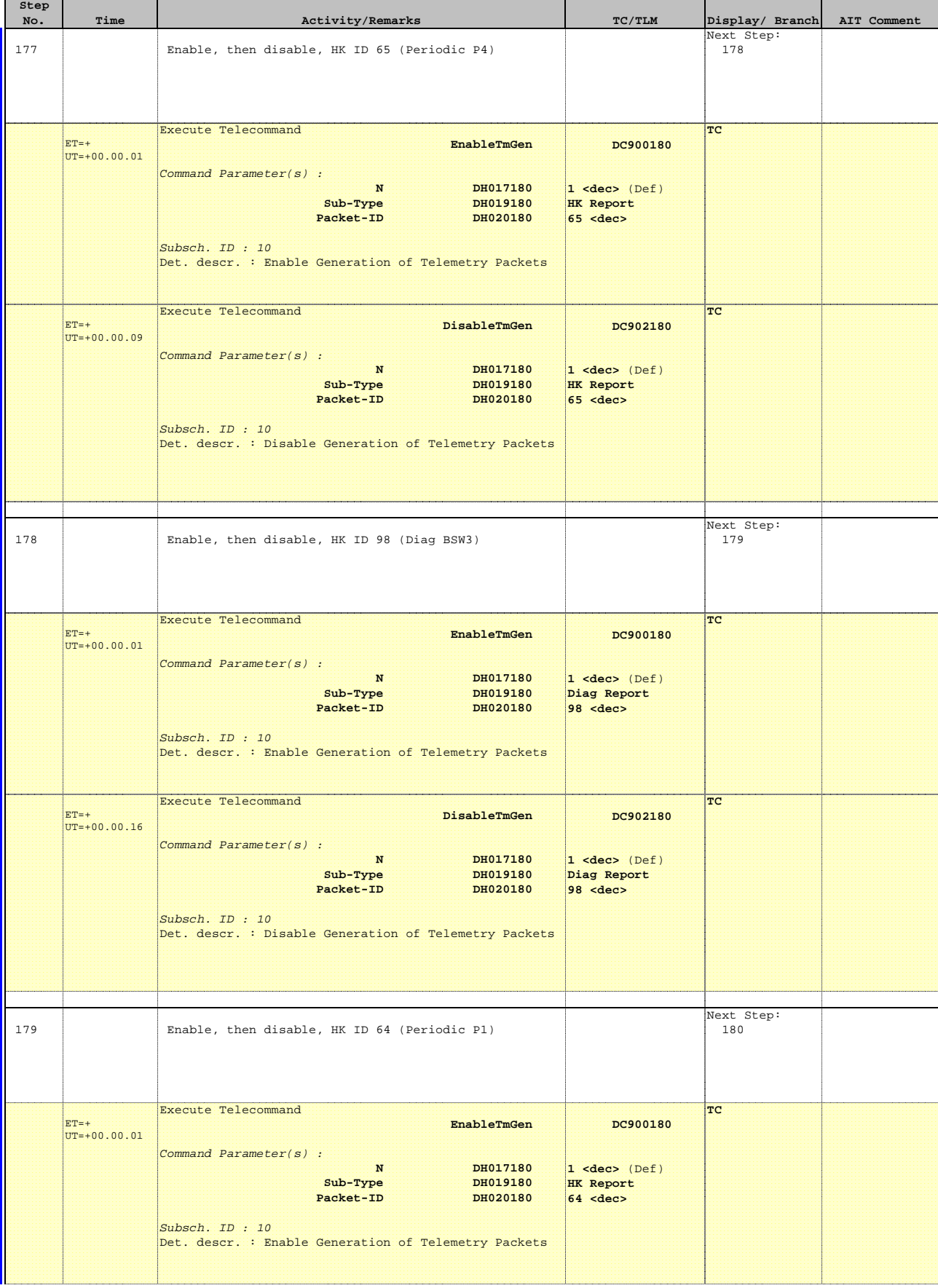

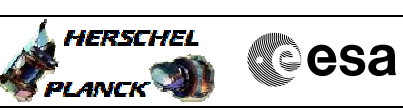

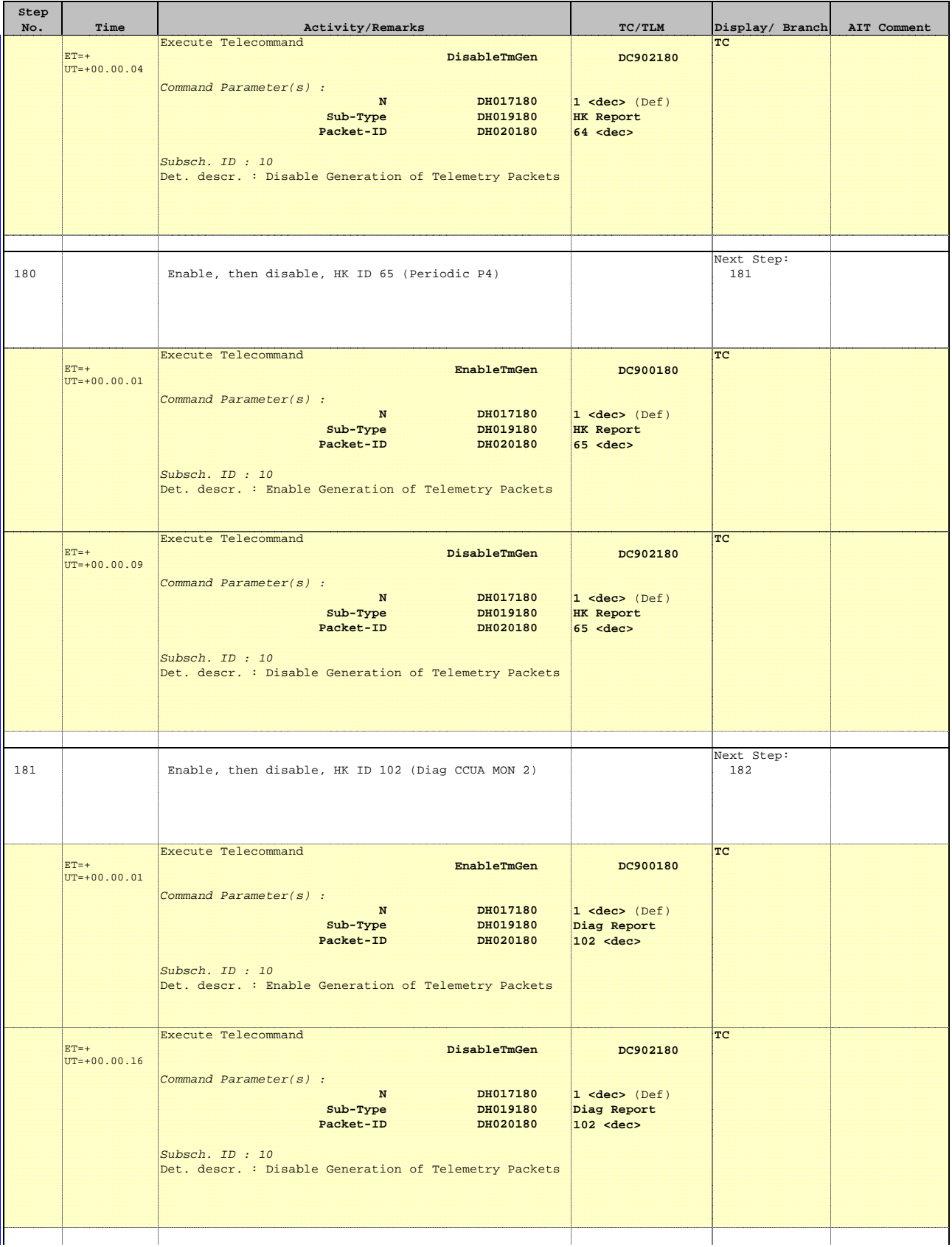

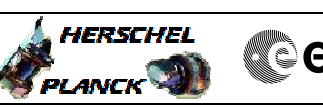

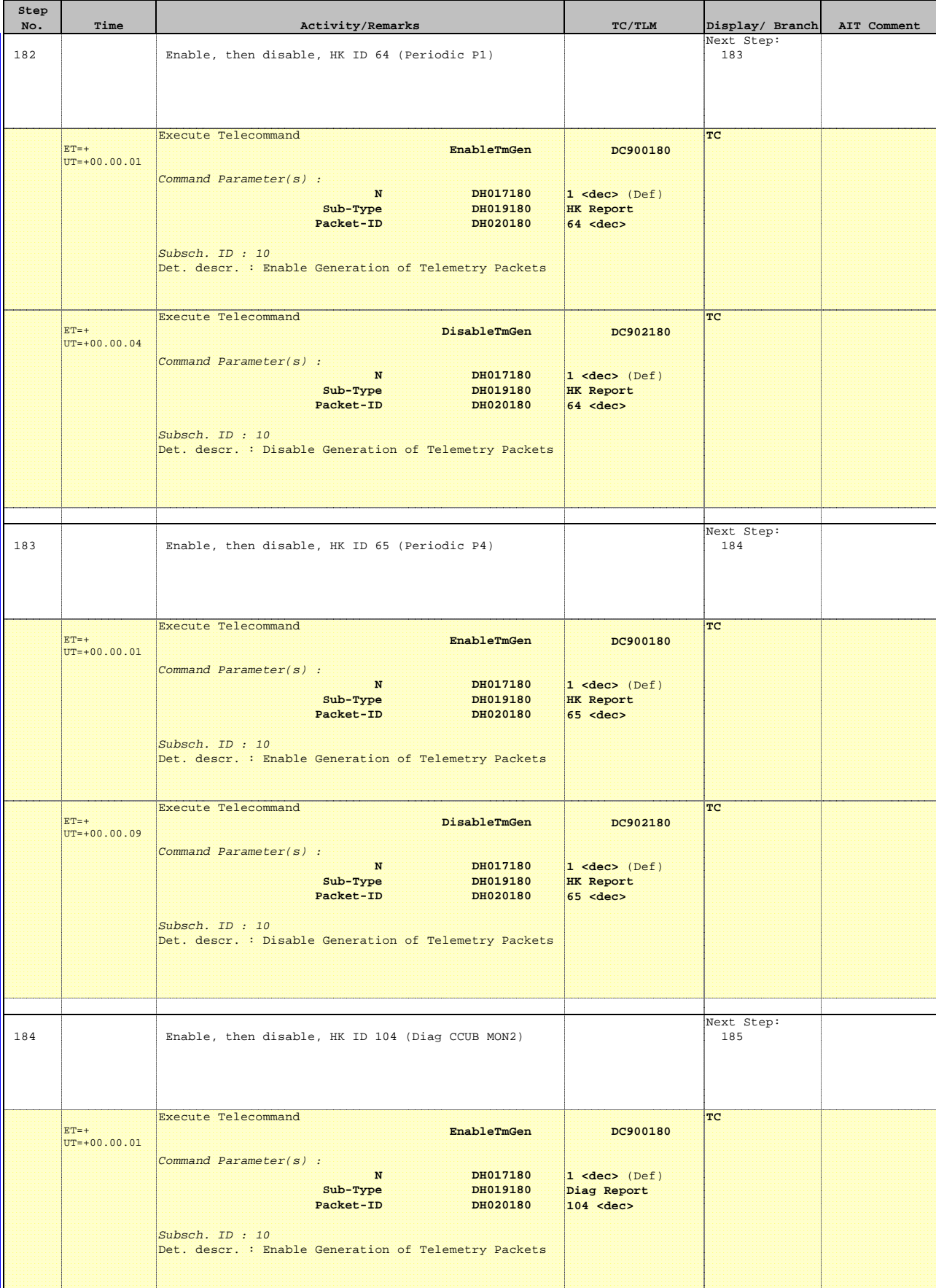

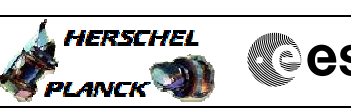

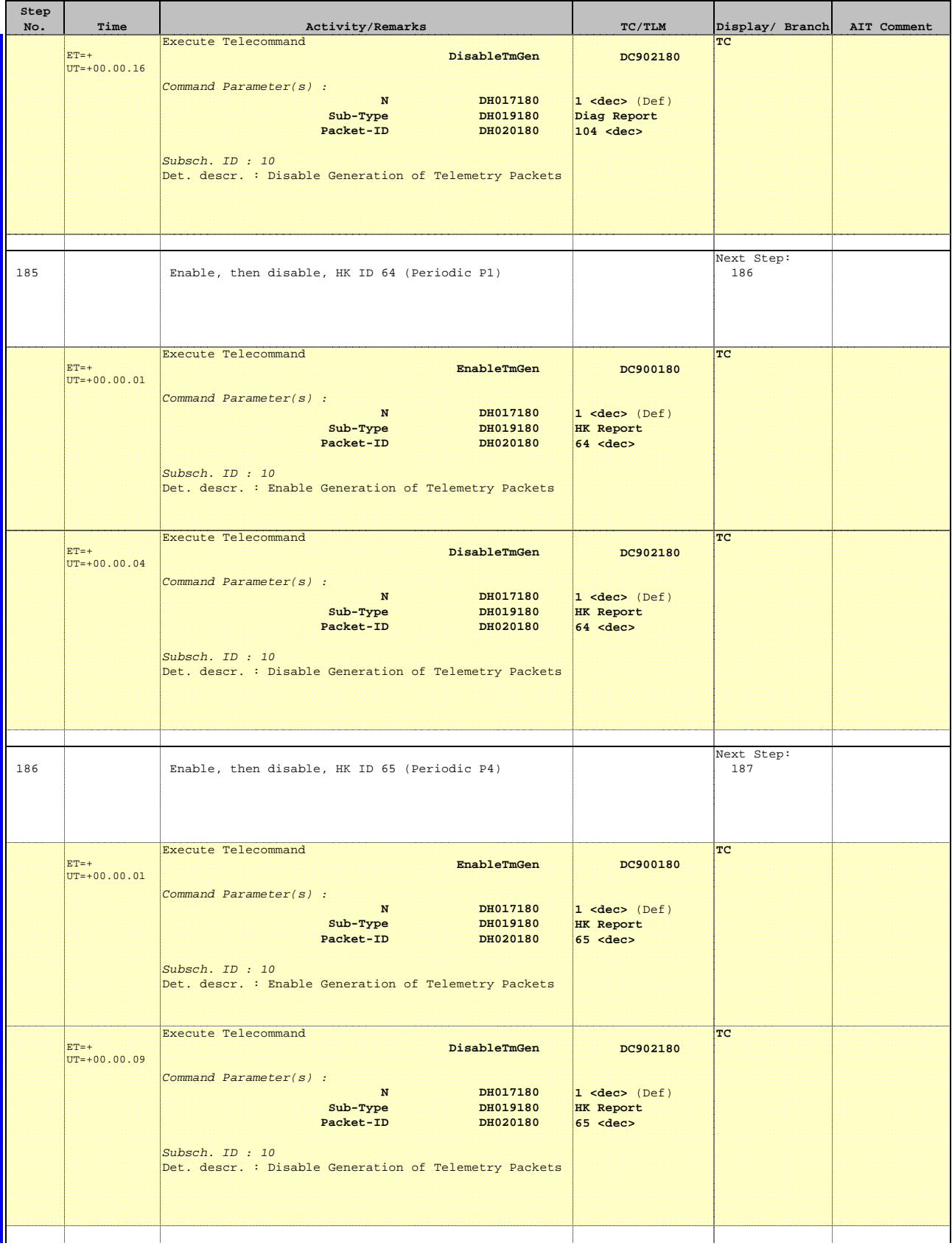

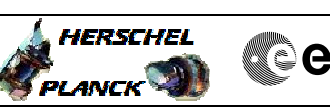

**Cesa** 

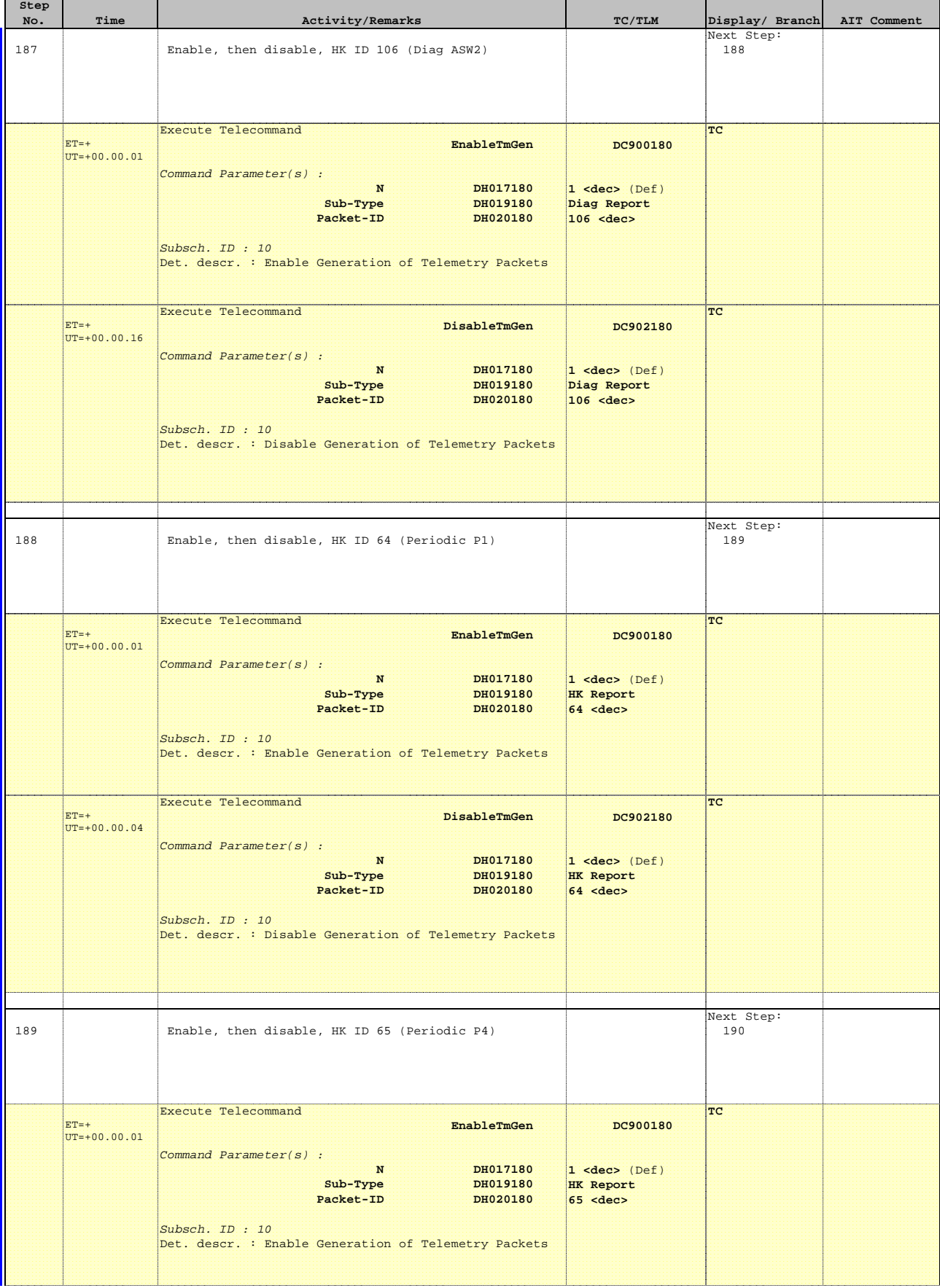

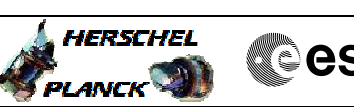

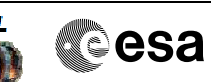

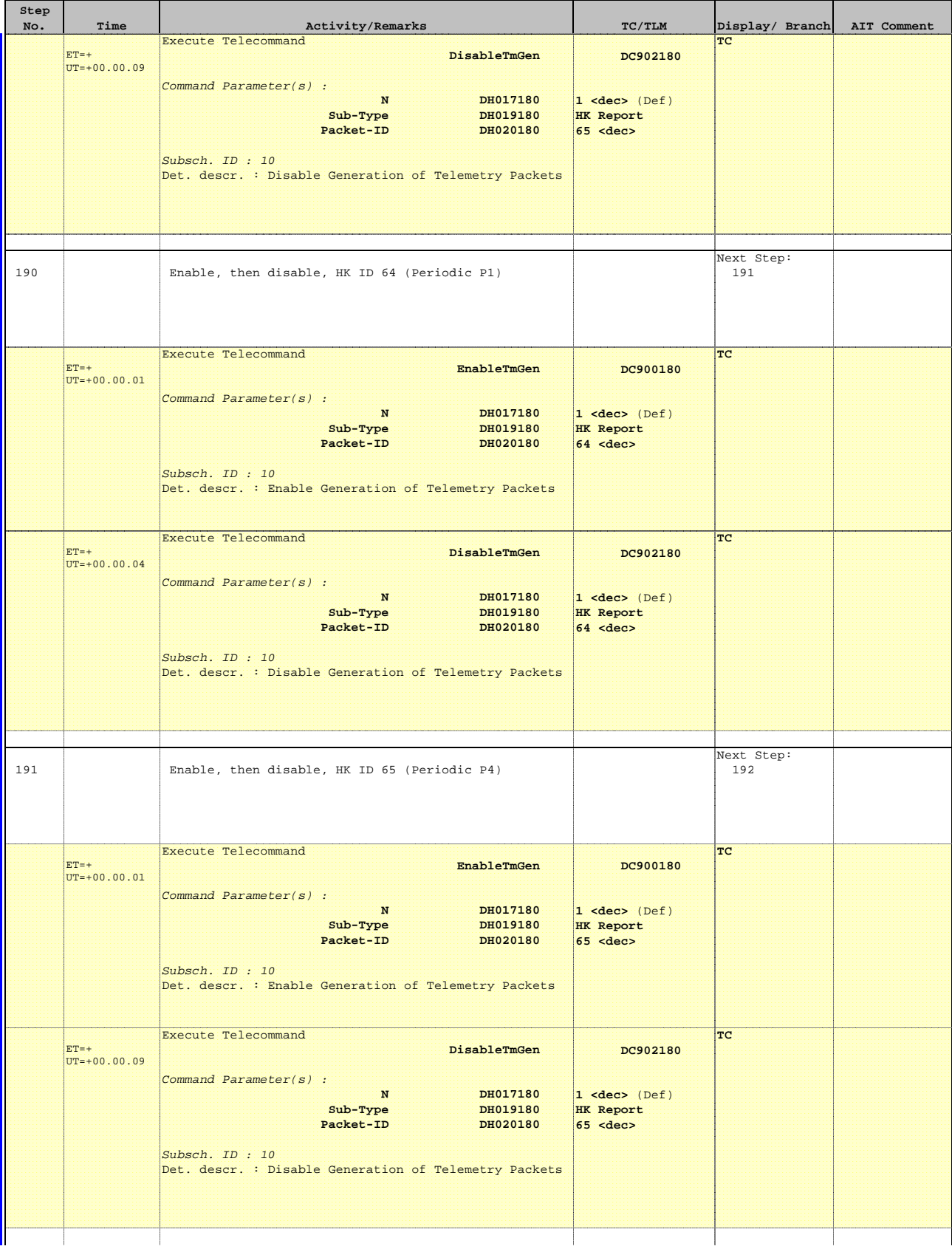

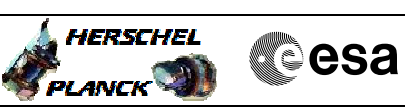

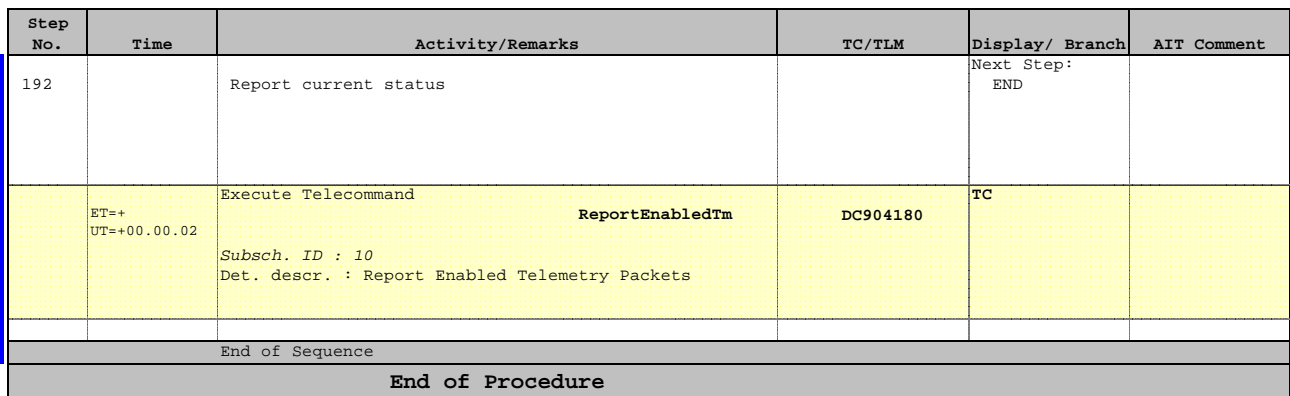

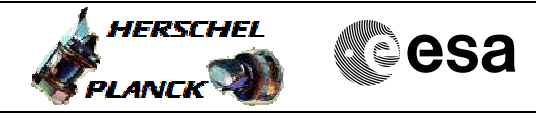

**Procedure Flowchart Overview**

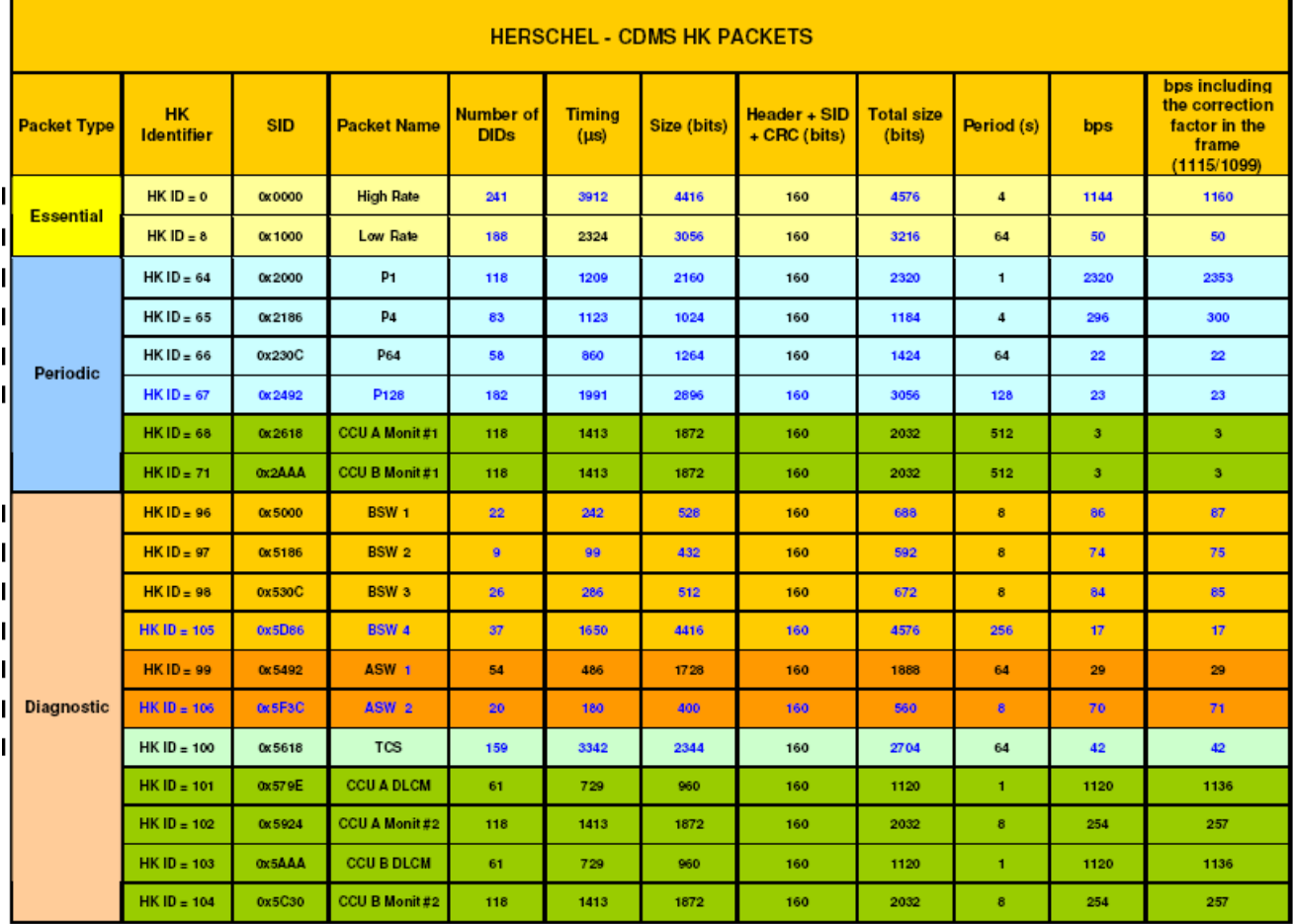

Table 25: Herschel - CDMS HK packets summary